# ESCUELA POLITECNICA NACIONAL

# FACULTAD DE INGENIERIA ELECTRICA

**JULIO - 1987** 

Quito - Ecuador

# "ESTUDIO DE CONFIABILIDAD DE LA INTERCONEXION NORTE-SUR DEL -SISTEMA ELECTRICO ECUATORIANO<sup>11</sup>

# TESIS PREVIA A LA OBTENCIÓN DEL TITULO DE INGENIERO ELÉCTRICO BYRON XAVIER GRANDA LOAIZA

## JULIO - 1987

## AGRADECIMIENTO:

Al Ing. Alfredo Mena y a la Empresa Eléctrica Quito S.A\* por su apoyo y colaboración, sin los cuales hubiera sido imposible culminar este trabajo.

# CERTIFICACION:

 $\mathcal{L}_{\rm{max}}$ 

Certifico que la presente Tesis ha sido desarrollada en su total/dad por el señor Byron/Granda L

My.Kifredo Mena P.<br>DIRECTOR DE TESIS.

# INDICE

 $\ddot{\phantom{0}}$ 

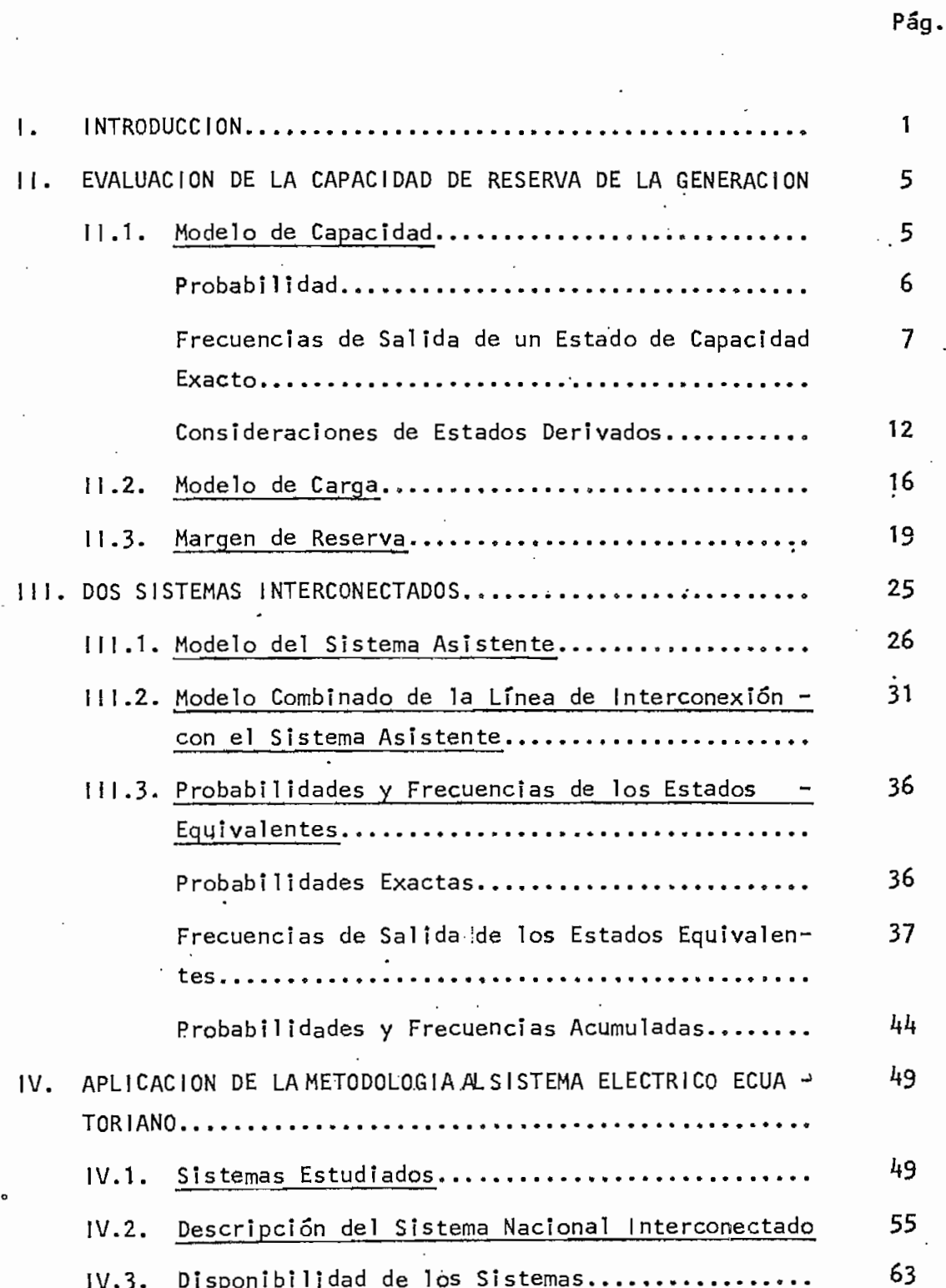

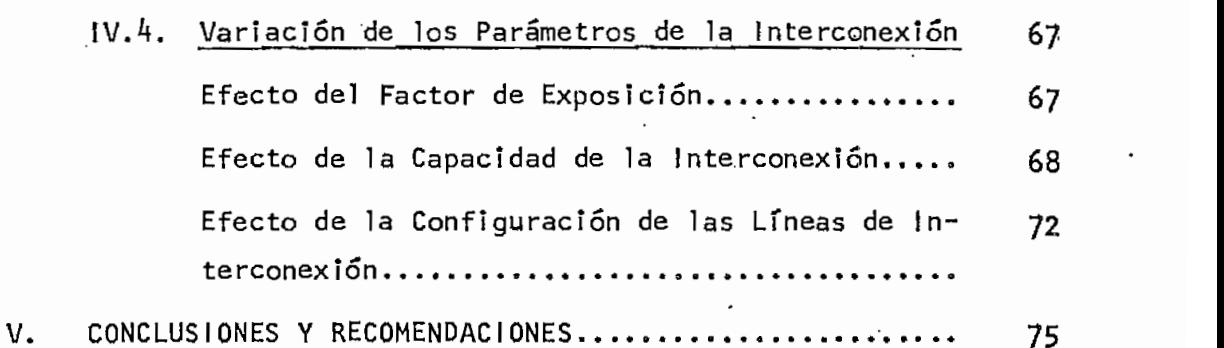

Pág.

## APENDICES

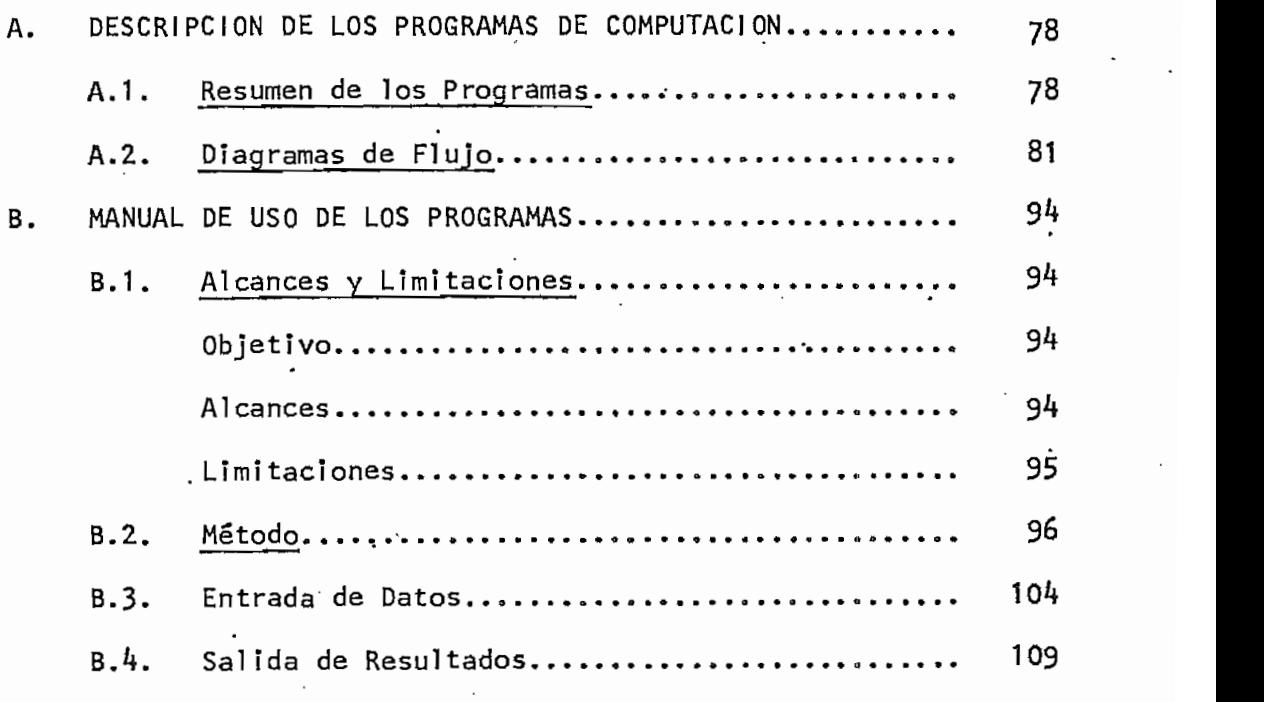

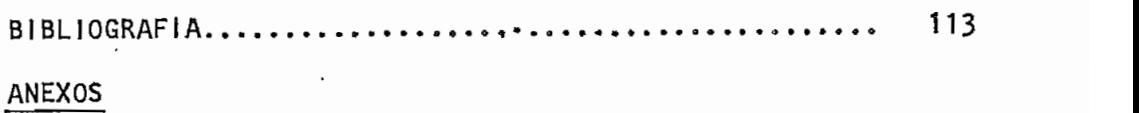

# GLOSARIO

DATOS DE FALLA DE LAS UNIDADES DE GENERACION DEL S.N.I.

DATOS DE CARGA DEL S.N.I. (Enero-Dicíembre 1986).

#### Ι. I. INTRODUCCIÓN

El Ecuador es un país en desarrollo con recursos limitados, por lo que se debe hacer uso de ellos en forma óptima y sin desperdiciarlos. Esto involucra que la planificación y construcción del Sistema Eléctrico en el país debe hacerse al menor costo posible y con un alto grado de seguridad.

El uso de la confiab!1idad nos permite evaluar el grado de segurí\_ dad de un sistema y cómo puede ser mejorado (2). En este trabajo se investiga, básicamente, la confiabilidad de los sistemas de ge\_ neración del Sistema Eléctrico Ecuatoriano al ser considerado como la interconexión de dos Sistemas: Norte y Sur.

La cantidad de reserva de energía de una planta de generación debe ser planificada con el objeto de alcanzar un grado óptimo de seguridad en el sistema de potencia al cual se pertenece. Gene raímente, las plantas de generación que proveen los grados más aj\_ tos de seguridad, son las que requieren la mayor cantidad de re cursos de capital y recíprocamente las plantas mas económicas nos proveen los menores grados de seguridad.

Por lo tanto, es importante el poder cuantificar las pérdidas en la economía del país para un grado particular de seguridad. Luego, los estudios económicos de un sistema eléctrico deberían inclu\_ . ir el examen de la variedad de elementos involucrados en la deter mínación de un margen de reserva óptimo (21).

Las fallas del sistema que causan mayores pérdidas a la economía son aquellas que se producen en las unidades de generación, va que, las fallas en los sistemas de transmisión o distribución afectan solamente a una parte (a menudo una parte muy pequeña) del sistema.

La interconexión de dos sistemas de potencia ofrece la oportúní dad de obtener una aprecíable ganancia en la confiabílidad de los sistemas de generación, lo cual implica que se puede planificar economías en las plantas de generación como resultado de la capacidad compartida (16).

El método probabilístlco utilizado en esta Tesis es una aproximación del método de la Frecuencia y Duración, el cual nos -permite la evaluación de la confiabilidad y los beneficios de la capaci dad de reserva de cada sistema. Puesto que, en los estudios de capacidad de reserva instalada la generación disponible es con ··· trastada con la demanda"de la carga, las técnicas de evaluación utilizadas requieren de dos modelos matemáticos: uno para las va\_ riaciones de carga y otro para los estados de generación del sis tema dado.

La combinación o convolución de estos modelos da como resultado un modelo total del sistema, del cual pueden ser extraídos los ín dices de confiabílidad requeridos. Además, el método presenta la facilidad de incorporar unidades de generación multi-estado al mo\_ delo de capacidad existente.

La habilidad potencial de un sistema para adecuarse a la deflclen.

- 2 -

cía de capacidad de otro sistema ínterconectado **es** utilizada para desarrollar una unidad multi-estado ficticia la cual puede ser in corporada al sistema asistido. El método incluye las restricciones y los parámetros de las líneas de interconexión que unen los dos sistemas.

Para obtener los índices para dos sistemas interconectados se extiende las técnicas probabilísticas del sistema simple» Se utilj^ za las probabilidades y frecuencias de abandono entre los varios estados de generación, así como las características de carga, para formular índices de probabilidad acumulada y frecuencia acumulada de una situación de pérdida de carga.

A diferencia de otros métodos, como el de la LOLP (Loss of Load - Probability), este nos proporciona el índice de "frecuencia" que provee de un significado físico a los resultados al mismo tiempo que considera las variaciones de carga durante el día, lo cual no puede ser despreciado (como se hace en la LOLP), ya que los perío dos bajos de capacidad generalmente son más prolongados que los períodos de capacidad altos, por lo tanto es más probable que ocu rran fallas cuando se incrementa la carga en los períodos bajos de capacidad.

Los índices que nos provee el método son la probabilidad, la frecuencia y la duración media de una condición de falla. Las definiciones de estos índices están dadas por (1):

Probabilidad de Falla del Sistema (Pf): es la proporción de tlem-

po,a la .larga, mientras prevalece una condición de falla del sistema.

Frecuencia de Falla del Sistema (Ff): es el número de ocurrencias de fallas del sistema por unidad de tiempo. En este trabajo to das las frecuencias de falla vienen dadas en (1/días).

Duración Medía de Falla del Sistema (Tf); es igual a la relación entre Pf y Ff (Tf = Pf/Ff). Evidentemente está expresada en unidades de tiempo.

Después de lo anotado se espera, que los resultados obtenidos de la realización de este trabajo, puedan ser de utilidad en la planificación y operación del Sistema Eléctrico Ecuatoriano,

# CAPITUL O **I I**

 $\label{eq:2} \frac{\partial \mathcal{L}_{\text{max}}}{\partial \mathcal{L}_{\text{max}}}$ 

# EVALUACIÓN DE LA CAPACIDAD DE RESERVA DE LA GENERACIÓN

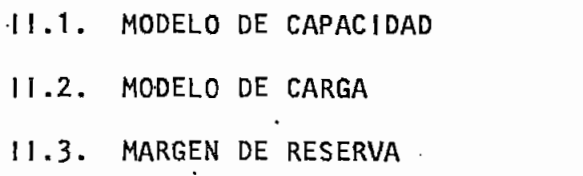

EVALUACION DE LA CAPACIDAD DE RESERVA DE LA GENERACION -11.

#### MODELO DE CAPACIDAD  $11.1.$

Los generadores asociados a las respectivas máquinas motrices son subsistemas complejos que pueden encontrarse en varios estados de operación a lo largo del tiempo. Estos estados son: en servicio a capacidad completa, a capacidad reducida, en diversos grados de reducción, en reparación por falla, en mantenimiento preventivo (programado), etc.  $(2)$ .

Las más importantes variables de entrada que se requieren en un análisis de confiabilidad del sistema de generación son las probabilidades de falla de las unidades. El modelo de capacidad de generación que se usa en los métodos de la frecuencia y duración es el denominado de estado exacto, el cual se encuentra definido por los siguientes parámetros básicos para cada uno de los posibles estados de capacidad de salida forzada: probabilidad y frecuencias efectivas de salida hacia estados de capacidad de salida forzada más altos o más bajos. (7).

A partir de estos parámetros podemos calcular las probabilidades y frecuencias acumuladas para cada estado que son, en último tér mino, los índices de confiabilidad requeridos.

Si es que se asume un modelo simple de dos estados para cada uni dad de generación (en servicio y en reparación), su probabilidad

5,

de falla puede ser expresada en términos de la frecuencia de falla  $\lambda$  y de la frecuencia de reparación  $\mu$ , así:

$$
\overline{A}' = \frac{\lambda}{\lambda + u}
$$

De acuerdo al método utilizado el modelo de capacidad es expresa^ do en forma de una tabla la cual es obtenida recursivamente adicionando, a la tabla en cada paso, un generador a la vez. : Esta tabla contiene los varios estados de capacidad de salida que son el resultado de la incorporación de los estados individuales de salida de cada unidad de generación. Las expresiones recursivas utilizadas para crear el modelo de capacidad de un sistema dado cuando son adicionadas unidades de generación de dos estados (en funcionamiento y en reparación) son las siguientes:  $(7)$ .

Probabi 1 i dad:

$$
p(X)=p'(X)(1-r)+p'(X-C)r
$$
 (2.1)

donde:

- $p(X)$  = Probablidad de salida de XMW luego de que una unidad ha sido adicionada»
- $p'(\chi)$  = Probabilidad de salidá de X MW ántes de que la'unidad ha-; ya sido adicionada. • '• .
- = Probabilidad de falla de la unidad que está siendo adicio nada  $\mathfrak{f}$  r=forced outage rate  $(*)$  (FOR), Para estado esta cionario  $r$  toma el valor de la indisponibilidad  $A$ .
- $=$  Frecuencia de falla de la unidad que está siendo adiciona λ da.

(\*) FOR = Proporción de salida forzada (2)

u y = Frecuencia de reparación de la unidad que está siendo adi cionada. cionada.

C = Capacidad de la unidad que está siendo adicionada.

En la expresión anterior el valor de  $p'$ (X-C) es cero si X es menor que C puesto que un estado de capacidad de salida negativo es obviamente imposible.

Las condiciones inicíales usadas en la ecuación 2,1 cuando ín corporamos la primera unidad son:  $p'(X<0)=0$  y  $p'(X\ge 0)=1$ .

Si resolvemos la ecuación 2.1 para p'(X) obtenemos una expresión que nos permite encontrar la probabilidad de un estado de capací\_ dad de salida X luego de haber removido una unidad del modelo de capacidad, lo cual puede ser requerido cuando se realice un mode lo que considere mantenimiento.

### Frecuencias de Salida de un Estado de Capacidad Exacto;

Se denomina  $\lambda + (X)$  a la frecuencia efectiva de abandono de un estado de capacidad de salida exacto X a estados que tienen capac^ dad de salida menores (p.e. a los estados de mayor capacidad di\_s ponible).

De igual forma se denomina  $\lambda$  -(X) a la frecuencia de abandono de un estado de capacidad de salida exacto X a estados que tienen ~ mayor capacidad de salida. Estas frecuencias  $\lambda + (X)$  y  $\lambda - (X)$  pueden ser calculadas por medio de la adición de una unidad de generación a la vez, de manera similar a la utilizada en el . -

Es claro que las frecuencias de abandono de estos dos estados mutuamente exclusivos son:  $(7)$ .

1. El sistema está en un estado de capacidad de salida X antes de adicionar, la unidad; la unidad incorporada está en fun ciqnamíento.

$$
\lambda + (x) = \lambda + (x)
$$
  

$$
\lambda - (x) = \lambda - (x) + \lambda
$$

 $2.$ 2. El sistema está en un estado de capacidad de salida X~C antes de adicionar la unidad; la unidad incorporada no está ~ en funcionamiento»

> $\lambda + (X) = \lambda + (X-C) + y$  $\lambda$  -(X) =  $\lambda$ <sup>--1</sup>(X-C)

De acuerdo a la simbología utilizada en la ecuación 2.1 las expresiones  $\lambda +'$  (X)  $y \lambda -'$  (X) son las frecuencias de abandono de un estado de capaci'dad de salida X antes de que la uní dad C sea dicionada.

Ahora las frecuencias de abandono del estado de capacidad de salida X, luego de que una unidad ha sido adicionada, son evaluadas exactamente por los promedios de las frecuencias de abandono de los estados mutuamente excluyentes que lo constituyen. Esto es: (7).

$$
\lambda_{+}(x) = \frac{p'(x) (1-r) \lambda_{+}(x) + p'(x-c) r \lambda_{+}(x-c) + \mu!}{p(x)} (2.2)
$$

$$
\lambda - (x) = \frac{p'(x) (1-r)\lambda - (x) + \lambda^{2} + p'(x-c) r \lambda - (x-c)}{p(x)}
$$
 (2.3)

Cuando la primera unidad de generación es incorporada y cuyos parámetros son C1,  $\lambda_1$ ,  $\mu_4$ , las expresiones anteriorres son inicializadas de la siguiente manera:

$$
\lambda + (0) = 0
$$
  
\n
$$
\lambda - (0) = \lambda_1
$$
  
\n
$$
\lambda + (0) = \mu_1
$$
  
\n
$$
\lambda - (0) = 0
$$

Si X es menor que C p'(X-C) =  $\lambda$  +'(X-C) =  $\lambda$ '(X-C) = 0 pues to que los estados de capacidad de salida negativos no pueden existir.

Resolviendo las ecuaciones 2.2 y 2.3 para  $\lambda$  +<sup>1</sup>(X) y  $\lambda$ -'(X) obtenemos expresiones que pueden ser usadas cuando es removida una unidad del modelo de capacidad existente.

La probabilidad acumulada  $P(X)$  y la frecuencia acumulada  $F(X)$  para una capacidad de salida forzada mayor o igual a X pueden ser calculadas a partir de:  $(5)$   $(8)$ .

$$
P(X) = \sum_{j} p(Xj) \quad t.q. \quad Xj \text{ menor o igual que } X \quad (2.4)
$$
  

$$
F(X) = (1-r)F'(X) + rF'(X-C) + \mu r[P'(X-C)-P'(X)] \quad (2.5)
$$

Si X es menor que C P'(X-C)=1y F'(X-C)=0.

Para ilustrar mejor estas técnicas recursivas se ha extraído un sistema de generación de la referencia 1. , el cual se ha detallado en la Tabla 2.1.

### Tabla **2.1.**

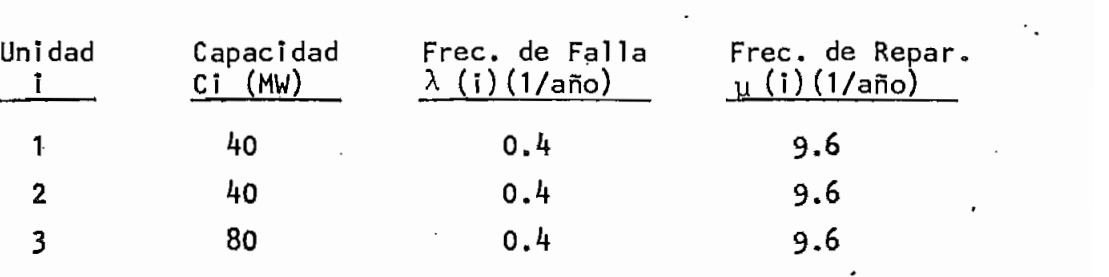

Ejemplo de datos de un Sistema de Generación

Observamos que para cada unidad:

 $\lambda = 0.4$  (1/año) = 0.0010959 (1/días) y = 9.6 (1/año) » 0.0263014 **(1/dTas)**

Consecuentemente  $r = 0.04$ 

En la Tabla 2.2. tenemos los resultados obtenidos luego de aplicar los algoritmos.expuestos al ejemplo de la Tabla  $2.1.$ 

TABLA DE CAPACIDAD DE SALIDA FORZADA DEL EJEMPLO

TABLA 2.2.

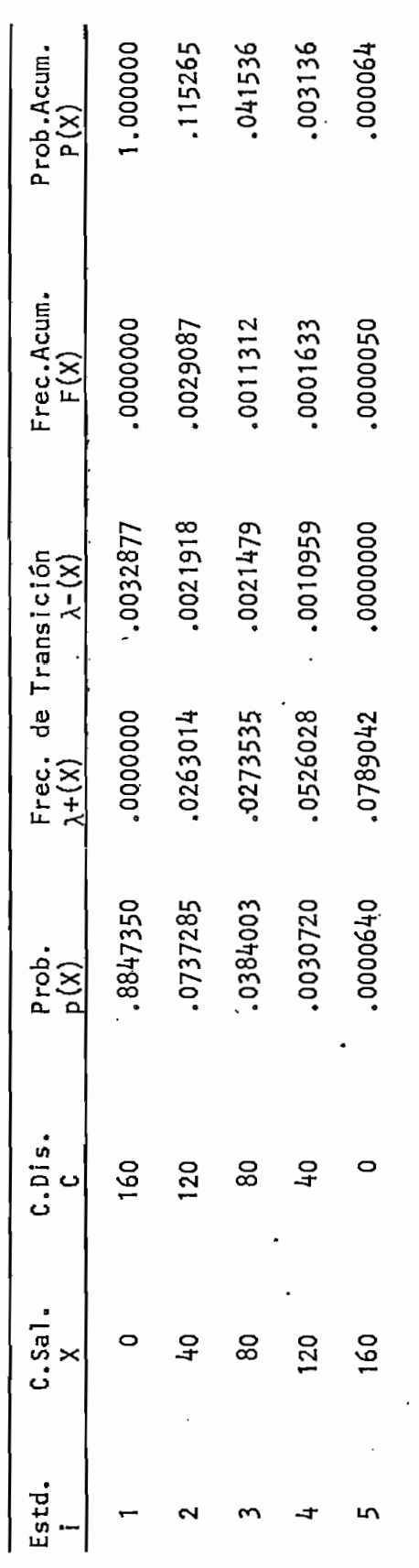

## Consideraciones de Estados Derivados

Una unidad de generación muy grande, puede tener multitud de sub sistemas cuyas fallas podrían ser la causa para la aparición de estados derivados en su capacidad de salida. En estos casos no es muy válido el utilizar un modelo binario para representar estas unidades en el modelo de capacidad.

Una representación más realista es la de introducir otros esta dos dentro del modelo binario para crear un modelo de unidad mul\_ ti-estado. Estos estados interiores son los denominados estados derivados. (A).

El modelo multi-estado de una unidad asume que la unidad puede residir en cualquier estado del grupo de estados derivados en - ^ cualquier instante de tiempo en el futuro. La existencia de cada estado es medida por medio de las probabilidades de estado es\_ table obtenidas de la historia de operación de cada unidad» (5).

El modelo multi-estado de una unidad puede ser representado como muestra la Tabla **2.3.**

# Tabla **2.3.**

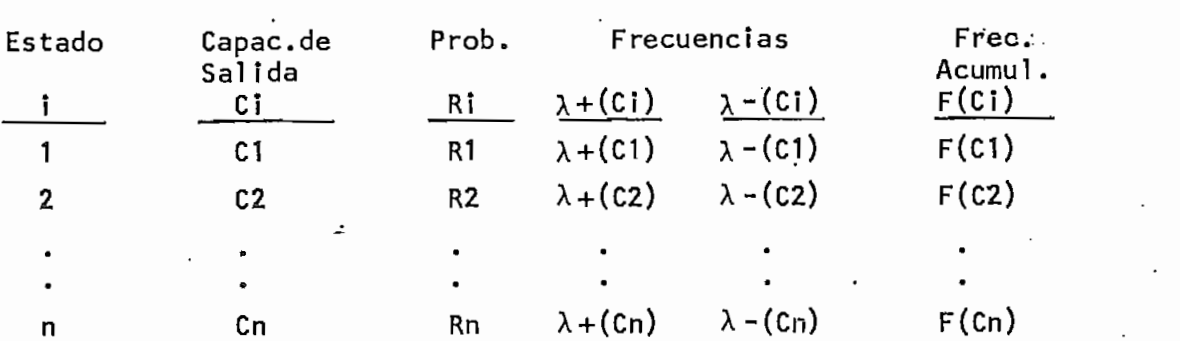

### Modelo Multi-estado de una Unidad

Cuando una unidad multi-estado de este tipo es adicionada a la tabla de capacidad de salida forzada existente, pueden ser usa das las siguientes expresiones recursivas: (4), •

$$
p(X) = \sum_{\frac{1}{i} = 1}^{n} p'(X - C)Ri
$$
\n
$$
\lambda_{+}(X) = \sum_{\frac{1}{i} = 1}^{n} \frac{p'(X - Ci)Ri\{\lambda + (X - Ci) + \lambda + (Ci)\}}{p(X)}
$$
\n
$$
\lambda_{-}(X) = \sum_{\frac{1}{i} = 1}^{n} \frac{p'(X - Ci)Ri\{\lambda + (X - Ci) + \lambda - (Ci)\}}{p(X)}
$$
\n
$$
(2.8)
$$

Para observar el efecto de los estados derivados en la Frecuen cía acumulada podemos realizar un modelo conveniente de la uní dad-estado como muestra la Tabla 2.^: (8).

### Tabla 2.4

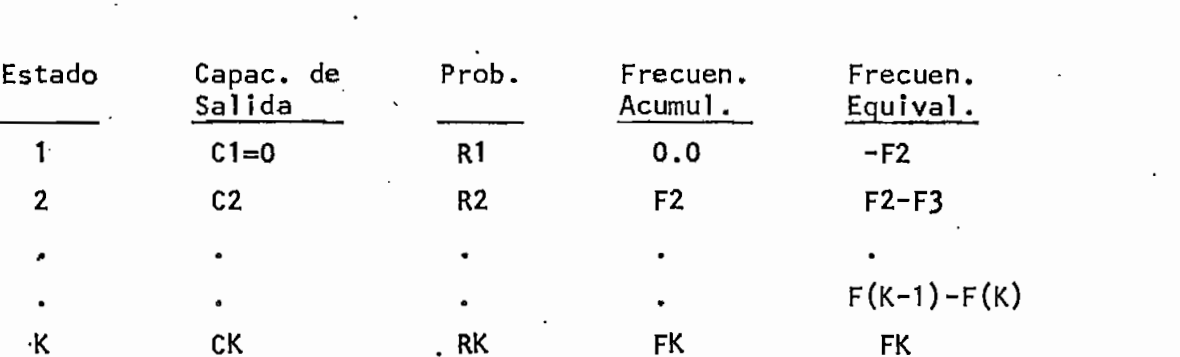

### Modelo Característico de una Unidad Multí-eStado

La última columna de la tabla 2.2 muestra la frecuencia de abandono equivalente de cada estado, la cual es igual a la frecuen cía acumulada del estado menos la frecuencia acumulada del si guíente estado de mayor capacidad de salida forzada.

La frecuencia acumulada de una capacidad de salida de X MW luego de que una unidad con K estados  $(K>2)$  es adicionada está dada por: (8). -

$$
-14-
$$

$$
F(X) = \sum_{i=1}^{K} RIF^{i}(X-Ci) + \sum_{i=1}^{K} FF(Ci)P^{i}(X-Ci)
$$
 (2.9)

donde:

 $FF(Ci) = Frecuencia$  equivalente de abandono del estado i de la unidad que está siendo adicionada.

Si se desea que la ecuación 2.9 pueda ser utilizada para calcu lar frecuencias acumuladas de modelos de 2 estados puede ser modificada de la siguiente manera; (4),

$$
Ft(X) = \sum_{i=1}^{n} Ri (F^{i}(X-Ci) + P^{i}(X-Ci) \hat{U} + (Ci) - \lambda - (Ci)))
$$
\n
$$
-P^{i}(X-Ci)D(Ci)
$$
\n
$$
D(Ci) = (\sum_{j=n}^{l} Rj (\lambda + (Cj) - \lambda - (Cj))) - F(Ci),
$$
\n
$$
F(X1) = 0
$$
\n
$$
F(X2) = Ft(X2) - Ft(X1)
$$
\n
$$
F(Xi) = Ft(Xi)
$$

Si X es menor que Ci P'(X-Ci) = 1 y F'(X-Ci) = 0. Al igual que la frecuencia acumulada, las expresiones recursivas anteriores pueden ser utilizadas para modelos binarios cuando n=2. Puede notarse que  $D(Ci)=0$  para modelos binarios.

La referencia 5, nos muestra un ejemplo de una unidad multi-estado de 3 estados (Tabla 2.5), lo cual ha sido incorporada al  $$ ejemplo anterior obteniéndose los resultados expuestos en la Ta $bla 2.6.$ 

# Tabla 2.5

## Ejemplo de una Unidad Multi-estado

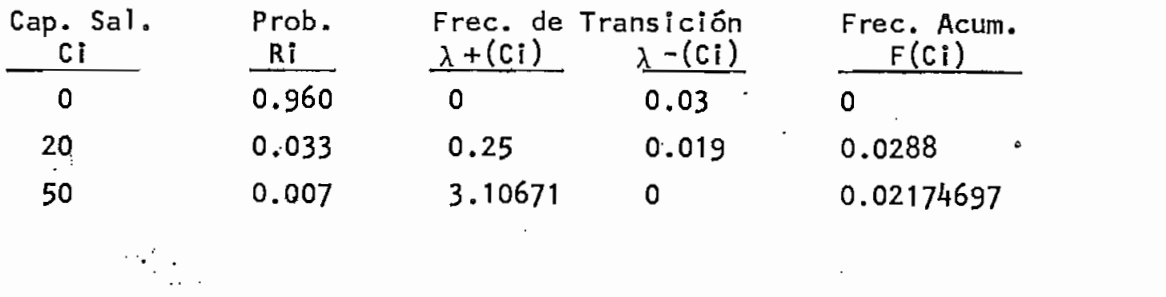

Tabla 2.6

# Tabla de Capacidad de Salida Forzada del Ejemplo al incluirse la lti-estado propuesta

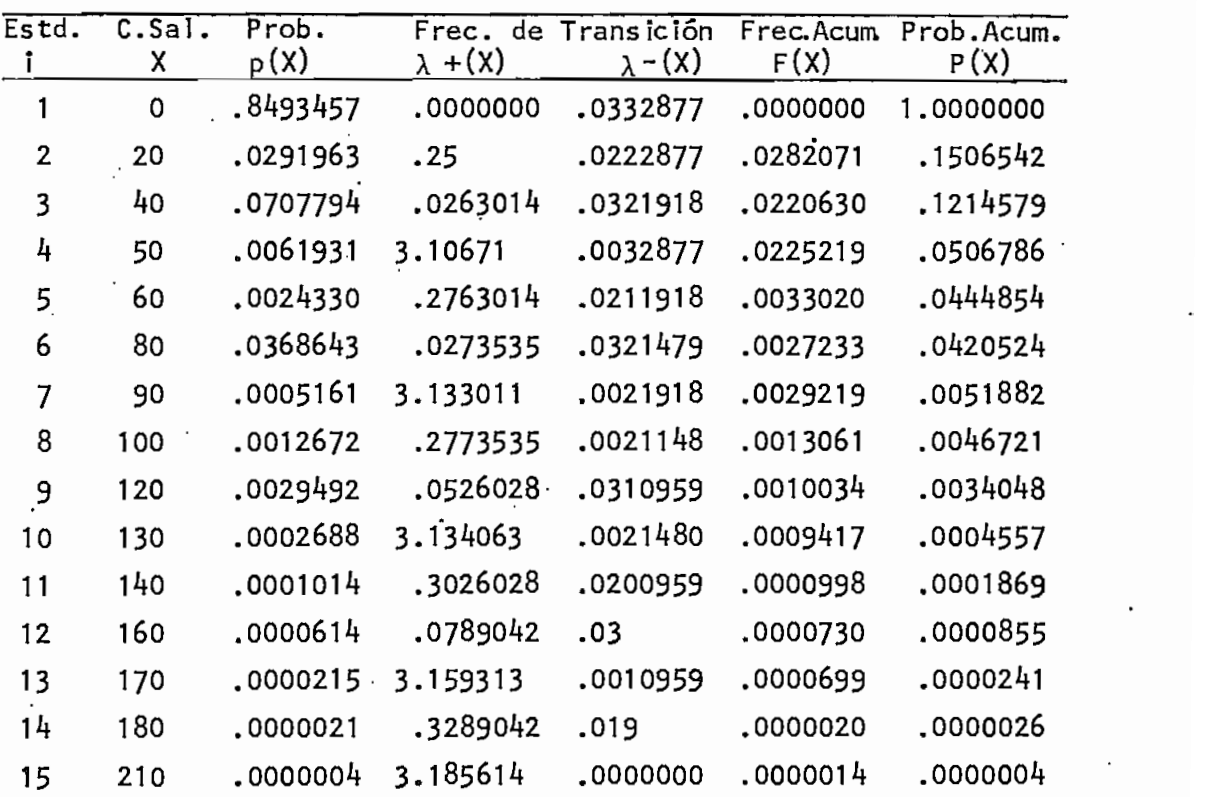

 $-15 -$ 

#### $11.2.$ MODELO DE LA CARGA

El método utilizado para obtener el modelo de la carga consiste en una aproximación de la curva de carga diaria a un mode'o de carga de dos niveles como muestra la figura 2.1, y se denomina modelo de carga de estado exacto.

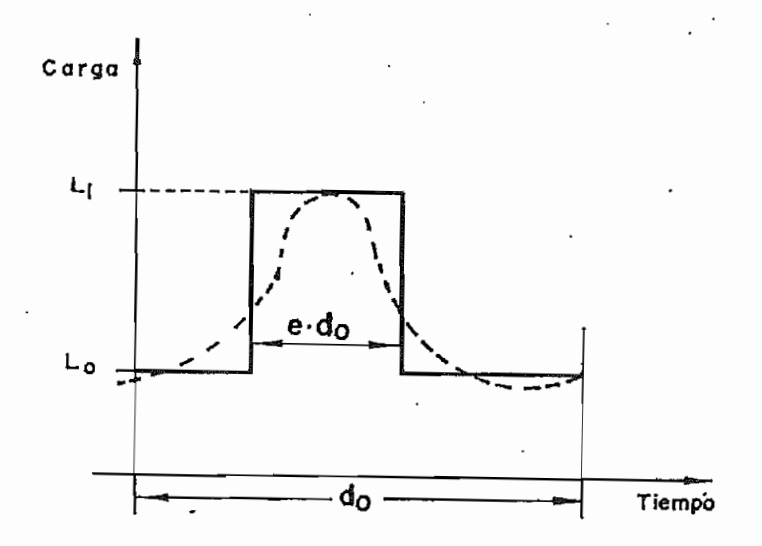

Figura 2.1. Representación de dos niveles de la carga diaria

Donde el nivel de carga bajo es siempre Lo y es constante, mientras que el pico de carga Li puede ser diferente para cada día. La ocurrencia de los picos de carga puede estar determinada por una secuencia aleatoria, con una duración constante. Cada pico de carga regresa al nivel de carga bajo diariamente antes de trasladarse al pico de carga del día siguiente, como muestra la secuencia de la Figura 2.2,

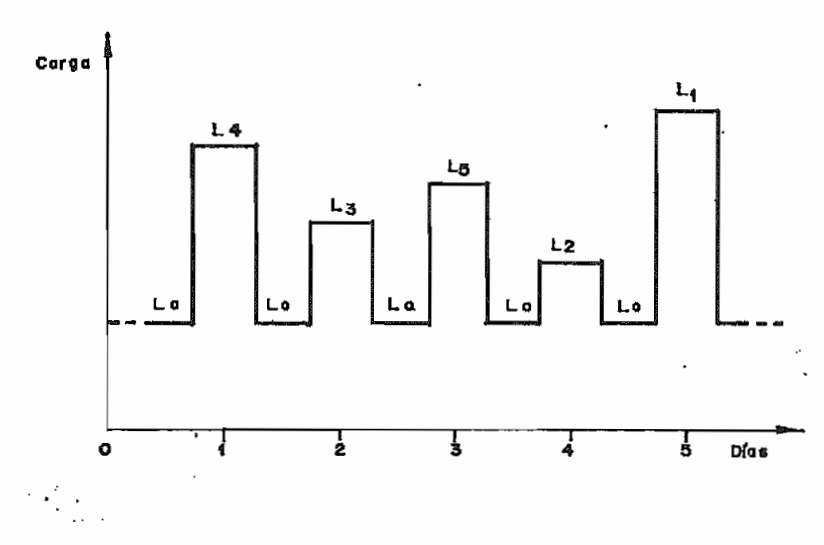

Figura 2.2. Modelo de Carga de Estado Exacto.

La duración medía ti de los picos está descrita por el factor de exposición e=ti/do, donde do es la duracción del ciclo de carga. El factor e debe ser considerado el mismo para cada día; su magnitud varía entre O y 1, y puede ser escogido arbitrariamente.

No existe una regla fija que nos permita determinar el valor de e en un caso dado, pero afortunadamente muchos de los resultados no son muy sensitivos al valor de e. (1).

El diagrama de espacio de estado para el modelo de carga de dos niveles es:

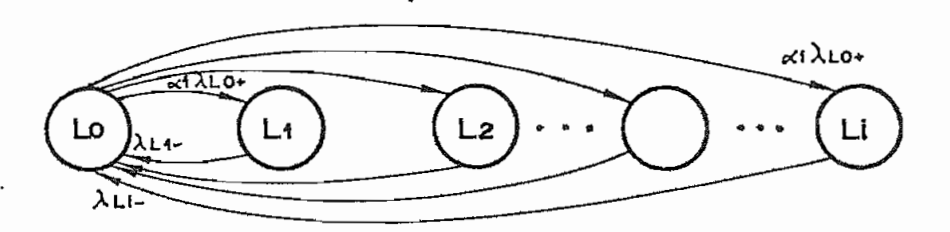

Figura 2.3. Diagrama de espacio de estado para el modelo de car ga de la Figura 2.2.

Donde las frecuencias de transición requeridas para obtener el mo délo markoviano, están dadas por:

$$
\lambda \text{ Lo+} = \frac{1}{(1-e) \text{ do}} \qquad \lambda \text{ Li-} = \frac{1}{e \text{ do}} \qquad (2.11)
$$

Esto significa, que desde cualquier pico de carga Li se puede,pasar solamente al estado Lo mediante un proceso regulado por la frecuencia de transición  $\lambda$  Li, por lo que se hace necesario em plear un número distribuidor  $\in$  i (2) que corresponde a las frecuen cías relativas de las respectivas cargas pico Li, luego debe cumplirse que:

 $\sum_{i} \alpha_{i} = 1$  $i = 1, 2, 3...$  (2.12) Las probabilidades de estado serán:  $PLi = \alpha i.e$   $i = 1,2,...$  (2.13)

Los parámetros requeridos para la formulación del modelo de carga diario pueden ser resumidos como sigue:

Número de Niveles de Carga Millette de N Picos de Carga \* Li, i=1,...,N a dia kaominina dia kaominina mpikambanya kaominina dia kaominina mpikambanya kaominina araka amin'ny fivondron<br>Ny faritr'ora dia GMT+1. Ocurrencias de Li  $n(Li)$ , Í=1,...,N<br>N del Intervalo  $D = \sum_{n=1}^{\infty} n(Li)$ stribuidor «í= <u>n(Li)</u>

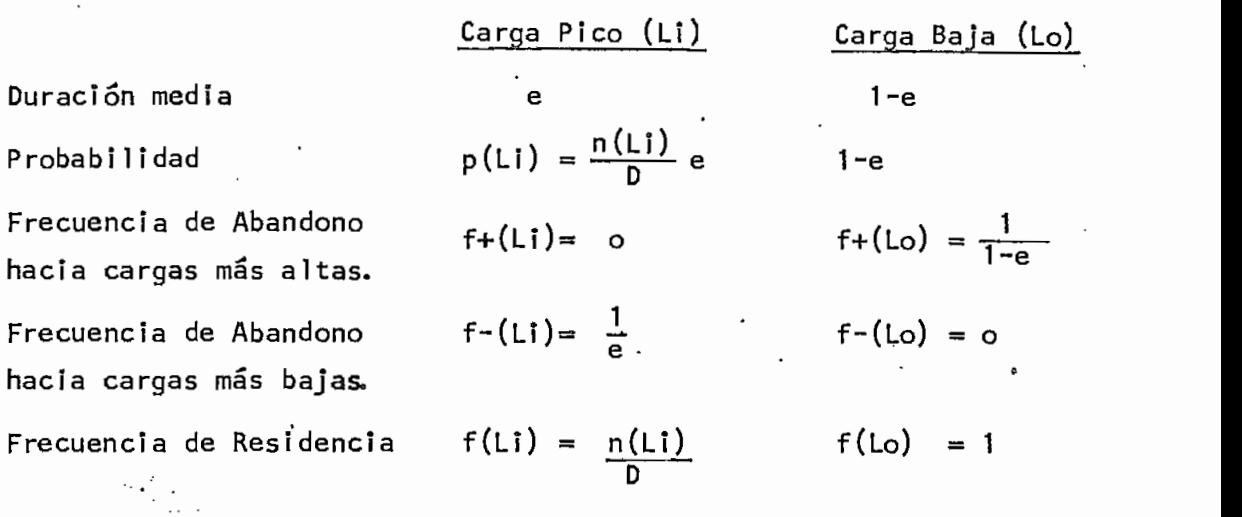

Los datos tomados de un ejemplo de la referencia 1, nos permi ten formular él modelo de carga de este ejemplo en la Tabla 1.7-

### $\mathcal{I}$

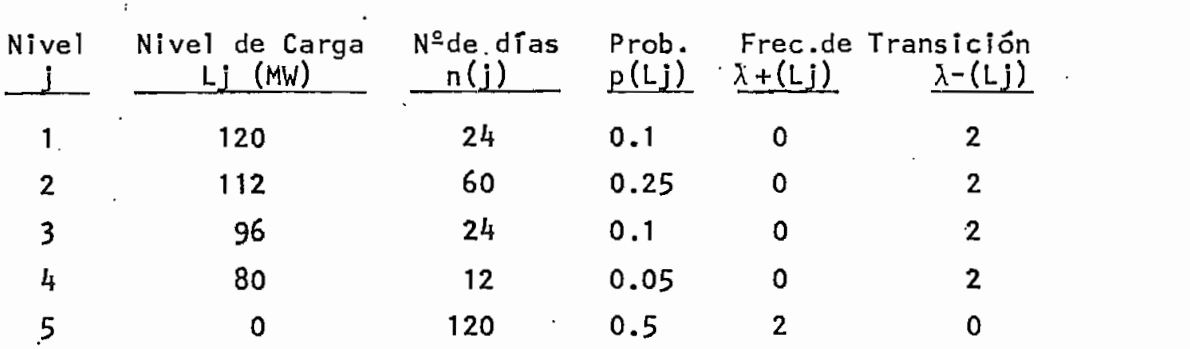

# Datos para el Modelo de Carga del Ejemplo

Como se puede apreciar el factor de exposición e es 0.5, el ni vel de carga bajo es O y se ha asumido un período de 120 días.

#### $11.3.$ MARGEN DE RESERVA

En los diversos estudios de capacidad de reserva instalada se

contrasta la generación disponible con la demanda de. carga, ten varías técnicas de evaluación, todas las cuales requieren de dos modelos matemáticos, uno para los estados, de generación y otro para las variaciones de carga en un sistema dado. La combinación de estos modelos nos proporcionará los índices de confiabi lídad requeridos.

Los modelos de carga y generación pueden ser fácilmente combina dos sobre la base de que los eventos en los dos casos son indepen dientes (1), por lo tanto, las probabilidades de que ocurran even tos en un modelo permanecerán constantes mientras ocurren cambios en el otro.

El concepto de reserva o margen se lo representa como un estado;  $asf: (2)$ así: (2) 'An an Aonaichte an Aonaichte an Aonaichte an Aonaichte an Aonaichte an Aonaichte an Aonaichte an Aon<br>Ceanglaiche an Aonaichte an Aonaichte an Aonaichte an Aonaichte an Aonaichte an Aonaichte an Aonaichte an Aona

 $(2.14)$ 

MK » Cj - Lí  $MK =$  estado de reserva o margen Donde:  $C_1$  = estado de capacidad  $Li = e$ stado de carga

El estado de margen MK puede ser positivo o negativo, y el límite entre los estados de margen positivos y negativos es el límite en\_ tre los dominios de éxitos y fallas en el espacio de estado. Por lo tanto, un estado de margen negativo constituye una situación de pérdida de carga debida a deficiencia de capacidad de magnitud iqual a este margen. (1).

Las frecuencias de transición para un estado de margen MK están -

dadas por:

$$
\lambda + (MK) = \lambda + (Li) + \lambda - (Cj)
$$
 (a un estado de mayor (2.15)  
reserva).  

$$
\lambda - (MK) = \lambda - (Li) + \lambda + (Cj)
$$
 (a un estado de menor (2.16)  
reserva).

Combinando gráficamente los modelos de carga y generación podemos obtener la Figura  $2.4$ .

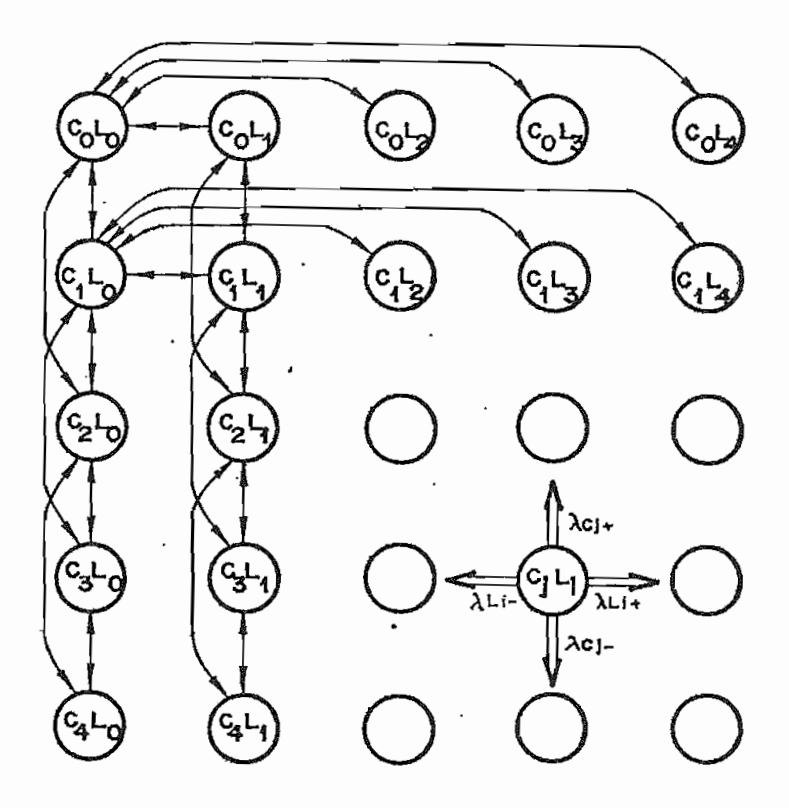

Figura 2.4. Combinación de los modelos generación carga.

Observando la Figura  $2.4$  podemos apreciar que existe un conjunto de estados de margen negativos y otro de estados de margen pos!tj\_ vos o iguales a cero.

Si denotamos como MN el conjunto de márgenes negativos y MP el

 $21$ 

 $-22 -$ 

conjunto de márgenes positivos o iguales a cero, y recalcando que los movimientos horizontales y verticales en el diagrama son independientes, la probabilidad de falla del Sistema estará dada por: (1).

$$
PF = \sum_{K \in MN} p(MK)
$$
 (2.17)

Donde:

 $Pf = Probabilidad de falla del sistema'$ 

p(MK)= Probabilidad del margen MK

$$
p(MK) = p(Li).p(Cj)
$$

La frecuencia de falla Ff es:

$$
FF = \sum_{K \in MN} p(MK) \sum_{i \in MP} \lambda(K1)
$$
 (2.18)

El uso de las ecuaciones 2.17 y 2.18 introduce un procedimiento muy largo de enumeración de estados. Para reducir los esfuerzos computacionales involucrados se ha utilizado los siguientes algo ritmos: ritmos:

 $a)$ Combinamos los estados que tienen márgenes idénticos. Esto puede ser realizado utilizando las siguientes ecuaciones: - $(2)$ . (2).

$$
p(MK) = \sum_{i} p(Mi) \qquad t.q \qquad Mi=MK \qquad (2.19)
$$
  

$$
\lambda \pm (MK) = \sum_{i} \frac{p(Mi) \lambda \pm (Mi)}{p(MK)} \qquad (2.20)
$$

b) Para encontrar las probabilidades y frecuencias acumuladas de cada estado de margen utilizamos .las probabilidades y

frecuencias acumuladas del modelo de capacidad de salida forzada ya obtenido. Asf: (15)-

 $\sim$  23  $\sim$ 

$$
P(MK) = \sum_{j=0}^{N} p(Lj).P(Xj)
$$
\n(2.21)  
\n
$$
F(MK) = \sum_{j=0}^{N} p(Lj).(F(Xj)+P(Xj).(\lambda-(Lj)\cdot-\lambda+(Lj)))
$$
\n(2.22)  
\nDonde: Xj > Capacidad instalada - (Lj + MK)  
\nN = Número de niveles de carga

Para encontrar la probabilidad de falla y la frecuencia de fa.re. lla del sistema, únicamente nos limitamos a encontrar la probabi lidad y frecuencia acumuladas de encontrarse en el primer estado de margen negativo.

A partir de las ecuaciones anteriores, podemos formar una tabla con todos los márgenes positivos y negativos, la cual contendrá información de probabilidades y frecuencias tanto individuales como acumuladas que nos serán de utilidad en el análisis de sistemas i nterconectados.

Combinando los modelos de carga y generación, obtenidos del ejem plo anterior, se obtienen los distintos estados de margen y que han sido tabulados en la Tabla 2,8,

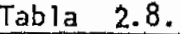

Estados de Margen Idénticos para el Sistema del Ejemplo

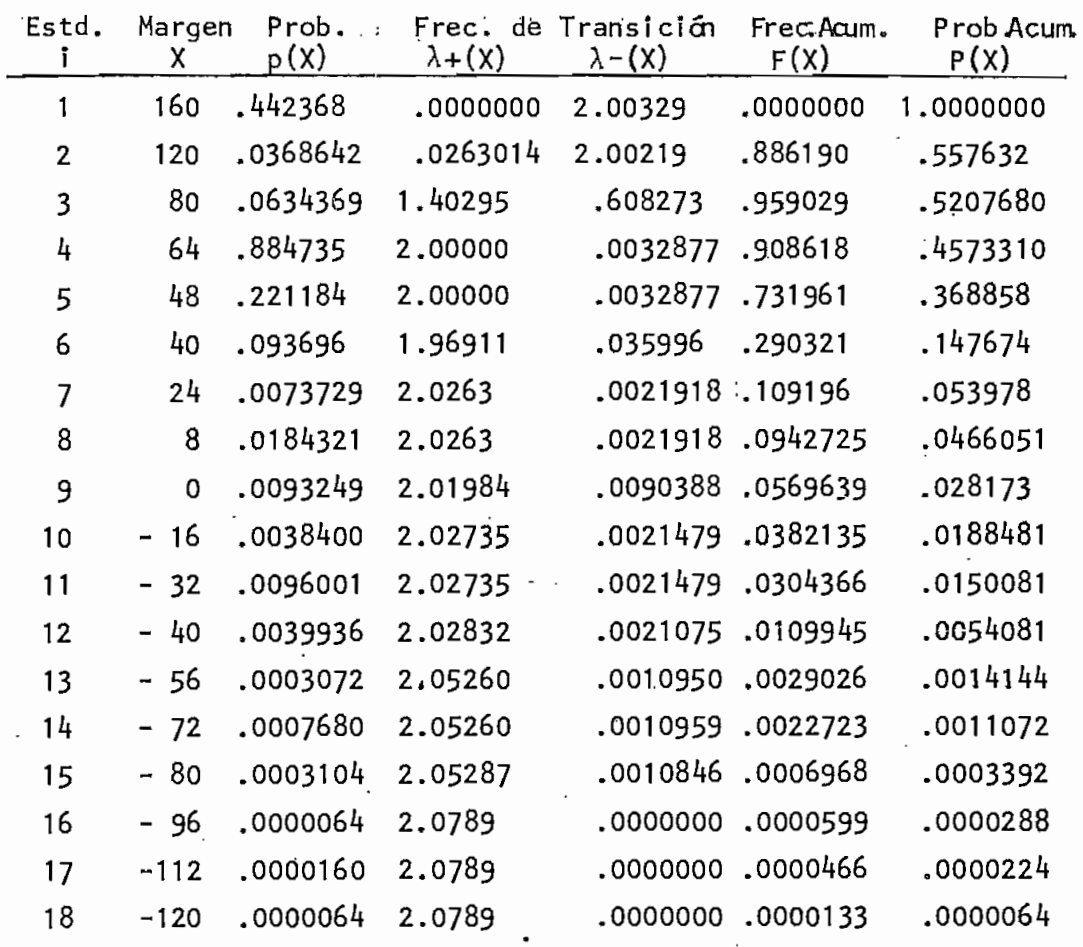

Si tomamos el primer margen negativo de la tabla como la primera situación de pérdida de carga del sistema, la probabilidad y frecuencia acumuladas asociadas con este margen nos proporcionarán los índices de confiabilidad requeridos.

Así para el margen -16 tenemos:

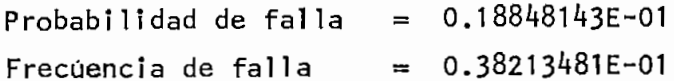

 $\mathbf{r}$ 

 $-24 -$ 

## CAPITULO III

## DOS SISTEMAS 'INTERCONECTADOS

- 1 11.1 , MODELO DEL SISTEMA AS 1STENTE
- 111.2. MODELO COMBINADO DE LA LINEA DE INTERCONEXIÓN  $111.2.$ CON EL SISTEMA ASISTENTE.
- PROBABILIDADES Y FRECUENCIAS DE LOS ESTADOS - $111.3.$ EQUIVALENTES.

#### $III.$ DOS SISTEMAS INTERCONECTADOS

Los beneficios de proveer interconecciones entre sistemas de po tencía separados son substancialmente obvios. La confiabí1idad de un sistema de potencia es normalmente mejorada por medio de la interconexión de otro sistema de potencia cercano. El sistema - ¡nterconectado puede operar en un nivel de riesgo que tenga una capacidad de reserva más baja que la que requeriría sin la interconexión. La magnitud de este efecto depende de la probabilidad de ocurrencia de la carga y de las pérdidas de capacidad en los diferentes sistemas.

La forma más simple para evaluar la confiabilidad de sistemas in terconectados podría ser considerándolos como un sistema simple donde el número de unidades de generación sería la suma de las unidades constituyentes de cada sistema, y la carga sería el total de las cargas en los sistemas. Sin embargo, existen muy buenas razones para mantener las identidades de los sistemas constituyen tes separadamente y evaluar sus confiabi1ídades individualmente. Estas razones son las siguientes: .

- $a)$ El interés primario de un sistema en los beneficios de las interconexiones es la utilidad que puede obtener de los otros sistemas.
- b) Las líneas que constituyen la interconexión son generalmente de capacidad limitada y además están sujetas a fallas. Es -

tas propiedades no son tomadas en cuenta por los métodos ge nerales que analizan sistemas simples, al ser aplicados a sistemas interconectados.

 $c)$ Las características de carga en las varias mallas interco nectadas pueden ser diferentes, es decir, los patrones de carga en los distintos sistemas pueden ser independientes o dependientes. Para el tratamiento como sistema simple se considera únicamente un patrón de carga general.

#### MODELO DEL SISTEMA ASISTENTE  $111.1.$

Para el análisis consideramos dos sistemas A y B, interconecta dos por varías líneas paralelas como muestra la Figura 3.1-

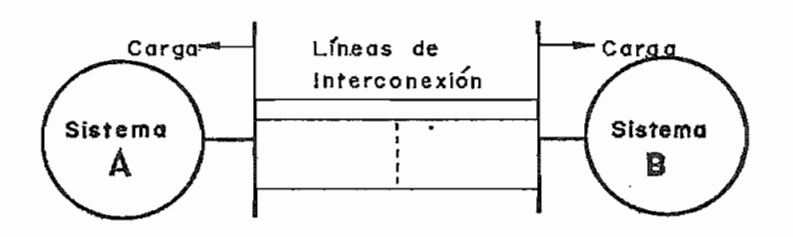

Figura 3.1. Dos Sistemas Interconectados por Líneas Reparables

En los dos sistemas A y B se considera que las fallas en las unj[ dades de generación y las cargas del sistema son independientes. Además se asume que cada uno de los sistemas está dispuesto a -

agotar su capacidad de reserva disponible para asistir al otro.

Las pérdidas de carga no son compartidas por los sistemas. Es decir, cada sistema asistirá al otro solamente mientras pueda ha cerlo y reducirá o eliminará la asistencia si sus propias necesj\_ dades requieren de tal acción.

Las referencias 11 y 12 presentan una técnica general para eva luar la confiabilidad en sistemas interconectados mediante el em pleo del método de arreglos de margen. Este método es deficiente en cuanto considera sistemas con solamente una línea de inter conexión. El método escogido en este trabajo es superior al anterior ya que en este pueden ser fácilmente incorporadas las características físicas de las facilidades de la Interconexión.

El método utilizado consiste básicamente en reemplazar los beneficios de una interconexión entre dos sistemas por una unidad H multí-estado ficticia la cual representa la habilidad potencial de un sistema para acomodarse a la deficiencia de capacidad de otro sistema. Los parámetros de la unidad multi-estado ficticia son determinados usando los modelos de generación y de carga, y el\*modelo Markoviano de las.líneas de interconexión.

Los estados de margen positivos en la tabla de margen del Sistema- B indican las diferentes capacidades posibles de asistencia al Sistema A. Los estados de margen negativos y cero en el Sistema B no proveen ninguna asistencia y pueden entonces ser sumer gidos en un estado de O MW. Por otro lado, los márgenes positi-

 $-27 -$ 

vos pueden estar limitados por la capacidad total de las líneas de transmisión las cuales pueden restringir el flujo de potencia desde el sistema B. Luego, todos los estados de margen positf vos mayores que la capacidad de la unión, pueden ser sumergidos en un estado de la misma capacidad que la capacidad total de interconexión. Aquellos otros estados menores que la capacidad total de la unión representan los diferentes niveles posibles de asistencia de capacidad desde el sistema B,

Hasta este punto el sistema B es visto por el Sistema A como una unidad de generación multi-estado ficticia en el otro terminal de las líneas reparables de unión. Esta unidad de generación multi-estado ficticia equivalente puede ser combinada con el modelo Markoviano de las líneas de interconexión para considerar el efecto de las frecuencias de falla y de reparación de las lí neas, obteniendose una unidad de generación multi-estado ficti :cía que representa efectivamente las características del Sistema B y de las líneas.

Las expresiones para encontrarulas posibilidades exactas, fre cuencias exactas y frecuencias de abandono de los estados sumergidos dependen de que en la tabla de margen del Sistema B exista o no estado de margen 0. A continuación se detallan los procedjí\_ mientos sequidos.  $(4)$ .

Caso 1; El Sistema B tiene un estado de margen 0.

Todos los estados de margen no positivos (Mi< 0) son.sumergidos en él estado de O MW.
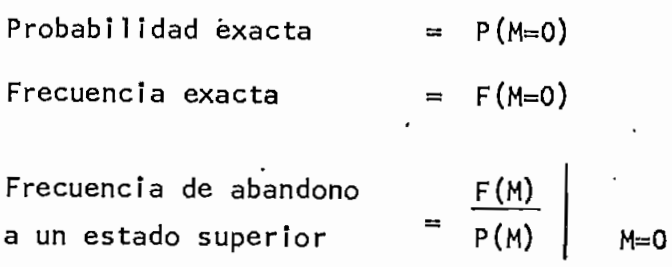

Frecuencia de abandono a un estado inferior

Caso 2: El Sistema B no tiene estado de margen O,

Todos los estados de margen negativos (Mi<0) son sumerg\_i\_ dos en el estado de O MW.

Probabilidad exacta Frecuencia exacta P(M=primer margen negativo)  $=$  F(M=primer margen negativo)

Frecuencia de abandono  $\begin{bmatrix} P(M) \end{bmatrix}$ a un estado superior

P(H) F(M) M= primer margen nega\_ tivo.

Frecuencia de abandono a un estado inferior

La asistencia al Sistema A puede estar limitada por la capacidad de la interconexión. Todos los estados con márgenes positivos mayores que la capacidad total de la unión de C MW pueden ser su mergi dos en un estado de C MW.

Si denotamos como Mr el mayor margen de todo el conjunto de esta dos de margen positivos estrictamente menores que C MW tenemos:

Probabilidad exacta  $= 1 - P(M=Mr)$ Frecuencia exacta  $= F(M=Mr)$ 

Frecuencia de abandono a un estado superior  $= 0$ 

 $\frac{1}{2}$   $\frac{1}{2}$   $\frac{1}{2}$ 

Tomando el ejemplo del capítulo anterior podemos construir la uní dad multi-estado ficticia a partir de la tabla de margen ya construida, como puede apreciarse en la Tabla 3.1.

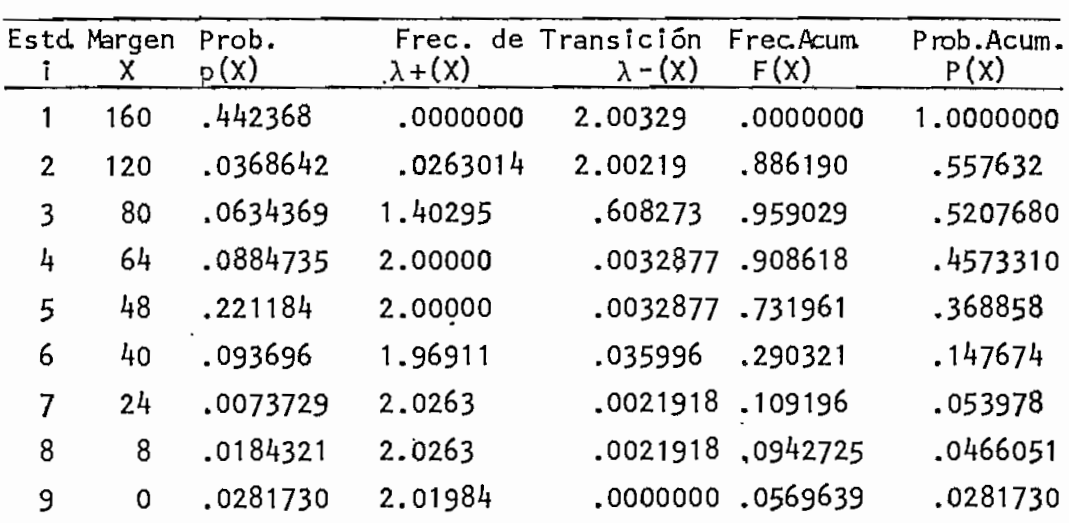

.4573310

#### Unidad Multi-estado ficticia

En este caso se ha tomado la capacidad de la línea igual a 160 MW que coincide con el margen mayor del sistema.

#### $111.2.$ MODELO COMBINADO DE LA LINEA DE INTERCONEXION CON EL SIS TEMA ASISTENTE.

Los sistemas pueden estar interconectados por más de una línea de unión. Las frecuencias de abandono entre los varios estados de capacidad de las líneas de interconexión imponen un límite de ca\_ pacidad en la asistencia disponible a través:de la interconexión. Se hace entonces necesario realizar la convolución del modelo Mar kov de las.líneas de interconexión con la unidad multi-estado fie ticia modelada del sistema asistente. A continuación se analiza en detalle la combinación realizada:  $(4)$ .

Denotamos como Ai a todos los estados de capacidad disponible de la unidad multi-estado ficticia modelada del Sistema B, tal que - A1>A2> --->An; y denotamos como Bk a todos los estados de capaci dad de las líneas, tal que B1<B2 ---<Bm.

Se asume que los estados Ai y Bk son independientes y que cual quier estado Ai puede coexistir con cualquier estado Bk. Luego, pueden existir NxM posibles combinaciones las cuales pueden ser integradas en forma de una matriz, como muesta la Figura 3.2.

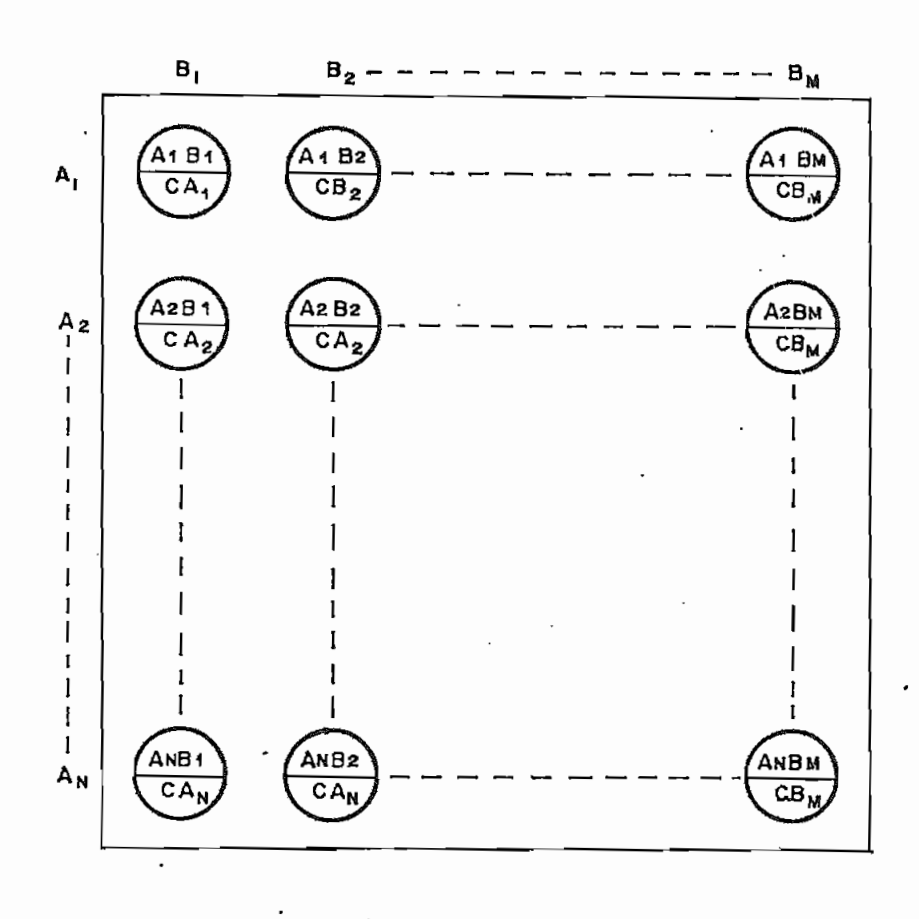

Figura **3.2. Matriz de** todos **los estados combinados.**

El estado de capacidad efectiva del modelo de salida es igual a la más baja bondad entre los dos estados de capacidad A1 y B1 de bido a la conexión en serie. El estado CBK índica que las líneasde interconexión son el factor de restricción cuando B1<Ai para algún i. El estado CAn indica que la capacidad del sistema asi¿ tente será el factor de restricción cuando A1<Bk para a l i e -La relación de tricotomía entre dos particiones de números rea les nos permite diferenciar tres clases de estados equivalentes.  $(4)$ .

1. Estados CAn

> Para su explicación tomamos como muestra la enésima fila de la matriz, como muestra la Figura 3-3-

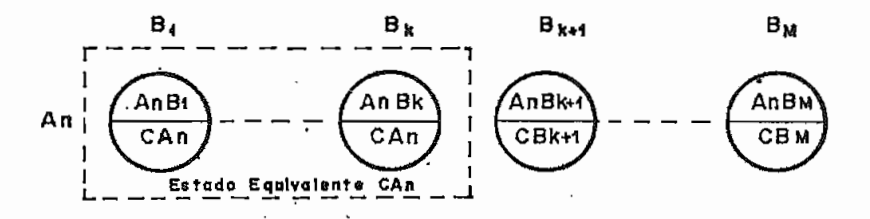

Figura 3.3. Enésima fila de la matriz de estados combinados.

Esta fila contiene todos los estados combinados cuando la unidad de generación está en el estado An. Se asume que -Bk>An>Bk+1, La unidad de generación es el factor de res trlcción para todos los estados combinados AnBj, tales que j < k. Entonces el estado equivalente CAn queda definido por esta combinación de estados.

Por lo general CAn .está definido por cada fila en la matriz existiendo solamente una excepción, cuando An>B1, en donde las líneas llegarían a ser el factor de restricción por lo que los estados equivalentes CAn no podrían existir para es\_ tas fi las n.

#### $2.$ Estados CBk

Para su explicación tomamos como muestra la .kaésima colum na de la matriz como muestra la Figura  $3.4.$ 

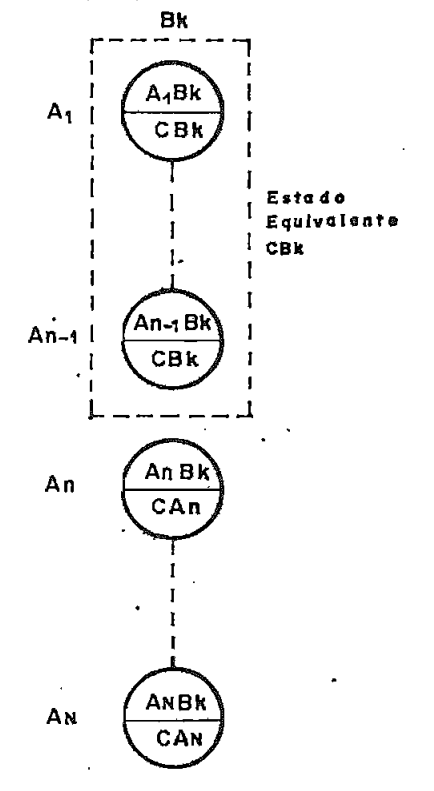

Figura 3.4. Kaésima columna de la Matriz de estados combinados. Esta columna contiene todos los estados combinados cuando las líneas de interconexión están en el estado Bk. Se asume que An-1>Bk>An. En este caso las líneas de interconexión llegan a ser el factor de restriccción para los estados com

- 34

binados AjBk, tal que j< n-1. El estado equivalente CBk, entonces, puede ser definido como la unión de estos estados combinados,

$$
CBk = \bigcup_{j=1}^{n-1} AjBk
$$

En general, los estados equivalentes CBk pueden ser definidos por cada columna de la matriz exceptuando aquellas co lumnas k donde Bk>Al, en donde la unidad de generación llega a ser el factor de restricción y el estado CBk no podría existir para estas columnas k.

 $3.$ Estados Ckn

> Cuando CAn-CBk, el estado equivalente CKn puede ser definido como la unión de CAn y CBk.

$$
Ckn = Can \qquad \qquad \bigcup \qquad CBk
$$

Estos estados equivalentes han sido ilustrados en la Figura Las líneas verticales trazadas en cada fila entre dos  $3.5.$ círculos indican el cambio en la combinación de estados de CAn a CBk. De igual forma las líneas horizontales trazadas en cada columna entre dos círculos indican donde se produce el cambio en la combinación de estados de CBk a CAn,. FinaJ\_ mente, las líneas horizontales y verticales, están ensambla^ das alternadamente para formar un margen continuo que separa los estados equivalentes CAn de los CBk. Los estados -CAn permanecen a la izquierda del margen, mientras que los

CBk lo hacen a la derecha. Estos estados equivalentes cons tituyen el modelo de capacidad de la unidad de generación multi-estado modeladas del sistema asistente y la línea de interconexión.

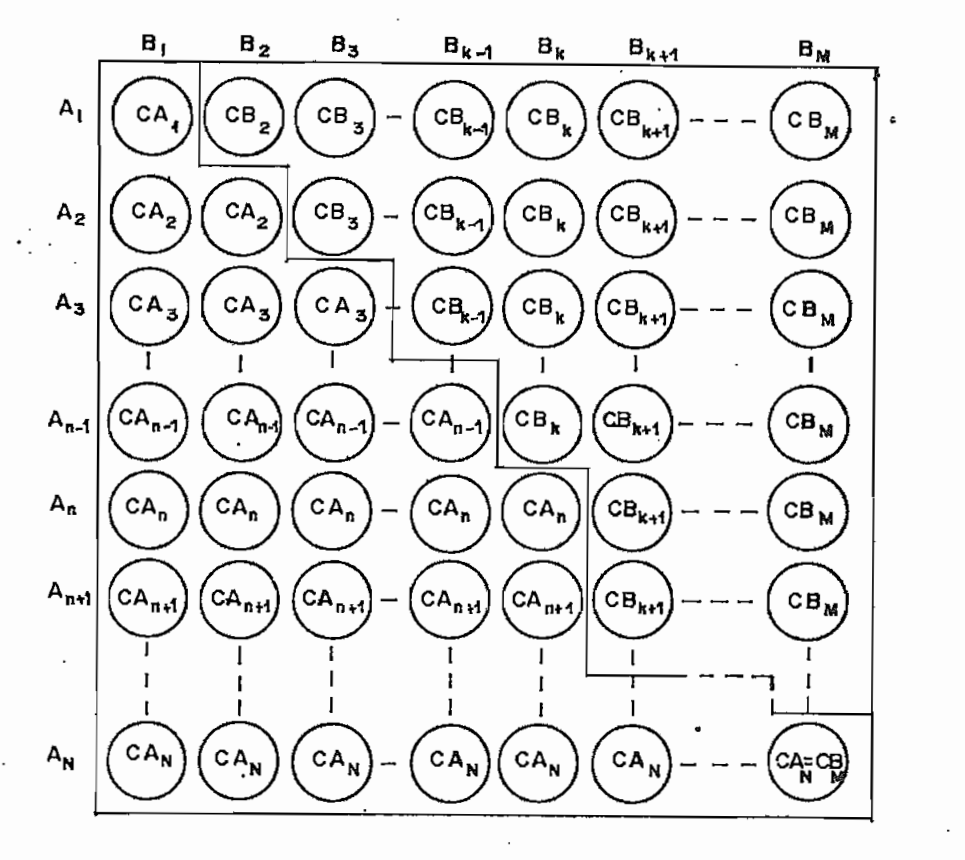

Figura 3.5. Estados equivalentes definidos por el margen continuo,

<sup>1</sup> 1 1.3 PROBABILIDADES Y FRECUENCIAS DE LOS ESTADOS EQUIVALENTES

#### Probabilidades Exactas: (4)

Considerando la teoría fundamental para conexión de elementos en serie, la probabilidad de cada estado equivalente puede ser ex presada como sigue:

(1) Estado CAn

Assumiendo que 
$$
Bk > An > Bk+1
$$
  
\n $p(CAn) = p(An) \sum_{i=1}^{n} p(Bi)$   
\n $= p(An) (1 - \sum_{i=1}^{n} p(Bi))$   
\n $= p(An) (1 - P(Bk+1))$  (3.1)

 $\ddot{\phantom{0}}$ 

 $-36 -$ 

(2) Estado CBk

Asumiendo que An-1 > Bk>An  $p(CBk) = p(Bk) \sum_{i=1}^{n} p(Ai)$  $p(CBk) = p(Bk)(1 - P(An))$  (3.2)

(3) Estado Ckn  
\nPuesto que Ckn = CAn 
$$
\bigcup_{p}(Ckn) = p(CAn) + p(CBk)
$$
  
\n
$$
p(Ckn) = p(An) (1 - P(Bk+1)) + p(Bk) (1 - P(An))
$$
\n(3.3)

#### Frecuencias de salida de los estados equivalentes:  $(4)$

La matriz de estados combinados conservará los patrones de salida individuales por columnas y por filas. Por lo tanto, no habrá po\_ sibilidad de abandonar un estado para ir a otro que se encuentre localizado diagonalmente en la matriz. Cada estado equivalente tiene, como máximo, cuatro frecuencias de salida en las cuatro di recciones de los ejes cartesianos.

#### (1) Estado CAn

En la Figura 3.6, se puede apreciar, que los abandonos hacia esta dos de capacidad superior pueden ser solamente alcanzados íncre mentando la capacidad de la-unidad de generación. Luego, las fre\_ cuencias de salida a estados de mayor capacidad que cada estado combinado AnBi, i=1,.,.,k de CAn son iguales a las frecuencias de salida a estados de mayor capacidad en la unidad de generación. Entonces:

$$
\lambda + (\text{Can}) = \lambda + (\text{An}) \tag{3.4}
$$

 $-38 -$ 

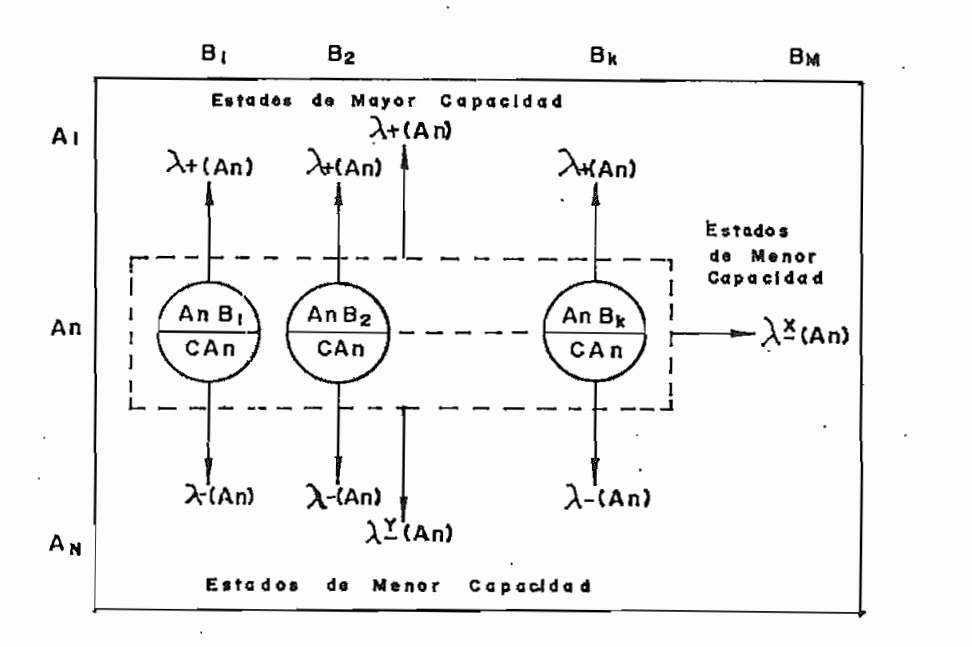

Figura 3.6. Frecuencias de abandono de CAn.

Como se puede apreciar en la Figura 3-6, la frecuencia de salida hacia estados de menor capacidad está dividida en dos componen tes:

$$
\lambda_{\tilde{X}}(CAn) = frecuencia de salida en la dirección X
$$
  

$$
\lambda_{\tilde{U}}(CAn) = frecuencia de salida en la dirección Y
$$

Las frecuencias de abandono, hacia un estado de menor capacidad en la dirección Y, desde cada estado combinado AnBi i=1,...,k de CAn son iguales a las frecuencias de salida hacia estados de menor capacidad en la unidad de generación. Entonces:

$$
\lambda - (\text{Can}) = \lambda - (\text{An})
$$

Puesto que la transición Markov individual se mantiene por cada fila, el margen que define a CAn, también divide a los estados -

combinados de la enésima fila en dos subconjuntos como muestra la Figura 3.7. Los estados combinados incluídos en CAn tienen sus -Bi mayores o iguales qu'e Bk, Estos estados pueden ser agrupados en un subconjunto, mientras que el otro subconjunto contiene el resto de estados combinados de la fila en los cuales Bi es imenor o igual que Bk+1.

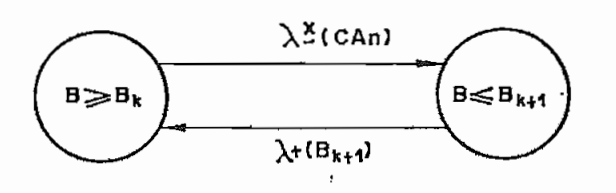

Figura 3.7. Subconjuntos de la fina An,

El subconjunto B  $\leq$  Bk+1 representa el estado acumulado de las lí neas de interconexión, con:

 $F$ recuencia acumulada  $= F(Bk+1)$  $Probability1111$   $=$   $P(Bk+1)$ Frecuencia de salida a un  $= \lambda + (Bk+1)$ estado superior Frecuencia de salida a un  $= 0$ estado inferior

En estado estable,

$$
F(Bk+1) = P(Bk+1) \lambda + (Bk+1)
$$
  
= (1 - P(Bk+1)) \lambda  $\frac{1}{\sqrt{2}}$  (CAn)

Luego: 
$$
\lambda_{\tilde{X}}(CAn) = \frac{F(Bk+1)}{1 - P(Bk+1)}
$$
  
\n $\lambda - (CAn) = \lambda_{\tilde{X}}(CAn) + \lambda_{\tilde{Y}}(CAn)$   
\n $\lambda - (CAn) = \frac{F(Bk+1)}{1 - P(Bx+1)} + \lambda - (An)$  (3.5)

#### (2) Estado CBk

Observando la Figura 3.8, podemos apreciar que el estado CBk tie ne 3 frecuencias de salida al igual que CAn. En este caso la salida hacía un estado de mayor capacidad puede solamente ser alcan\_ zada por medio del incremento de la capacidad de las líneas de in terconexíón.

Las frecuencias de salida a estados de mayor capacidad desde cada, estado combinado AiBk,  $i=1,\ldots,n-1$  de CBk son iguales a las fre cuencías de salida a estados de mayor capacidad en el modelo de las líneas de interconexión. Así:

$$
\lambda + (CBk) = \lambda + (Bk) \tag{3.6}
$$

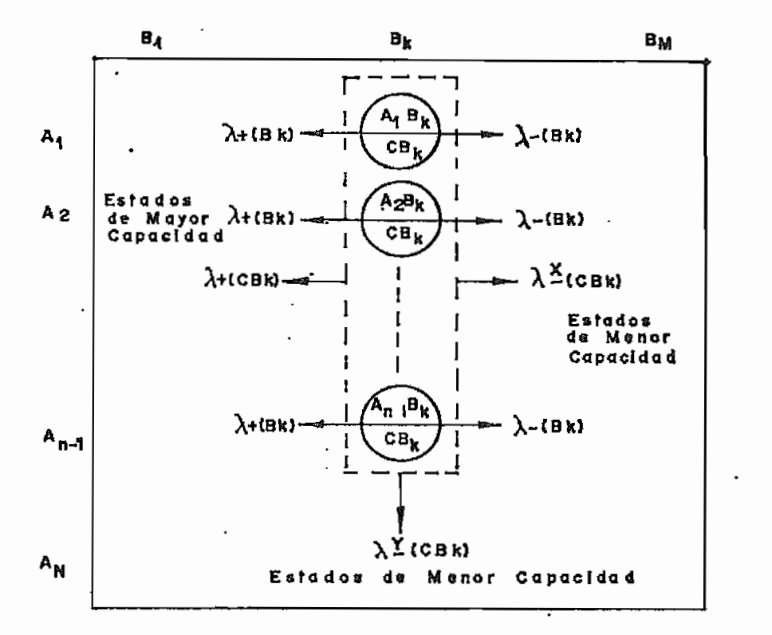

Figura 3.8 Frecuencias de salida del estado CBk.

A partir de la Figura 3.8. distinguimos que  $\lambda - (CBk)$  está determinada por dos componentes en las direcciones X y Y. Las frecuen cías de abandono a estados de menor capacidad en la dirección X están determinadas por las frecuencias de abandono a estados de menor capacidad en el modelo de las líneas, así:

$$
\lambda_{\mathbb{Q}}(CBk) = \lambda - (Bk)
$$

Puesto que la transición Markov individual se mantiene por cada co lumna, la columna Bk puede ser dividida en dos subconjuntos como muestra la Figura 3.9- El primer subconjunto contiene todos los estados combinados incluidos en CBk para los cuales Ai > An-1. El otro subconjunto contiene el resto de estados combinados de la co lumna para los cuáles Ai^An.

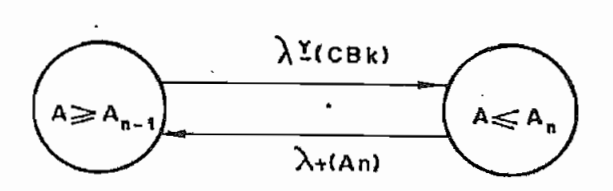

Figura 3.9. Subconjuntos de la columna Bk.

El subconjunto A <An representa el estado acumulado de la unidad de generación con:

$$
Frecuencia acumuladaz = F(An)
$$
\n
$$
Probabilidad acumulada = P(An)
$$

Frecuencia de salida a un  $\lambda + (An)$ estado superior  $=$ Frecuencia de salida a un estado inferior (1988) = 0

En estado estable:  
\n
$$
F(\text{An}) = P(\text{An})\lambda + (\text{An}) = (1 - P(\text{An}))\lambda_{\tilde{y}}(\text{CBk})
$$
\nLuego:  
\n
$$
\lambda_{\tilde{y}}(\text{CBk}) = \frac{F(\text{An})}{1 - P(\text{An})}
$$
\n
$$
\lambda - (\text{CBk}) = \frac{\lambda_{\tilde{y}}(\text{CBk}) + \lambda_{\tilde{y}}(\text{CBk})}{\chi}(\text{CBk})
$$
\n
$$
\lambda - (\text{CBk}) = \lambda - (\text{Bk}) + \frac{F(\text{An})}{1 - P(\text{An})}
$$
\n(3.7)

(3) Estado Ckn

Cuando An = Bk, los dos estados equivalentes CAn y CBk, se super ponen en el estado combinado AriBk, por lo tanto AnBk pertenece a ambos CAn y CBk, Sin embargo, si: AnBk fuese tratado como un estado combinado en CAn solamente, las expresiones de las fre cuencias de abandono para CAn y CBk no podrían ser aplicadas debido a que las frecuencias inter-estado entre AnBk y CBk también están incluidas en este estado equivalente.

El'estado CRn es entonces dividido en tres subconjuntos como mués tra la Figura 3.10.

Entonces:

Donde:

$$
Ckn = C1 \bigcup C2 \bigcup C3
$$
\n
$$
C1 = \bigcup_{n=1}^{k-1} \frac{A \cap B1}{1-4}
$$
\n
$$
C2 = \bigcup_{n=1}^{k-1} A1Bk
$$
\n
$$
C3 = A \cap Bk
$$

De la figura 3.10 se obtiene:

$$
\lambda + (c1) = \lambda + (An)
$$
  
\n
$$
\lambda + (c2) = \lambda + (Bk)
$$
  
\n
$$
\lambda + (c3) = 0
$$
  
\n
$$
\lambda - (c1) = \lambda - (An)
$$
  
\n
$$
\lambda - (c2) = \lambda - (Bk)
$$
  
\n
$$
\lambda - (c3) = \lambda \frac{1}{x}(c3) + \lambda \frac{1}{y}(c3) = \lambda \frac{1}{x}(Can) + \lambda \frac{1}{y}(CBk)
$$

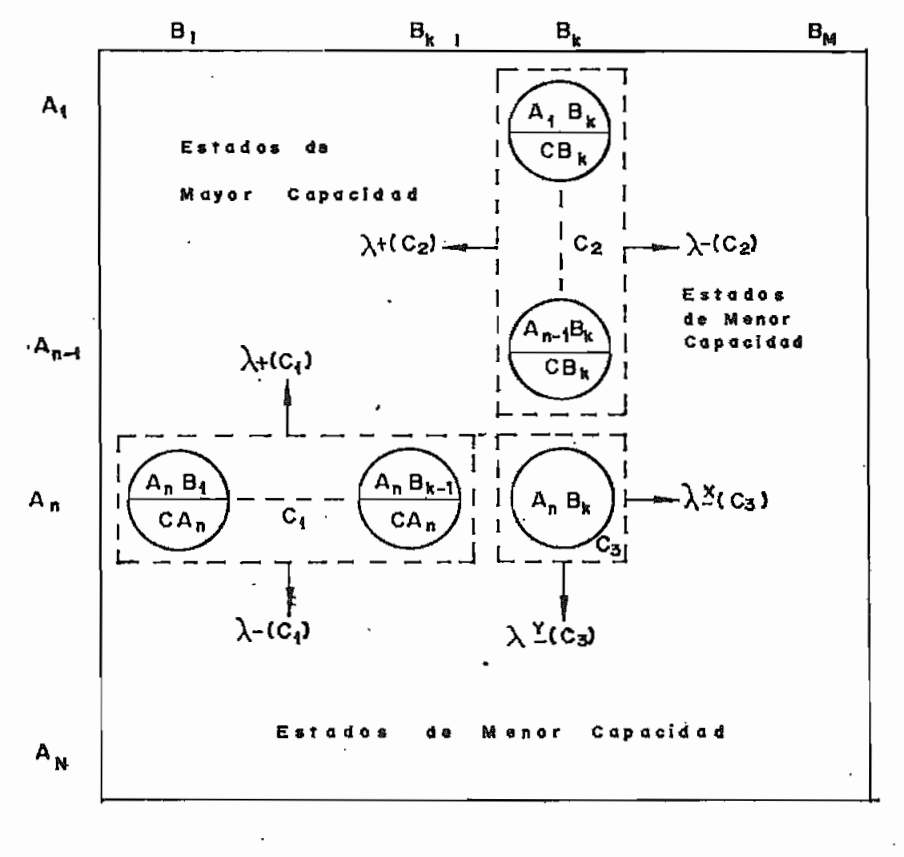

 $Fig. 3.10$  $Divisif_N$   $je$   $C_{KN}$ 

Entonces:

\n
$$
p(\text{Ckn})\lambda + (\text{Ckn}) = \lambda + (\text{C1})p(\text{C1}) + \lambda + (\text{C2})p(\text{C2}) + \lambda + (\text{C3})p(\text{C3})
$$
\n
$$
\lambda + (\text{Ckn}) = \frac{\lambda + (\text{C1})p(\text{C1}) + \lambda + (\text{C2})p(\text{C2})}{p(\text{Ckn})}
$$
\n
$$
\lambda + (\text{Ckn}) = \frac{\lambda + (\text{An})p(\text{An}) (1 - P(\text{Bk})) + \lambda + (\text{Bk})p(\text{Bk}) (1 - P(\text{An}))}{p(\text{Ckn})}
$$
\n(3.8)

$$
p(\text{Ckn})\lambda-(\text{Ckn}) = \lambda - (\text{Cl})p(\text{Cl}) + \lambda - (\text{C2})p(\text{C2}) + \lambda - (\text{CAn})p(\text{CAn})
$$
  
+ \lambda-(\text{Cbk})p(\text{Cbk})  

$$
\lambda - (\text{Ckn}) = \frac{1}{p(\text{Ckn})} (\lambda - (\text{An})p(\text{An}) (1 - P(\text{Bk})) + \lambda - (\text{Bk})p(\text{Bk}) (1 - P(\text{An}))
$$
  
+ \frac{F(\text{Bk+1})}{1 - P(\text{Bk+1})} p(\text{An}) (1 - P(\text{Bk+1})) + \frac{F(\text{An+1})}{1 - P(\text{An+1})} p(\text{Bk}) (1 - P(\text{An+1})))  

$$
\lambda - (\text{Ckn}) = \frac{\lambda - (\text{An})p(\text{An}) (1 - P(\text{Bk})) + \lambda - (\text{Bk})p(\text{Bk}) (1 - P(\text{An}))}{p(\text{Ckn})}
$$
  
+ \frac{F(\text{Bk+1})p(\text{An}) + F(\text{An+1})p(\text{Bk})}{p(\text{Ckn})} (3.9)

Probabilidades y Frecuencias Acumuladas (4)

Asumiendo que An-1 > X  $\ge$  An y Bk-1 > X  $\ge$  Bk, el estado equivalente acumulado Acum(X) es la unión de todos los estados combinados menores o iguales a X, como muestra la Figura 3.11.

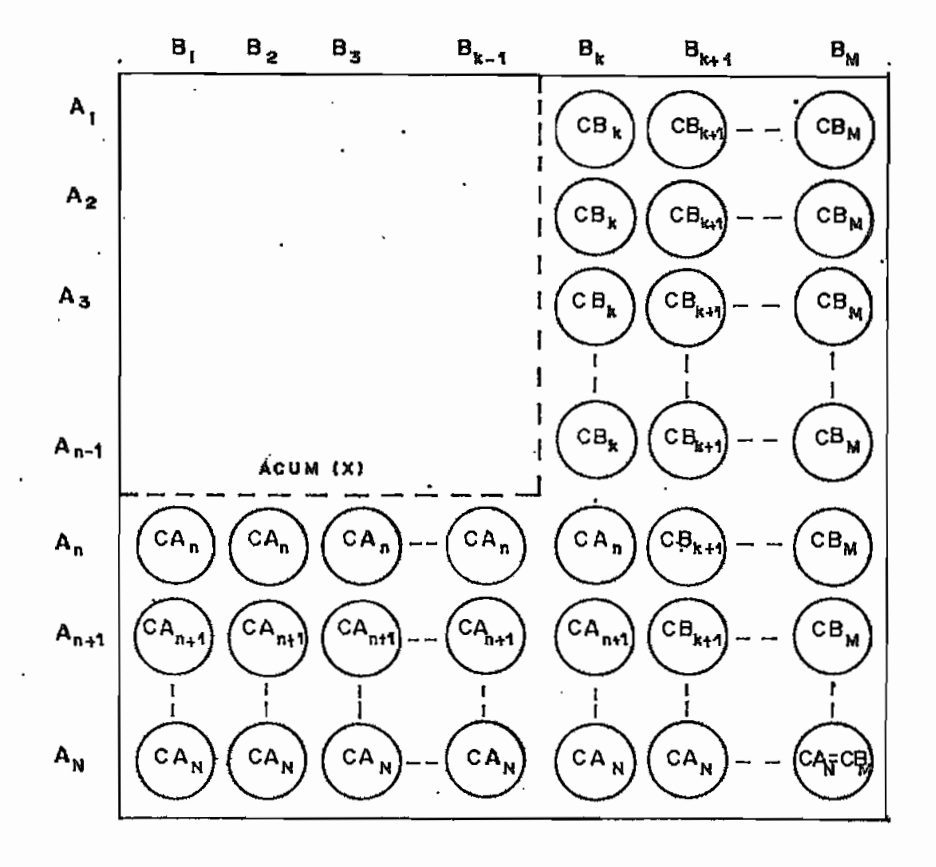

Figura  $3.11.$  Definición de Acum $(X)$ .

 $-44 -$ 

Luego Acum(X) queda definido por:

Acum(X) = (AiBj 
$$
| i=n, ..., N
$$
)(AiBj  $| i=1, ..., n-j$ )  
\nP(X) = P(An) + P(Bk) (1 - P(An)) (3.10)  
\nF(X) = F(An) (1 - P(Bk)) + F(Bk) (1 - P(An)) (3.11)

Tomando nuevamente el ejemplo de la referencia (1), tenemos una línea de transmisión de una capacidad de 160 MW con una frec. de falla de .00274 f/día y 2.74 rep/día.

Con estos datos se ha construido el modelo combinado de la unidad de generación multi-estado y la línea de Interconexión como muestra la tabla 3-3. En la tabla 3.2 se muestra el modelo Markov de la línea.

#### Tabla 3.2,

#### Modelo Markov de la Línea de Interconexión

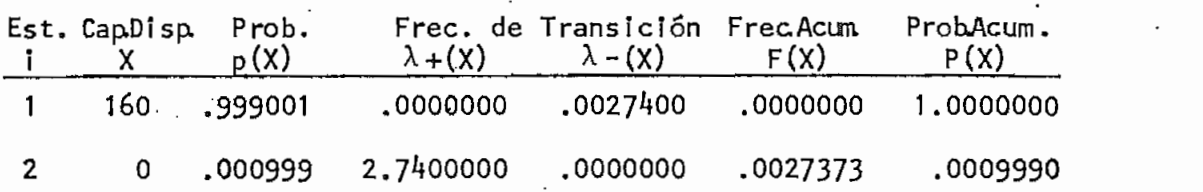

# Tabla 3.3.

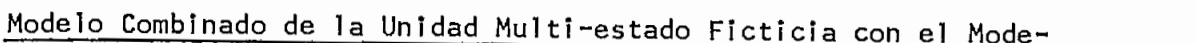

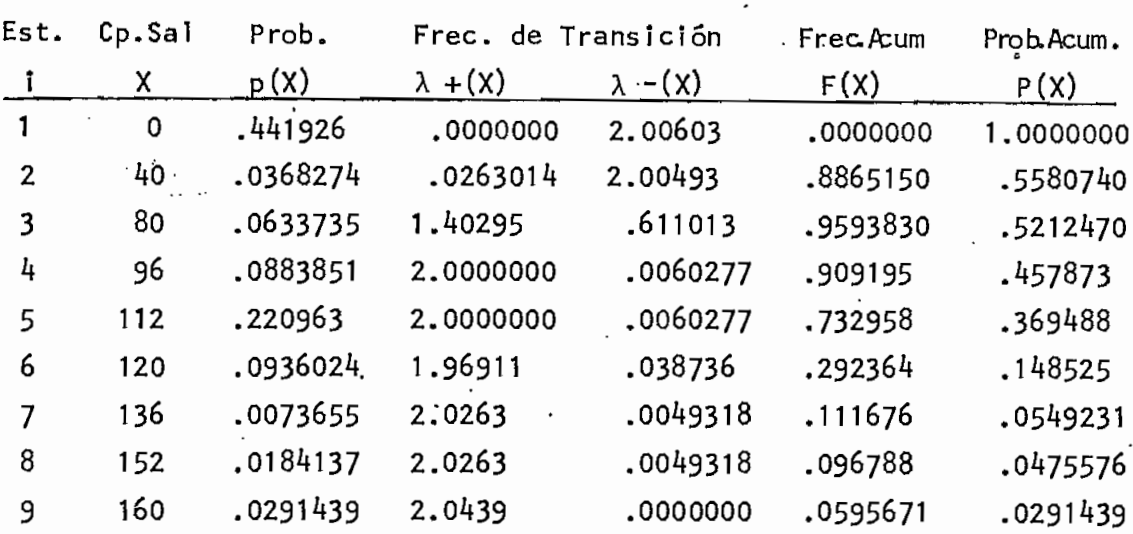

.148525

# de la línea de Interconexión

Esta es entonces la unidad multi-estado ficticia restringida por las líneas de interconexión del sistema del ejemplo y que está lista para ser adicionada al sistema del cual se desea obtener los índices de confiabilidad.

Extrayendo el mismo ejemplo de la'referencia 1 tomamos los datos de generación (Tabla 3-4) y los datos de carga (Tabla 3.5) del sistema al cual Te denominaremos Sistema A, y del que vamos a obtener los índices de confiabi1idad.

#### Datos de Generación del Sistema A

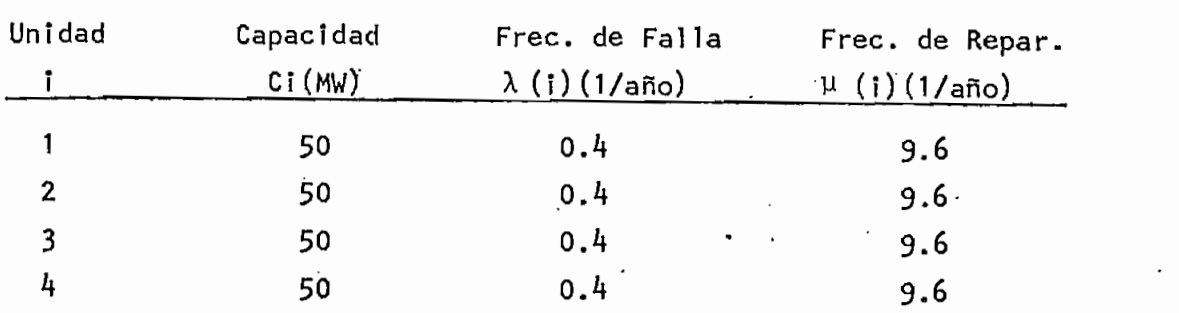

Observamos que para cada unidad:

 $\lambda = 0.4$  (1/año) = 0.0010959 (1/días)

 $\mu = 9.6$  (1/año) = 0.0263014 (1/días)

# Tabla **3.5.**

### Datos de Carga del Sistema A

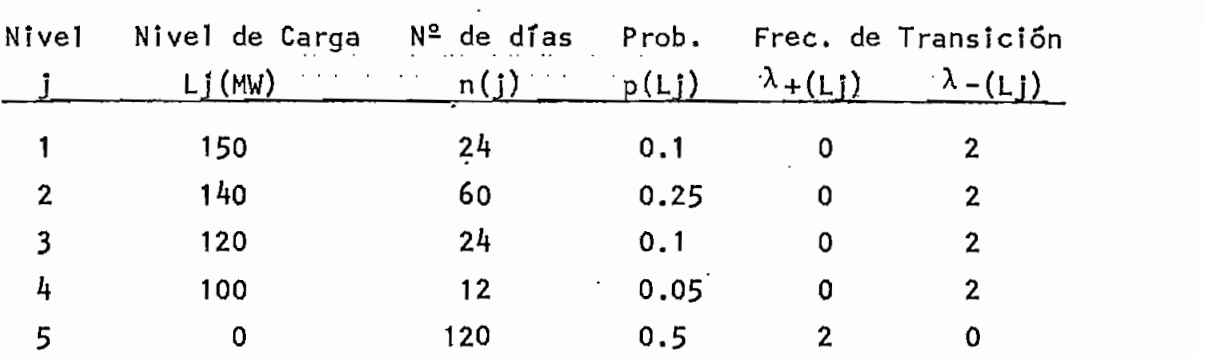

Como se puede apreciar el factor de exposición e es 0.5, el ni vel de carga bajo es O y se ha asumido un período de 120 días.

Con estos datos se ha analizado la confiabilidad del Sistema A obteniéndose los siguientes resultados:

Probabilidad de falla de  $A = 0.41055305E-02$ Frecuencia de falla de A =  $0.84214618E-02$ 

Ahora vamos a analizar la confíabi1ídad del Sistema A, luego de realizar-.la interconexión con el sistema analizado en páginas an teriores medíante la línea igualmente mencionada. Es decir, se va ha incorporar al Sistema A - la unidad multi-estado ficticia de la Tabla 3.3.

Los índices de confíabi1idad obtenidos luego de realizada la interconexión son:

Probabilidad de falla de  $A = 0.55179341E-03$ Frecuencia de falla de A  $= 0.22292711E-02$ 

# CAPITULO IV

## APLICACIÓN DE LA METODOLOGIA AL SISTEMA ELECTRICO ECUATORIANO

- $IV.1.$ SISTEMAS ESTUDIADOS
- $IV.2.$ DESCRIPCION DEL SISTEMA NACIONAL INTERCONECTADO
- DISPONIBILIDAD DE LOS SISTEMAS  $IV.3.$
- IV.4. VARIACION DE LOS PARAMETROS DE LA INTERCONEXION

#### APLICACIÓN DE LA METODOLOGÍA AL SISTEMA ELECTRICO ECUATO- · IV. RIANO

#### $IV.1.$ SISTEMAS ESTUDIADOS

Los algoritmos propuestos, descritos en los capítulos anteriores, para el cálculo de los índices de confiabilidad de un sistema simple y de dos sistemas interconectados han sido implementados en el computador digital NCR-TOWER de la Empresa Eléctrica Quito  $S.A.$ 

Con el fin de obtener una base de comparación para la verifica - ' ción de los resultados del programa, estos algoritmos han 'sido aplicados al IEEE-RTS (IEEE Reliability Test System), cuyos da ~ tos de generación y carga se encuentran detallados a continuación:

### Tabla 4.1.

#### de Generación del IEEE-RTS

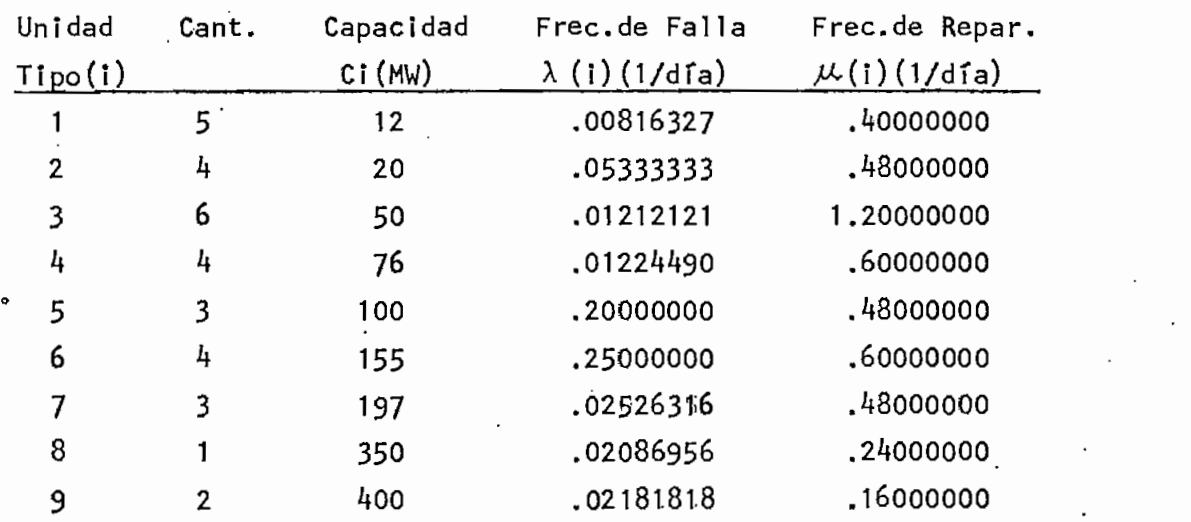

#### Tabla 4,2,

#### Datos de Carga del lEEE-RTS

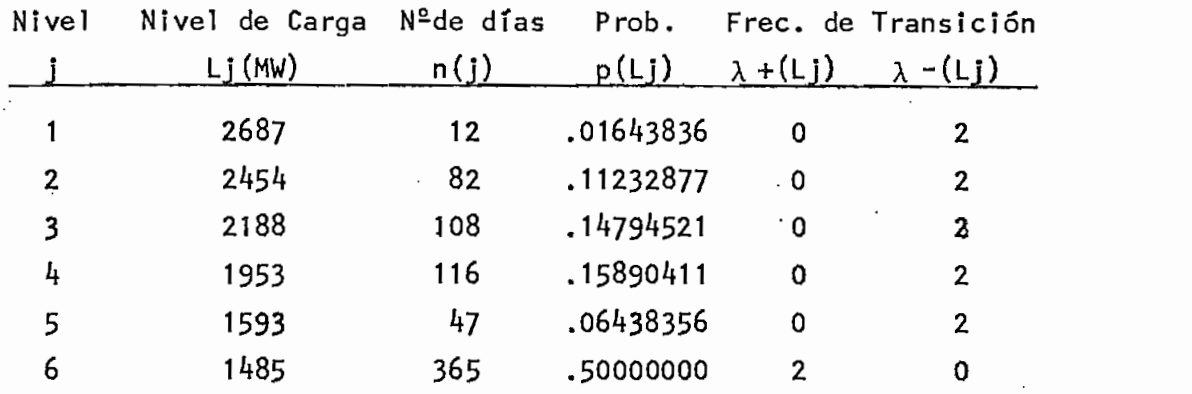

El pico anual de carga del sistema es de 2850 MW y la capacidad instalada total es de 3405 MW, con un total de 32 unidades de ge\_ neración. Se han considerado dos sistemas idénticos A y B con las mismas características del IEEE-RTS interconectados por una línea de transmisión de 300 MW con  $\lambda = 0.008219$  f/día yu = 2 r/día Lo que se intenta es evaluar los índices de confiabilidad del Sis tema A.

El Sistema B asistirá al Sistema A hasta el punto en que pueda sui frir el corte de su propia carga. Los picos de carga en ambos sistemas se asume que no están correlacionados.

Debido a que el número de unidades de generación es grande y a que las capacidades de cada unidad presentan la posibilidad de ge nerar una cantidad excesiva de estados, las técnicas recursivas utilizadas presentan dificultades en cuanto se refiere a tiempo de ejecución en el computador y capacidad de memoria.

#### - 50 -

Los autores del método descrito proponen varías técnicas para re ducír el tiempo y memoria utilízablies en el computador. Estas son: (8)" • . . son:  $(8)$ .

- 1. 1. Truncando la tabla de capacidad de salida forzada en un cierto valor de probabilidad acumulada,
- $\overline{2}$ . Redondeando la tabla de capacidad de salida forzada usando un incremento razonable de redondeo. Esta técnica está cía ramente explicada en la referencia (3).

Estos dos procedimientos pueden introducir algún error en el cóm puto de los índices de confiabilidad dependiendo del sistema que  $\cdot$ esta siendo estudiado.

De acuerdo a la información disponible, los autores al estudiar el IEEE-RTS utilizan un truncamiento en 10E-11 en la probabili dad acumulada de la tabla de capacidad de salida forzada. Es de\_ cir, se elimina todos los estados con probabilidades acumuladas menores que 10E-11, lo cual no produce ningún error en el cálcu- $10.7$ 

El segundo procedimiento lo hacen necesario con el objeto de ma\_n\_ tener la tabla de capacidad en una dimensión razonable. Utili zan un incremento de redondeo de 25 MW con lo cual obtienen re sultados ligeramente diferentes a los obtenidos sin usar redon deos.

Con las aproximaciones anotadas y considerando a la probabilidad

y frecuencia acumuladas del primer margen negativo, como una situación de pérdida de carga, los autores han obtenido los siguien tes resultados: (Tabla 4.3)

#### Tabla 4.3.

#### Resumen de índices Obtenidos

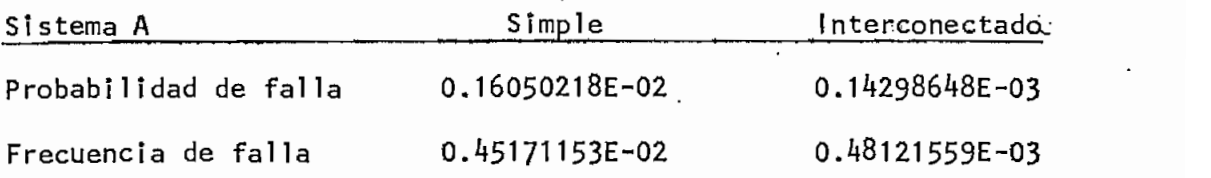

Las facilidades presentadas por el NCR-TOWER, en cuanto se refie re a velocidad de procesamiento y capacidad de memoria, han permitido calcular estos índices sin ningún tipo de aproximación, ~> obteniéndose los resultados tabulados en la Tabla 4.4,

#### Tabla 4.4.

#### Resumen de Indices Obtenidos

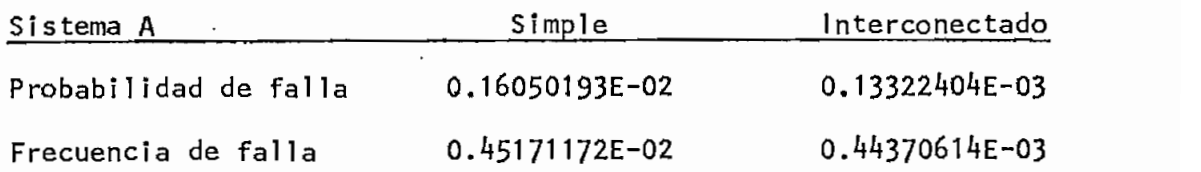

Es necesario resaltar que el programa ímplementado en el NCR-TO-WER utiliza variables reales de doble precisión, es decir, que -

Otro aspecto en la base de comparación de resultados es el referente al método utilizado. El método estandar de la Frecuencia y Duracción para evaluar la confiabi1idad de dos sistemas ínterconectados es aquel propuesto por R.Billinton y C. Singh (11,12), el cual utiliza las tablas de margen de ambos sistemas para formar arreglos o matrices en las cuales va a hacer el análisis.

En la referencia 1, se utiliza este método para evaluar los ín\_ dices de confiabilidad de los sistemas del ejemplo propuesto en los Capítulos II y III. Los resultados obtenidos han sido ilustrados en la Tabla 4.5-

#### $T = T$

#### Resumen de Indices Obtenidos

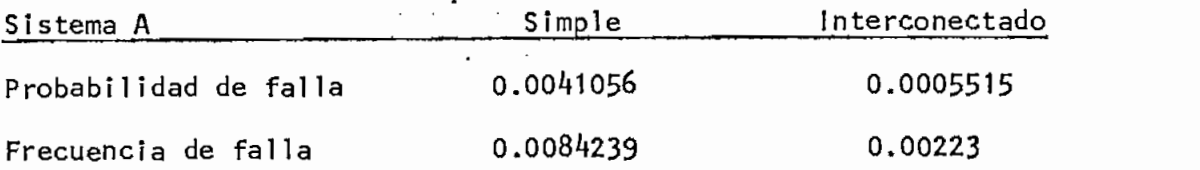

Estos valores podemos compararlos con aquellos obtenidos aplican do el método descrito en este trabajo (Tabla 4,6.),

#### - 54

#### Tabla 4.6.

#### Resumen de Indices Obtenidos

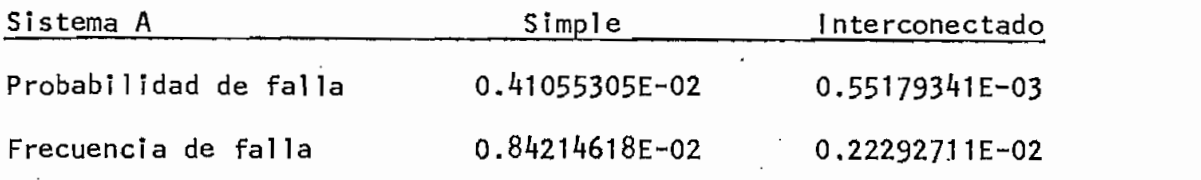

De la comparación hecha se desprende que no existe casi ninguna diferencia en los resultados obtenidos entre el uno y el otro nie todo, sino solamente las debidas a aproximaciones. La diferen cía del método de los arreglos reside en que limita la capacidad de su análisis a una sola línea de interconexión. El método uti lizado en este trabajo es superior en cuanto puede analizar sistemas con multi-líneas de interconexión y además, puede considerar la interconexión de más de dos sistemas sin complicaciones adicionales.  $(4)$ .

Todos los cálculos realizados parten del hecho de que los datos; para el modelo de generación y para el modelo de carga, son abso lutamente ciertos. Sin embargo, existe la posibilidad de insegu ridad en la certeza de los parámetros asociados con estos mode los, por lo cual se han desarrollado varios métodos  $(8, 9)$  que in tentan evaluar el impacto de las incertidumbres de los parame tros en los índices de confiabi1idad de un sistema. Esta temátj^ ca no ha sido tratada en este trabajo, pero se la plantea como objetivo de una futura investigación.

Otro de los factores de influencia, en los índices obtenidos, es el numero de cifras decimales con que se introducen los datos de los parámetros de las unidades de generación debido a la aproximación que se hace con la última cifra. En el ejemplo del \*EEE-RTS es notoria la diferencia que se produce en los resultados al ingresar datos con 5 cifras decimales y con 8 cifras decimales. Se comprobó que los índices permanecen prácticamente invariables al introducir datos con 8 cifras decimales o más.

Se ha Intentado implementar el programa en microcomputador para lo cual se ha utilizado un sistema IBM-XT, lográndose obtener éxito con sistemas pequeños de no más de 5 unidades debido a los problemas computacionales antes mencionados.

#### $IV.2.$ DESCRIPCION DEL SISTEMA NACIONAL INTERCONECTADO

El Sistema Nacional Interconectado está compuesto de 25 barras, en el cual existen 59 unidades de generación que agrupadas en unidades del mismo tipo, dan como resultado 15 centrales de gene\_ ración (18). Para el estudio realizado se ha dividido al Sistema en dos subsistemas interconectados por la línea Sto. Domingo-Esta división se ha hecho en base a la política adopta Quevedo. da por el 1NECEL para la obtención de datos de operación del SI¿ tema Ecuatoriano, la cual considera dos zonas Norte y Sur. El diagrama simplificado del Sistema completo se muestra en la Figu ra 4.1. a la vez que se referencia la división efectuada. Esta configuración del Sistema no considera la Central de Agoyan ni -

la de Esmeraldas, dado que para el año de estudio (1986) estas n no se encontraban integradas al sistema, en el caso de Agoyán, o se encontraban paradas como es el caso de Esmeraldas.

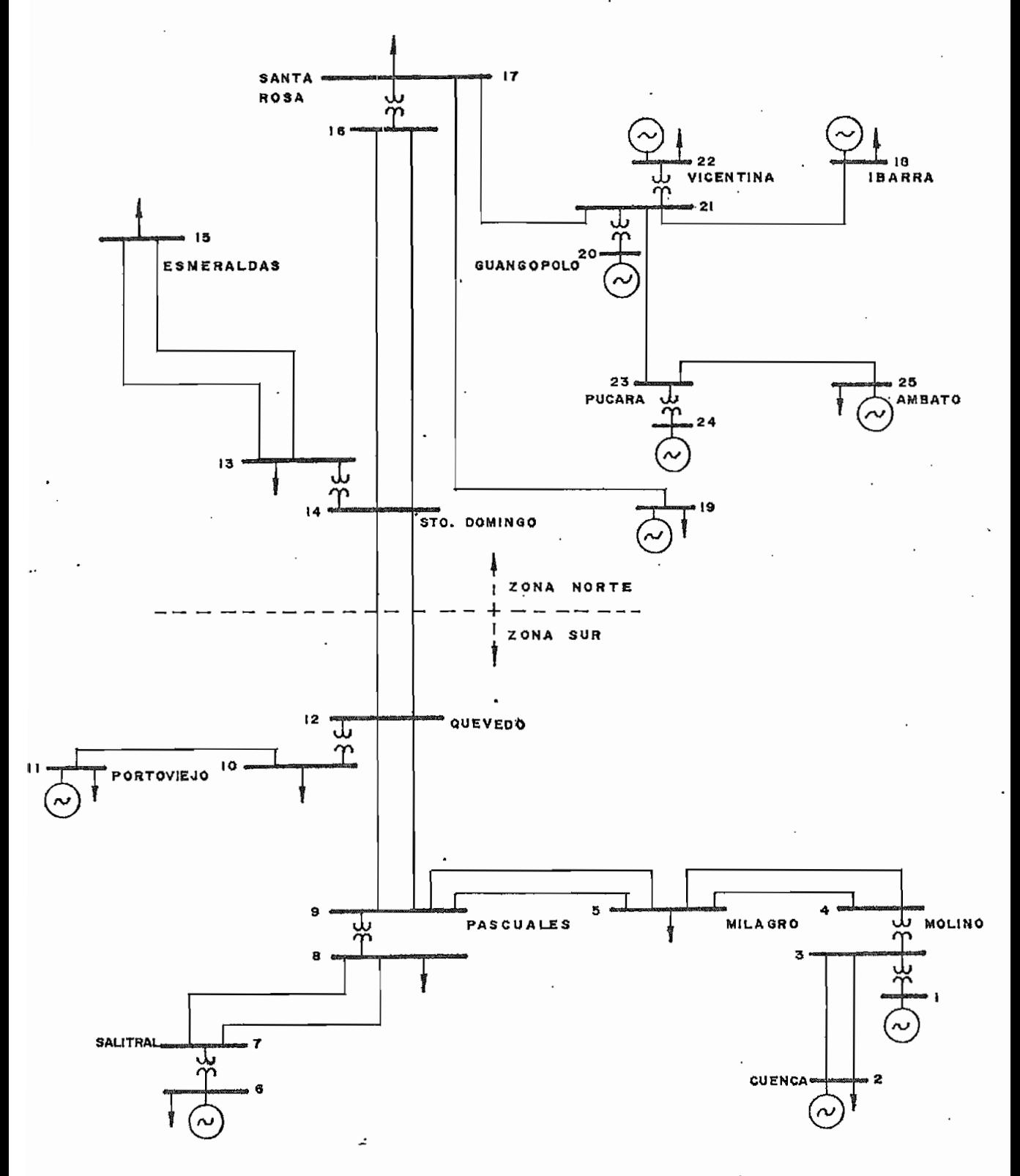

Figura 4.1. Sistema Nacional Interconectado.

## Tabla 4.7.

## Elementos de la Zona Norte

Barras: 13, 14, ...; 25

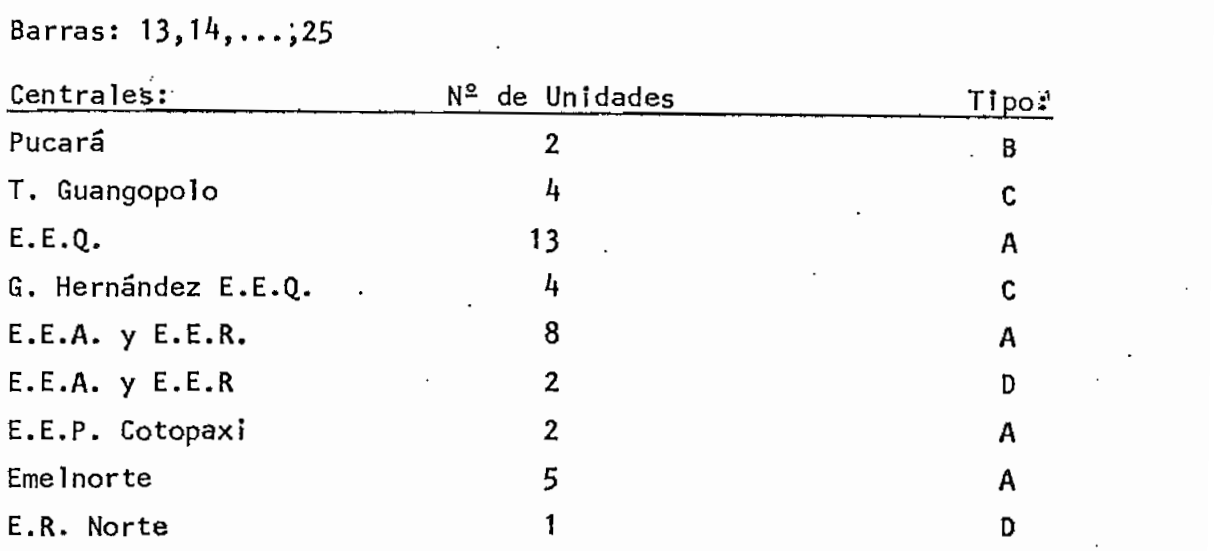

Para la zona Sur tenemos:

Tabla 4.8.

### Elementos.de la Zona Sur

Barras: 1,2,...,12

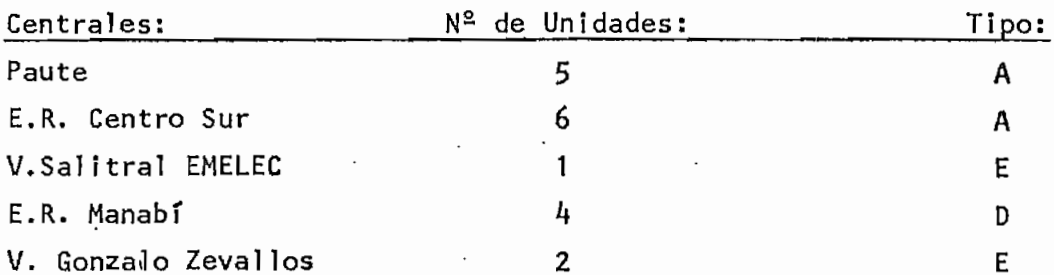

Las diferencias entre los distintos tipos de unidades de la clasificación hecha se deben únicamente a las frecuencias de falla y reparación y están dadas en la Tabla 4-9.

#### Tabla 4.9.

## Tipos de Unidades

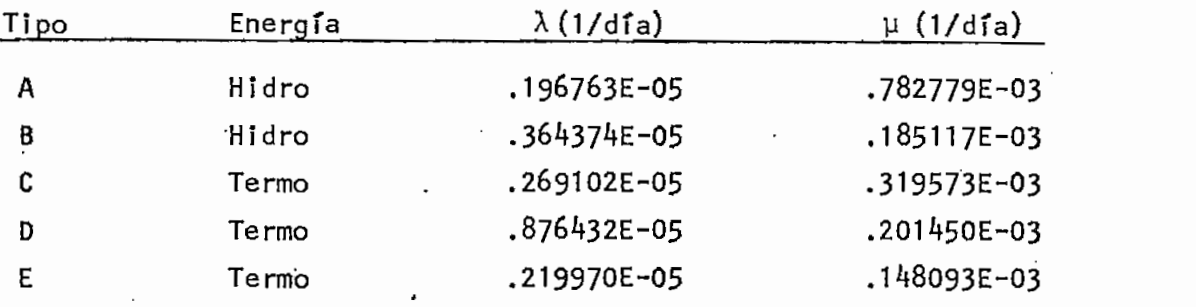

Para la elaboración del modelo de generación se utiliza tanto los datos anteriores como los de capacidad de cada unidad. Es tos datos, obtenidos de las refe'rencias 17 y 18, se detallan en las Tablas 4.10 y 4.11 para los dos sistemas.

# Tabla 4.10.

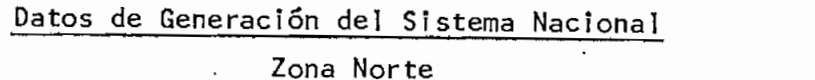

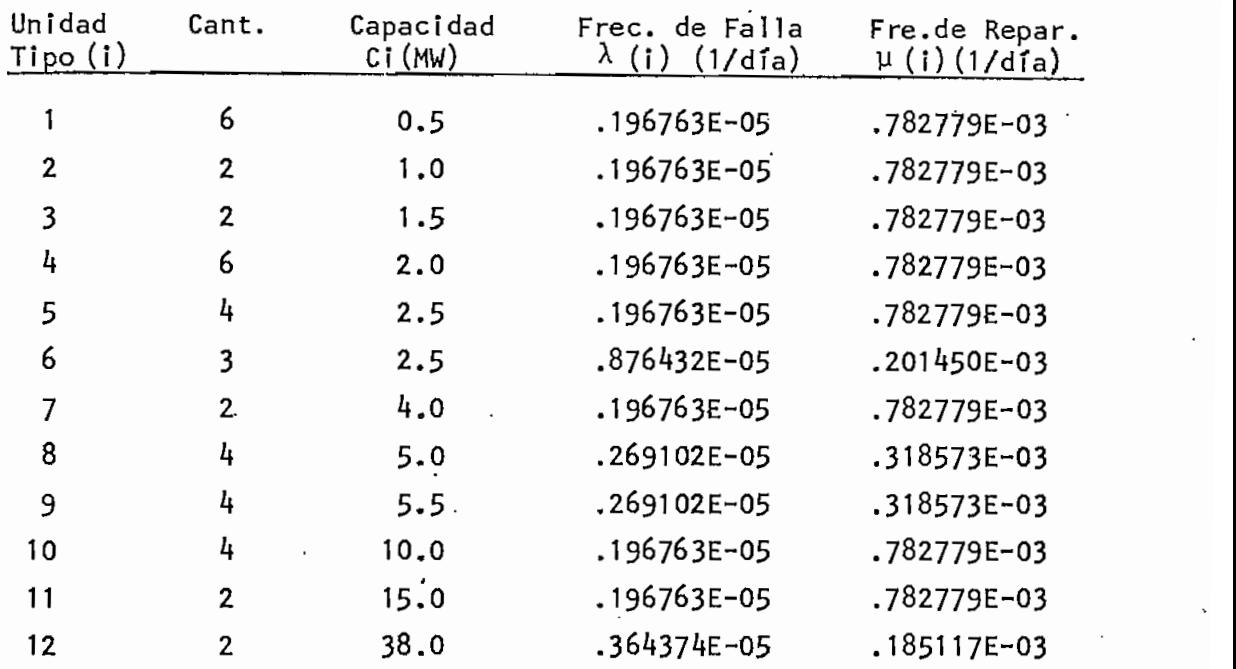

En total 4l unidades de generación en la zona Norte con una capacidad total instalada de 233.5 MW.

Tabla 4.11

|                    |       |                     | Datos de Generación del Sistema Nacional Zona Sur |                                     |
|--------------------|-------|---------------------|---------------------------------------------------|-------------------------------------|
| Unidad<br>Tipo (I) | Cant. | Capacidad<br>Ci(MW) | Frec.de Falla<br>$\lambda$ (i)(1/dia)             | Frec.de Repar.<br>$\mu$ (i) (1/dia) |
|                    |       | 1.0                 | .196763E-05                                       | .782779E-03                         |
| 2                  | 2     | 2.0                 | .196763E-05                                       | .782779E-03                         |
| 3                  |       | 4.0                 | .196763E-05                                       | .782779E-03                         |
| 4                  | 4     | 5.0                 | .876432E-05                                       | $.201450E-03$                       |
| 5                  |       | 8.0                 | .196763E-05                                       | .782779E-03                         |
| 6                  |       | 33.0                | .219970E-05                                       | .148093E-03                         |
| 7                  | 2     | 73.0<br>$\cdot$     | .219970E-05                                       | $.148093E-03$                       |
| 8                  | 5     | 100.0               | .196763E-05                                       | $. .782779E-03$                     |

 $\ddot{\phantom{0}}$ 

eneración del Sistema Nacional Zona Sur

En total 18 unidades de generación en la zona Sur con una capaci dad instalada total de 717 MW.

Para la elaboración de estas tablas se ha hecho aproximaciones en los datos de capacidad, ya que sí se introdujera unidades con valores de capacidad decimales darfan lugar a la aparición de mi les de estados parásitos que imposibilitarían la aplicación del método. En la Tabla 4.10. se ha visto la necesidad de mantener capacidades de unidades con fracciones de hasta 0,5, con lo cual se duplica el número de estados si es que solo hubieran unidades enteras. En este caso, luego de obtener la tabla de capacidad de salida forzada, se ha hecho un-redondeo utilizando el método descrito en la literatura y un incremento de 1 MW.

Los modelos de carga han sido realizados en base a los datos de operación del Sistema Nacional Interconectado (17)' durante el año 1986. Lo que se hizo, en.sfntesis, fue tomar el valor más alto y el valor más bajo de la curva de carga diaria de cada Zona durante el año 1986. Con los niveles bajos de carga se hizo un promedio de todo el año y se redondeó las cifras decimales pa ra obtener un número entero.

Con los picos diarios de carga se realizó una división conforme a intervalos discretos y se determinó la densidad de ocurrencia en cada uno de ellos por conteo simple. Luego de esto se hizo los respectivos promedios dentro de cada intervalo redondeando las cifras decimales respectivas.

Los datos para la elaboración del modelo de carga están ilustrados en la Tablas 4,12 y 4.13-

#### Tabla 4.12.

## Datos de Carga de la Zona Norte

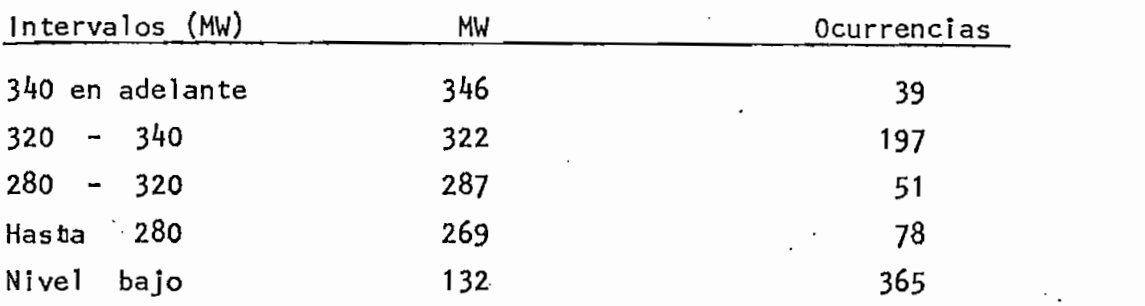

El pico de carga de este sistema es de 360 MW y ocurre el 10 de diciembre de 1986.

#### $Table 4.13.$

## Datos, de Carga en la Zona Sur

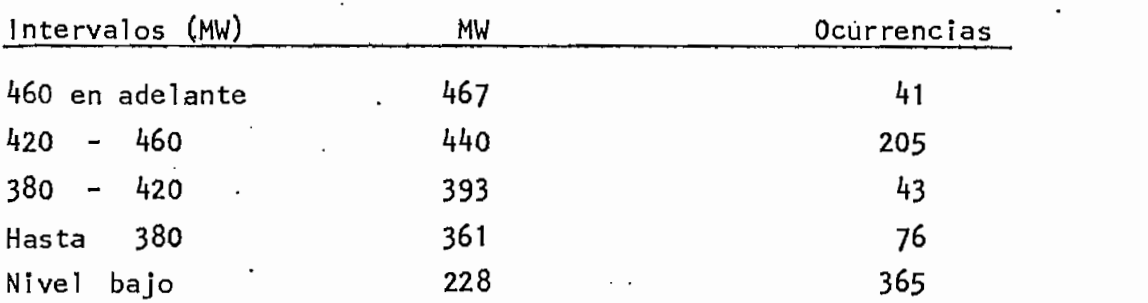

El pico de carga de este sistema es de 512 MW y ocurre el 17 de diciembre de 1986.

Si consideramos un factor de exposición e =  $0.5$ , tenemos los datos suficientes para formular los modelos de carga de ambos sistemas. Estos modelos han sido tabulados en Tablas 4.14 y 4.15.

#### Tabla 4.14.

#### Modelo de Carga del Sistema Norte

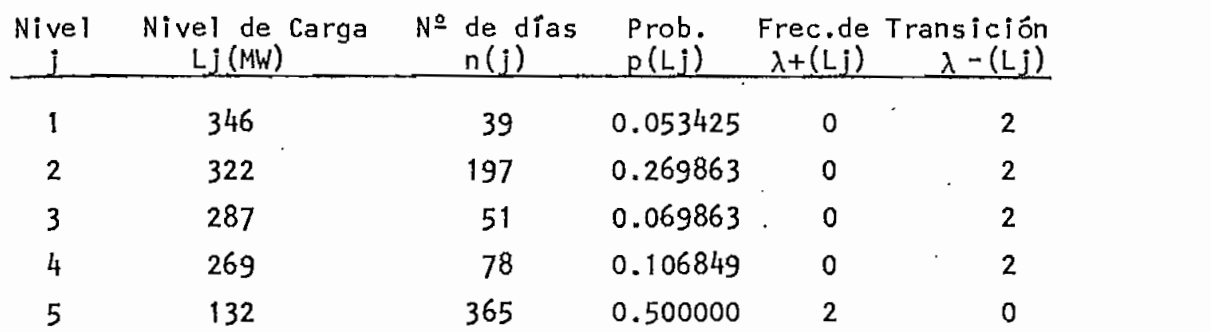

#### Tabla  $4.15$ .

#### Modelo de Carga del Sistema Sur

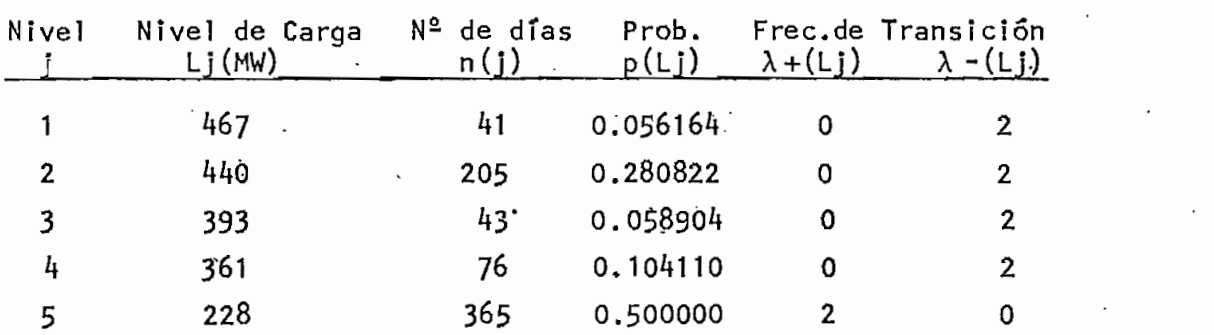

Las 2 líneas de interconexión son las que unen las barras 12 y -14 en la Figura 4.1. (Sto. Domingo-Quevedo). La longitud de estas líneas es de 104.7 Km y el voltaje de transmisión es de 230 KV. Si asumimos una ímpedandia característica de cada línea de 400 $\Omega$ , podemos calcular el SIL (\*) mediante la ecuación 4.1. (20).  $\ddot{\phantom{0}}$ 

SIL = 
$$
\frac{kV^2}{400 \Omega}
$$
 = 132.25 MW (4.1)

De acuerdo con las curvas de St. Claír (20) se puede determinar que la longitud de las líneas nos permite sobrecargarlas hasta 2 y 3 veces el SIL. Pero estas consideraciones no están acorde con la realidad ya que, sí bien la impedancía característica de las líneas pudiera ser de 400 $\Omega$ , al considerar la longitud de 104.7 Km,,estamos asumiendo que todas las centrales de genera ción se encuentran en las barras 12 y 14 para cada uno de los  $$ sistemas respectivamente, lo cual es falso. Dado que es extenso determinar exactamente la verdadera capacidad de estas líneas, en la parte cuarta de este capítulo se analiza en detalle su ín fluencia en los índices de confiabilidad.

 $\frac{1}{2}$  $SIL = Carea active que se puede transmitir por la línea sin$ que esta demande potencia activa o reactiva del sistema.

En este punto para el cálculo de los indices se ha asumido que cada línea puede transmitir hasta 150 MW lo que implica que la capacidad de la interconexión es de 300 MW. Los datos de falla de las líneas han sido obtenidos de la referencia 18 y son:

> $= 0.196848E-05$  (f/día) y  $= 0.436262E-03$  (r/dia)  $\mathbf{u}$

#### DISPONIBILIDAD DE LOS SISTEMAS  $IV.3.$

De los datos de generación y carga se desprende que el Sistema -
Norte es un sistema deficiente en generación en cambio el Siste ma Sur tiene un sobrante de generación. Cabe resaltar que en el Sistema Norte no se está tomando en cuenta las centrales de Esmeraldas y Agoyán, por los motivos antes mencionados.

Esta diferencia de generación es la razón básica por la que se analiza, casi en todo este trabajo, la confiabi1idad del Sistema Norte. Así, la probabilidad y frecuencia de falla del Siste ma Norte con y sin la interconexión están indicadas en la Tabla  $4.16.$ 

# Tabla 4.16.

### Resumen de Indices Obtenidos

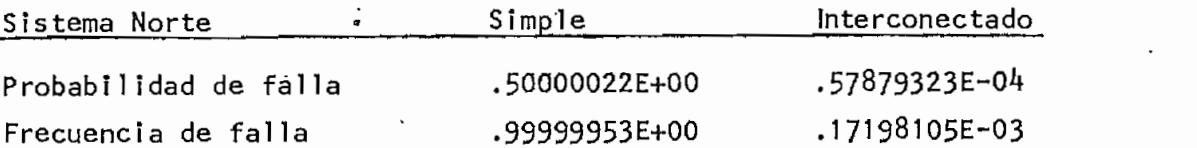

Los índices de confrabí 1idad del Sistema Sur sin considerar la interconexión son:

# Tabla 4,17.

### índices del Sistema Sur

Sistema Sur Simple Probabilidad de falla .28315669E-06 Frecuencia de falla .56683104E-06

En este caso no tiene objeto el encontrar índices de conflabilidad del Sistema Sur ínterconectado con un sistema deficiente, co mo lo es el Sistema Norte, ya que la variación en los resultados de la Tabla 4.14. sera inperceptible.

El incluir las centrales de'Esmeraldas y Agoyán mejoran considerablemente los indices del Sistema Norte. En la Tabla 4.18 se muestran los índices del Sistema Norte con la inclusión de Esmeraldas, con la inclusión de Agoyán y con la inclusión de las dos al mismo tiempo. Se ha asumido: Esmeraldas 125 MW- Tipo E y Ago yán 156 MW~TÍpo B.

# Tabla 4.18.

#### Resumen dé índices Obtenidos

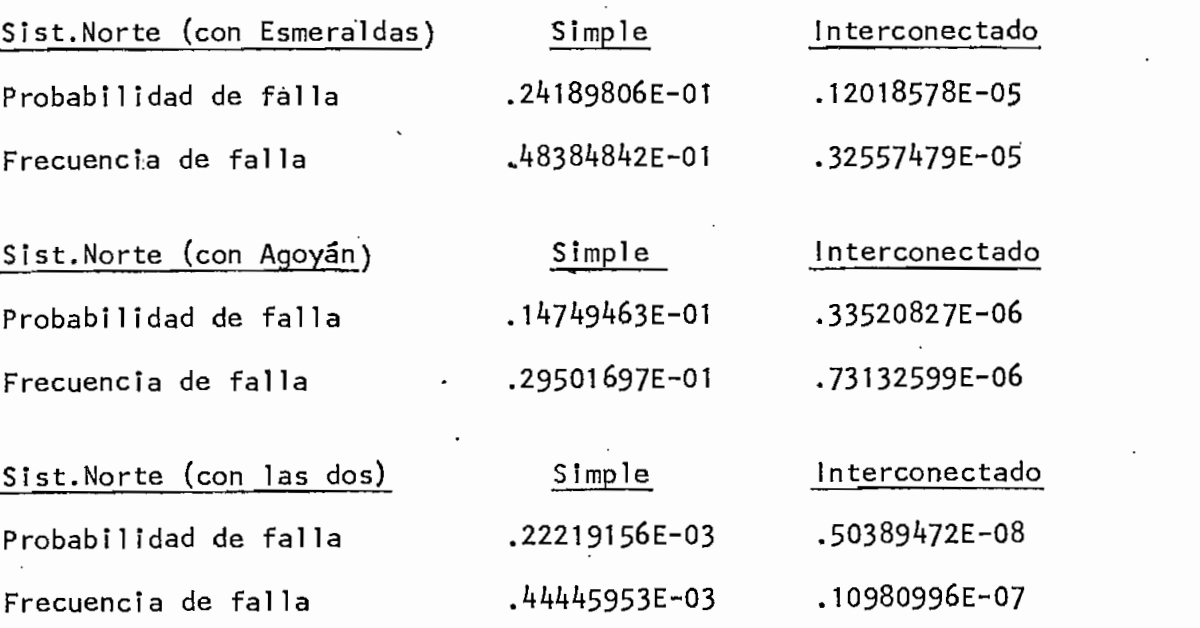

Dados los altos índices de confiabi1idad obtenidos con la inclusión de la Central Agoyán al Sistema Norte y por el posible ahorro de energía térmica implicado, se ha procedido a calcular nuevos índices de ambos sistemas eliminandolas unidades que utilizan energía térmica para su operación, obteniéndose los siguientes re sultados:

# Tabla 4.19.

# Indices de Confiabilidad Eliminado las Unidades Térmicas

Sistema Norte **Simple** Simple Interconectado Probabilidad de falla .81809963E-01 .16545597E-02 Frecuencia de falla .16362516E+00 -69365516E-02 Sistema Sur **Simple** and Interconectado Probabilidad de falla .42138460E-02 .35521292E-03

Frecuencia de falla .84306681E-02 .14385244E-02

Aparentemente la bondad de estos indices es ficticia ya que el  $$ método propuesto no considera el efecto de la deflexión de los re servorios acoplados a las centrales hidráulicas, que puede producir pérdidas de carga debidas a la diferencia de energía (19). Partiendo desde este punto de vista, el análisis puede efectuarse sin suprimir necesariamente todas las centrales térmicas, sino solamente aquellas que representen el mayor consumo de combustible por KW generado; o de otra manera, eliminar unidades (una por una) del sistema hasta el momento en que se llegue a un va lor de confiabí1idad límite el cual debe ser el producto de un criterio adecuado de margen de reserva.

#### $1V.4.$ VARIACION DE LOS PARAMETROS DE LA INTERCONEXION

En todos los cálculos realizados en esta parte del capítulo sena considerado la configuración del Sistema Nacional tal como se encontraba en 1986.

#### Efecto del Factor de Exposición

flabilidad de los sistemas.

Antes de evaluar el efecto de la variación de los parámetros de la interconexión en los índjces de confíabi1ídad, se ha visto la necesidad de cuantificar la -influencia del factor de exposición e en el modelo de la carga y por lo tanto en la confiabi1¡dad.

Todos los cálculos de índices, en este capítulo, se han hecho considerando un factor de exposición e=0.5- Este valor se puede calificar de un tanto pesimista si observamos las curvas de carga diarias (17.) de los sistemas en estudio.

En la Tabla 4.20 se detallan los resultados obtenidos al reducir el factor de exposición en pasos progresivos de 0.1, y en ambos sistemas.

# Tabla 4.20.

# Indices de Confiabilidad del Sistema Norte Interconectado con el ur al Reducir el Factor de Exposición e.

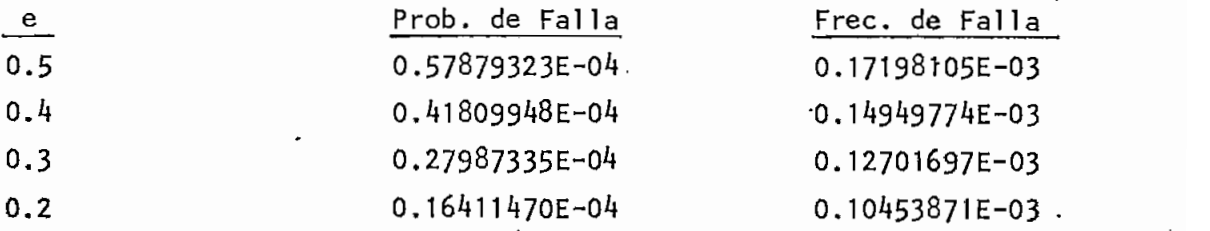

Como es lógico de suponer los índices nos demuestran que míen :rtras menor es él factor de exposición mayor es la confiabi1idad.

# Efecto de la Capacidad de la Interconexión

Para observar el efecto de la capacidad de las líneas de inter conexión en los índices de confiabi1idad, ésta ha sido variada desde O MW hasta una capacidad de interconexión infinita, manteniendo las 2 líneas de interconexión iniciales de  $\lambda = 0.196848E-05$  $(f/dfa)$  y  $\mu = 0.436262E-03$  (r/dia).

Los datos de confiabi1idad obtenidos para el Sistema Norte están

tabulados en la Tabla 4.21. Las figuras  $4.2$  y  $4.3$  nos muestran la Probabilidad de Falla y la Frecuencia de Falla como funciones de la capacidad de la interconexión.

# Tabla  $4.21.$

índices Obtenidos al Variar la Capacidad de la Interconexión

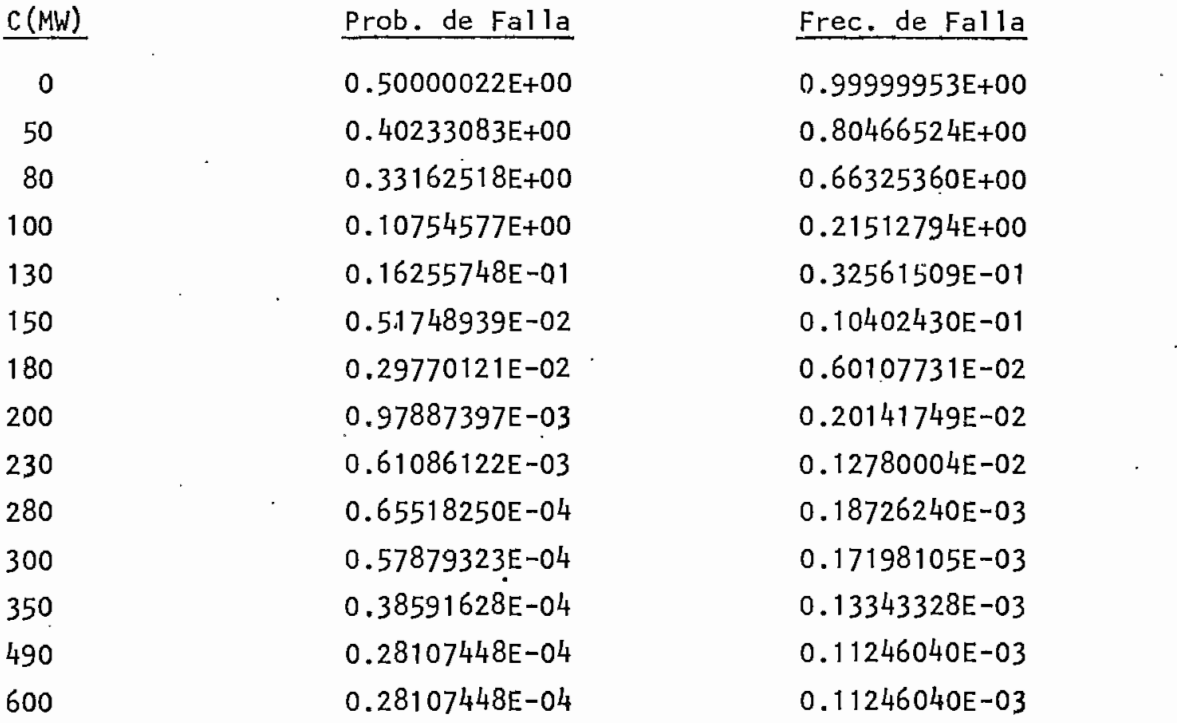

Es notable que no existe una variación significativa en los índj¡\_ ces de confiabilidad a partir de una capacidad de 490 MW en la  $$ interconexión, por lo cual este punto puede ser considerado como el límite práctico para la capacidad de la interconexión. Luego, en este valor se puede afirmar que los índices corresponden a una capacidad infinita de interconexión ya que no se alterarán -

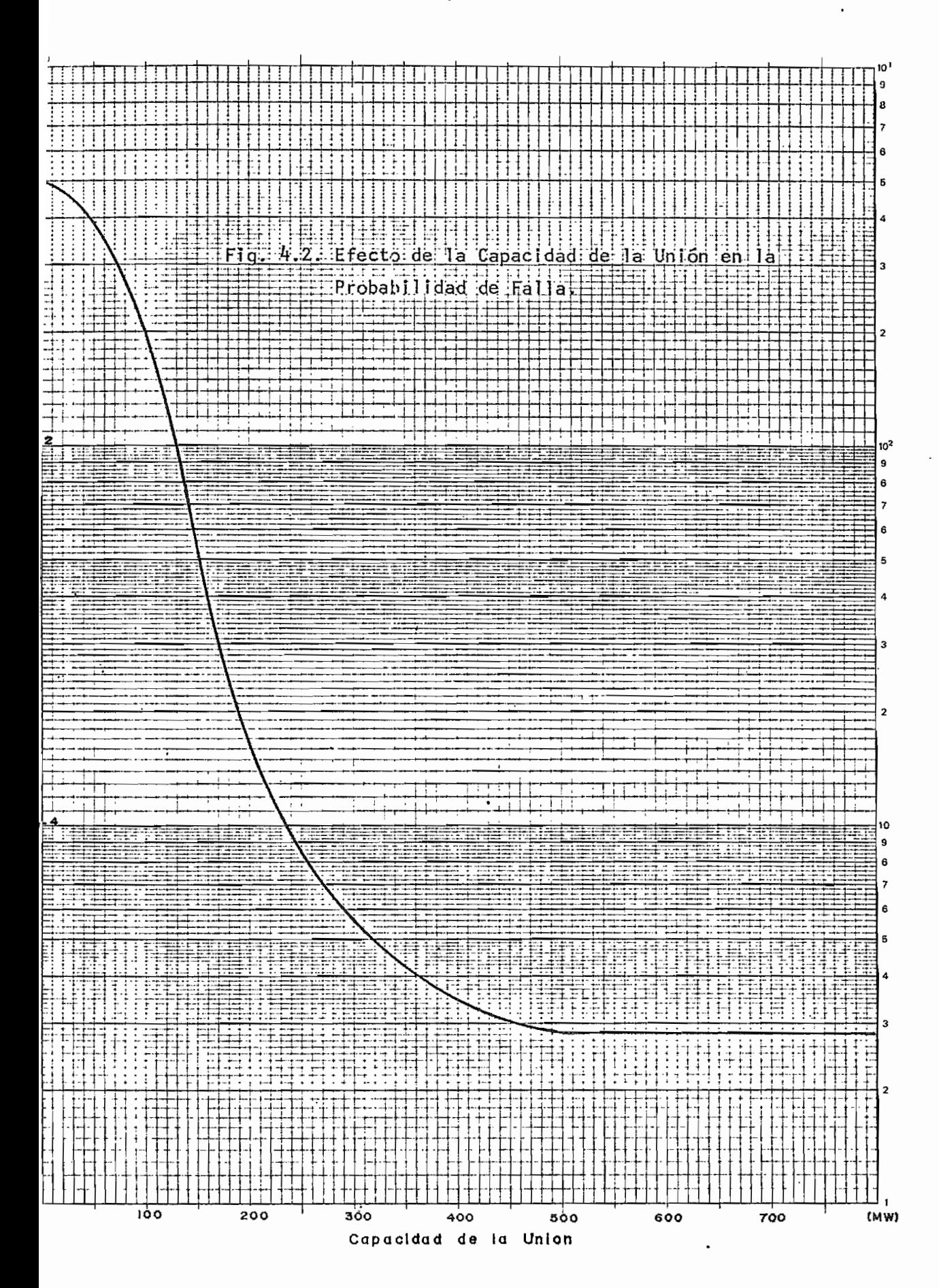

 $-70 -$ 

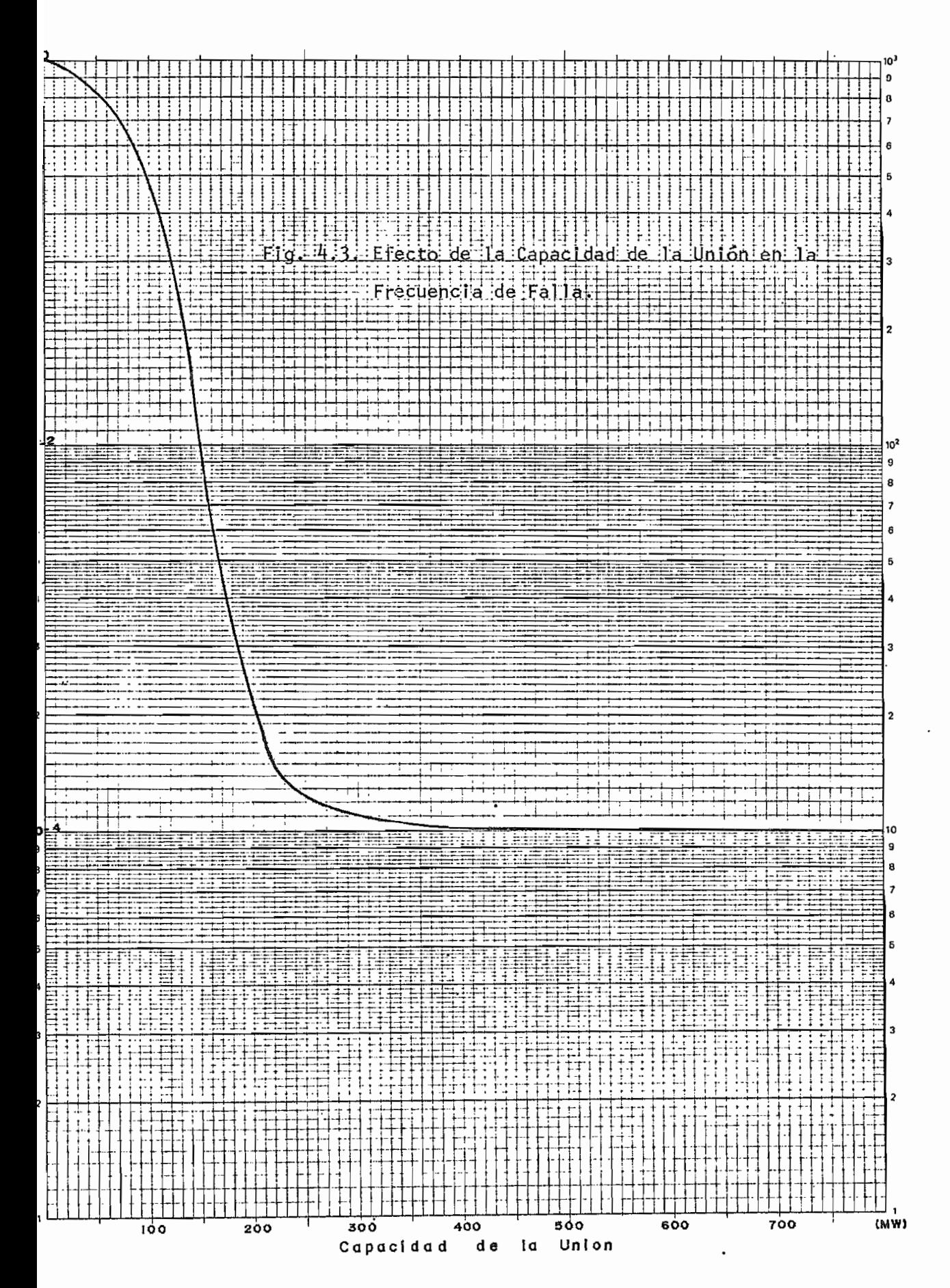

líneas o suprimiendo líneas. Como la segunda opción es ilógica se ha considerado únicamente la primera.

De lo que se tiene conocimiento, el INECEL ha planificado la futu ra construcción de una línea de transmisión entre Totoras-Paute y otra entre Totoras-Riobamba-Paute, las cuales cerrarán en forma de anillo al Sistema Nacional Interconectado mejorando de alguna manera la confiabilidad del Sistema.

 $71 -$ 

con el aumento de la misma.

Las curvas muestran una reducción rápida en la probabilidad y fre cuencia de falla del Sistema Norte conforme aumenta la capacidad de la unión. Estas curvas se aproximan a asímptotas, las cuales representan la probabilidad y frecuencia de falla mínimas que tie\_ ne el Sistema Norte bajo estas condiciones. Estas asímptotas re flejan de alguna manera el margen de reserva disponible por el Sistema Sur, es decir, sí una unidad de generación es incorporada al Sistema Sur o el pico de carga se incrementa, las asímptotas variarán. (4).

Efecto de la Configuración'de las Líneas de Interconexión La configuración de las líneas de unión puede variar aumentando líneas o suprimiendo líneas. Como la.segunda opción es ilógica se ha considerado únicamente la primera.

De lo que se tiene conocimiento, el INECEL ha planificado la futu ra construcción de una línea de transmisión entre Totoras-Paute y otra entre Totoras-Riobamba-Paute, las cuales cerrarán en forma de anillo al Sistema Nacional Interconectado mejorando de alguna manera la confiabi1idad del-Sistema.

Esta construcción provoca el aumento de la capacidad de la interconexión entre el Sistema Norte y Sur así como la variación de la configuración de las líneas de unión. Partiendo de la configuración del sistema al año 1986, podemos obtener los nuevos índices de confiabilidad luego de la modificación mencionada.

 $72 -$ 

Para el análisis se han hecho las siguientes consideraciones:

- 1. Se han obtenido nuevos índices para los casos de que las lí neas anotadas posean 1 circuito ó 2 circuitos cada una.
- Dado que no existen datos de confiabilidad de estas líneas,  $2.$ en principio se asumirá que tienen las mismas frecuencias de falla y reparación que las líneas Sto, Domingo-Quevedo. Observando los datos de falla de las líneas de transmisión del S.N.f, en la referencia 18, determinamos que las líneas que presentan las peores características de operación son las que unen Esmeraldas con Sto. Domingo, las cuales poseen  $\lambda = 0.231768E-05$  y  $\mu = 0.433501E-03$
- En la segunda parte de este análisis se ha obtenido los in- $3.$ dices requeridos-por el punto. 1 pero con los datos de falla de la línea Sto. Domingo-Esmeraldas.
- 4. Dado que el voltaje de transmisión de estas líneas será de 230 KV y su longitud de 205 Km., se ha asumido que cada cir cuito será capaz de transmitir 150 MW. Es decir la configu\_ ración de  $4$  líneas tendrá una capacidad de 600 MW y la de 6 líneas una de 900 MW. Los resultados han sido tabulados en las Tablas  $4.22.$  y  $4.23.$

 $-74$  -

# Tabla 4.22.

Indices de Confiabilidad del Sistema Norte Considerando los Datos de Falla de la Línea Quevedo-Sto.Domingo.

2 Lineas 2 Líneas 4 Líneas 6 Líneas Prob. de Falla 0.57879323E-04 0.28108247E-04 0.28197448E-04 Frec. de Falla 0.171981G5E-03 0.11246200E-03 0.11246040E-03

Tabla  $4.23.$ 

índices de Conflabi1¡dad del Sistema Norte Considerando los Datos de Falla de la Línea Sto-Domíngo-Esmeraldas.

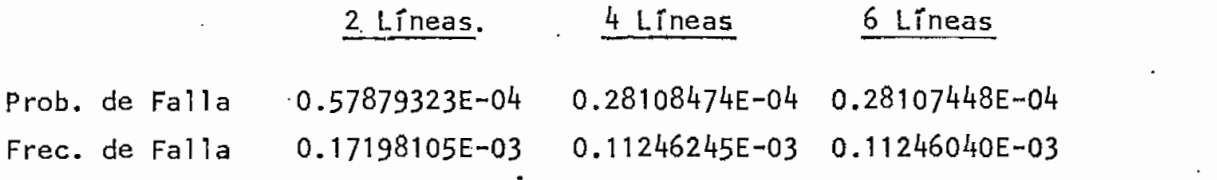

De los últimos índices se puede concluir que para nuestro sistema mayor influencia tiene en ellos la capacidad de la interconexión que la variación de los datos de falla de las líneas.

#### $V_{\star}$ CONCLUSIONES Y RECOMENDACIONES

- 5.1. Se ha descrito una aproximación al método de la Frecuencia y Duración para evaluar la conflabilidad de Sistemas Interco nectados y se la ha aplicado al Sistema Eléctrico Ecuatoriano.
- 5.2. Las técnicas recursivas utilizadas permiten la incorporación de unidades de generación multi-estado al modelo de capaci dad existente. Se ha procedido a modelar al sistema asisten te, dentro del sistema interconectado, como una unidad multi estado ficticia restringida por las características de las líneas de interconexión. Este modelo es adicionado al siste ma de estudio para obtener los índices de confiabi1idad re • queridos. Los algoritmos utilizados han sido-implementados en un programa de computación y aplicados al Sistema Ecuatoriano.
- 5.3. Los problemas computacionales presentados en las técnicas re cursivas, con el incremento del número de unidades de genera ción, han sido superadas en gran parte con la utilización del computador NCR-TOWER de la Empresa Eléctrica Quito S.A., el cual posee un compilador FORTRAN 77 de 1.6 bits y una sufi\_ cíente capacidad de memoria por usuario.
- 5.4. El método considera unidades de generación propias y -cargas no correlacionadas entre los sistemas. El empleo de cargas correlacionadas significa considerar que los picos de .carga

se producen el mismo instante en ambos sistemas, y que el ín cremento o disminución de la carga se realiza en el mismo in tervalo de tiempo y en la misma proporción para cada uno de los sistemas. El análisis de confiabilidad de dos sistemas interconectados considerando cargas correlacionadas puede  $$ ser tema de una futura investigación.

- 5-5. De los resultados obtenidos se puede concluir que es facti ble mantener índices de confiabilidad adecuados al incluir la Central Agoyán y eliminar las centrales térmicas del Sis tema Nacional. Esto podría llevarse a cabo considerando ade más, el incremento de carga anual, el efecto de la deflexión de los reservorios acoplados a las centrales hidráulicas y la potencia garantizada de las centrales térmicas.
- 5.6. Se observa que tiene mucha mayor influencia en los indices de confiabilidad la capacidad de la interconexión que los da tos de falla o la configuración de las líneas de unión.
- 5.7. La inclusión de las líneas Totoras-Paute y Totoras-Riobamba-Paute, si bien mejoran en algo los índices de confiabi1idad del Sistema Norte, no tiene tanta incidencia como lo hace la inclusión de la Central Agoyán.
- 5.8. El programa implementado puede ser utilizado constantemente en la planificación y operación del Sistema Nacional ínter conectado, ya que periódicamente se están incorporando nue vas centrales hidráulicas al sistema, como Agoyán o la fase

C del Paute, al mismo tiempo que otras regiones del país aumentan la carga del sistema, como las provincias de El Oro y Loja. También, el programa puede ser una herramienta de utj\_ lidad, al realizar los estudios de la futura interconexión del Sistema Nacional con el vecino Sistema Eléctrico Colom biano.

# $\overline{A}$

# DESCRIPCIÓN DE • LOS PROGRAMAS DE COMPUTACIÓN

#### $A.1.$ Resumen de los Programas

#### Programa FYDSN1.FOR

Este programa consta de un programa principal y 10 subrutiñas de soporte. La ejecución es de forma semi-ínteractiva y está ampliamente explicada en el apéndice B.

El lenguaje utilizado es el FORTRAN y ha sido compilado en el computador NCR-TOWER de la Empresa Eléctrica Quito S.A. ' que utiliza un compilador fortran 77 de 16 bits. El- progra ma trabaja con variables reales de doble precisión (32 bits) que certifican la veracidad de los resultados.

En la segunda parte de este apéndice se ha hecho una descrip ción bastante general, mediante diagramas de flujo, tanto del programa principal como de las subrutínas.

#### Programa Principal

El programa principal se encarga básicamente de encaminar la ejecución por las rutas escogidas por el usuario, así co mo también, realiza algunas tareas como son encontrar los estados de margen y calcular sus probabilidades y frecuen cías exactas y acumuladas, o realizar la combinación del mp\_ délo Markov de las líneas con la unidad multi-estado fícticía obtenida del sistema asistente.

# Subrutina Crear

Esta subrutina se encarga de abrir los archivos de datos pa\_ ra ejecutar las lecturas así como de crear los archivos para resultados y para las tablas de capacidad de salida for zada.

#### Subrutina NUMES1

Esta subrutina se encarga de crear los estados que se for man al incorporar una unidad de generación bí-estado al sis^ tema en cada paso. Estos estados son ordenados en forma a^ cendente desde 0 a la vez que se eliminan los estados repetidos.

#### Subrutina NUMES2

Esta subrutina realiza exactamente lo mismo que la subrutj\_ na NUMES1 pero con la diferencia de que trabaja con unida dades de generación multi-estado. En sistemas grandes, esta subrutina tiene la opción de prescindir de una nueva numeración de estados con lo que se ahorra bastante tiempo de ejecución. Existe la posibilidad de que esta subrutina tra baje con unidades bi-estado pero el inconveniente es que utiliza un tiempo de ejecución excesivamente mayor al que utiliza la subrutina NUMES1.

### Subrutina DATOS'

Esta subrutina se encarga de leer los archivos de datos de

las unidades de generación bi-estado o multi-estado y de almacenarlos en los archivos de resultados.

#### Subrutina DACAR

Esta subrutina se encarga de leer los archivos de datos de carga de cada sistema y de almacenarlos en los archivos de resultados.

#### Subrutina DATLIN

Se encarga de leer y almacenar los datos de las líneas de interconexión entre los dos sistemas.

#### Subrutina GENERA

Esta subrutina se encarga de calcular las probabilidades y frecuencias exactas y acumuladas de cada uno de los esta dos de capacidad, generados cuando se incorpora una unidad de generación (bi-estado o multi-estado) al sistema de ge\_ neración existente.

#### Subrutina CARGAS

Se encarga de calcular las probabilidades y frecuencias de ocurrencia de cada nivel de carga, para formar el modelo de carga de cada sistema.

#### Subrutina REDOND

Esta subrutina nos facilita la opción de redondeo de las -. tablas de capacidad de salida forzada o de las tablas de margen, con la finalidad exclusiva de ahorrar tiempo en la

ejecución. Cabe anotar que el uso de esta subrutina nos in troduce cierto grado de error en los resultados, dependiendo del sistema y del incremento que se escoja.

#### Subrutina ORDENA

Esta subrutina se encarga de ordenar en forma descente un vector; si existen valores repetidos dentro del vec'tor, los elimina y reduce la dimensión del mismo.

#### Programa FYDSIM.FQR

Este programa consta de un programa principal y de  $6$  subru $\pm$ tinas de soporte. Realiza únicamente la generación de la tabla de capacidad de salida forzada para un sistema y tiene la opción de realizar redondeos. La diferencia de este programa con el anterior es que utiliza variables reales en las capacidades de las unidades de generación. SÍ bien la eficiencia en tiempo de este programa disminuye, con esta característica, nos permite el estudio del Sistema Ecuato riano Zona Norte, en el cual no se pudo redondear las fracciones de MW de algunas unidades.

El programa consta de un programa principal y de las subrutinas CREAR, DATOS, HUMES1, NUMES2, GENERA y REDOND, Tanto el programa fuente como las subrutínas tienen las mismas ca\_ racterísticas descritas para el programa FYDSNI.FOR, por lo tanto no se ha visto la necesidad de repetirlas.

#### Diagramas de Flujo  $A.2.$

A continuación se presentan en forma general los diagramas de flujo de los dos programas y de las respectivas subrutj^ nas.

Los listados de los programas así como los archivos de da tos y tablas se encuentran a disposición del Departamento de Potencia de la Facultad de Ingeniería Eléctrica de la - Escuela Politécnica Nacional.

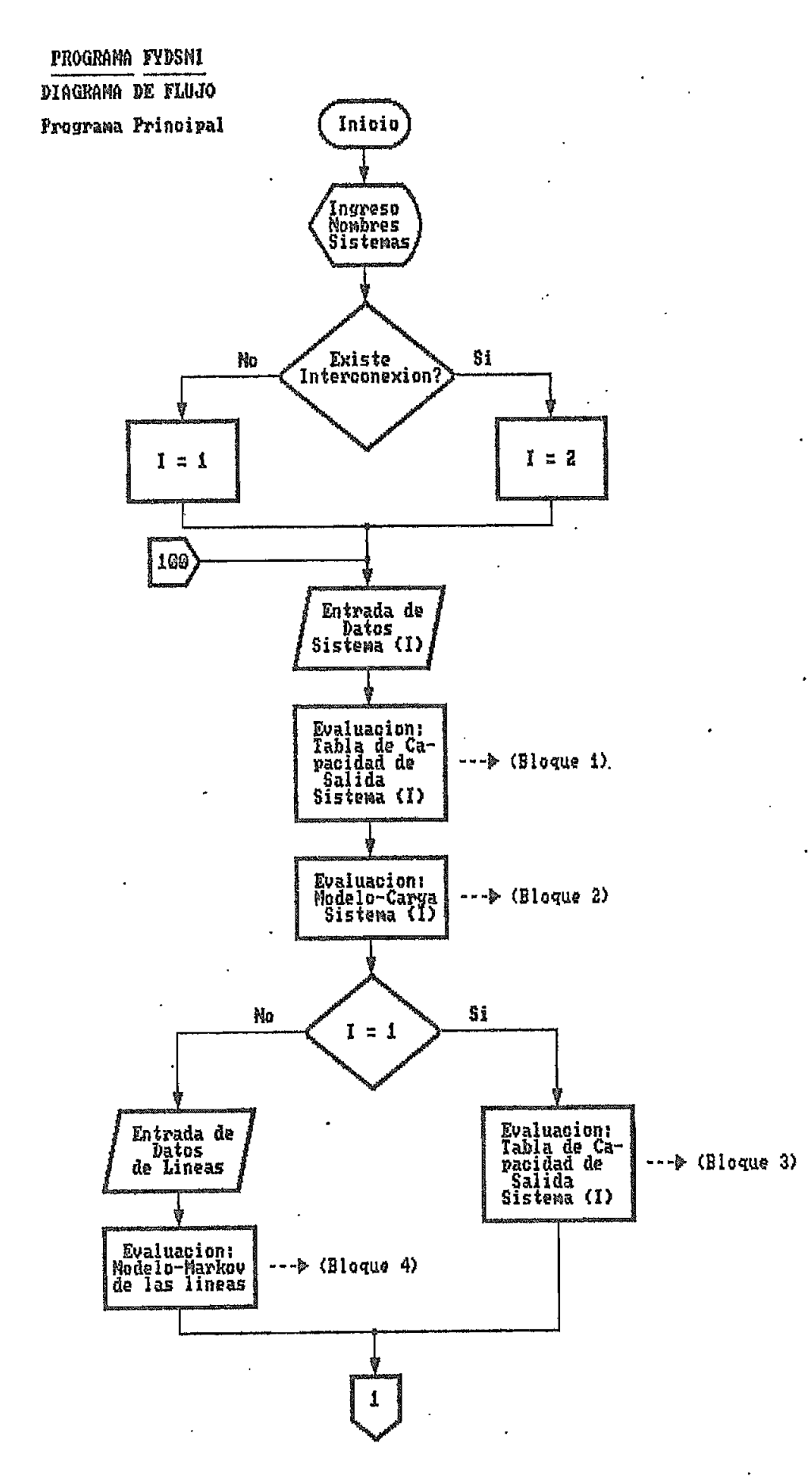

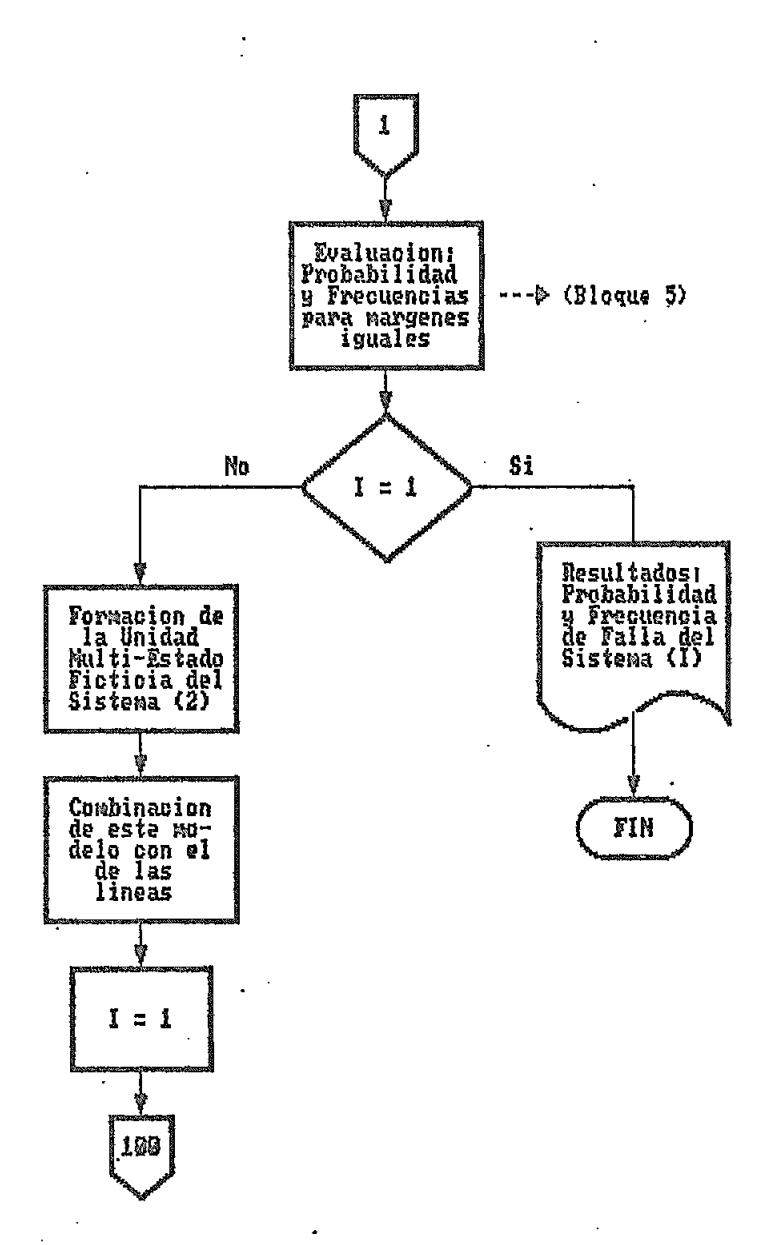

 $\ddot{\phantom{a}}$ 

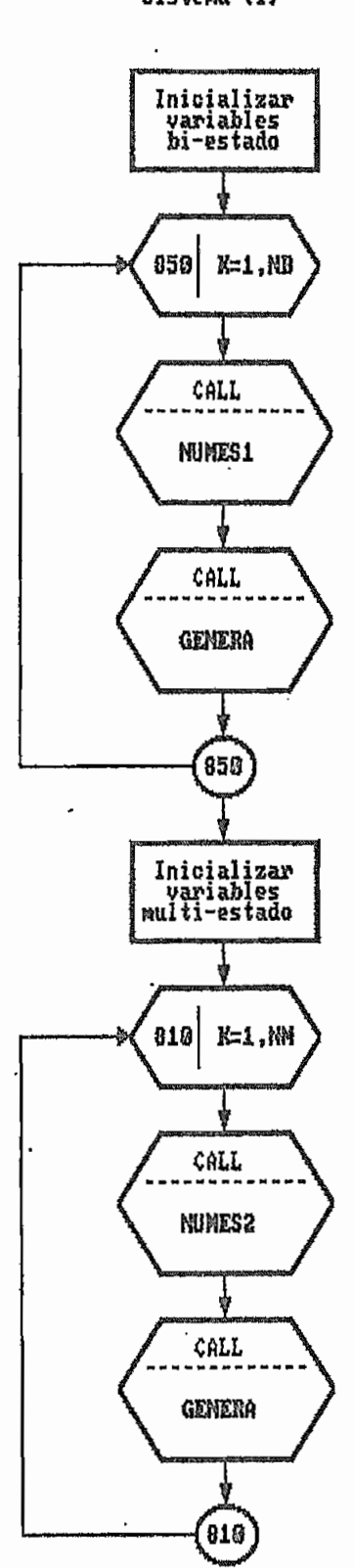

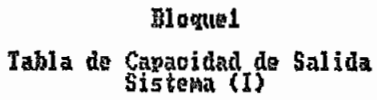

 $\overline{a}$ 

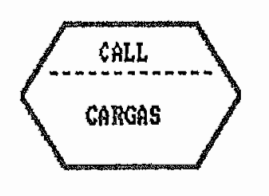

### Bloque 3

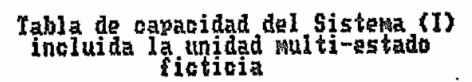

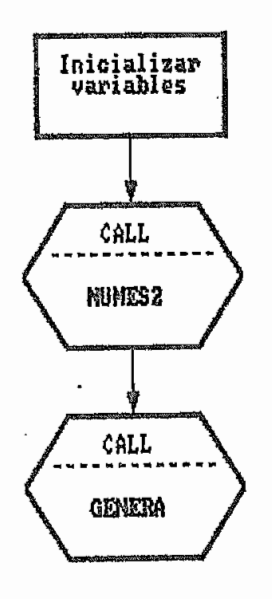

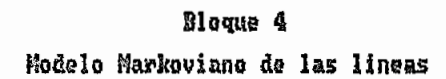

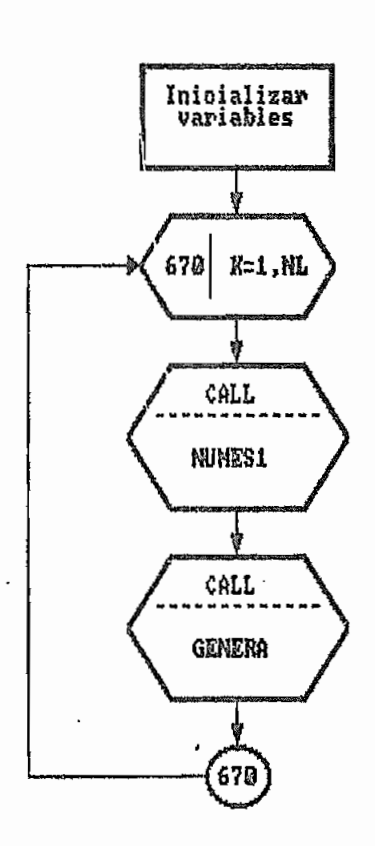

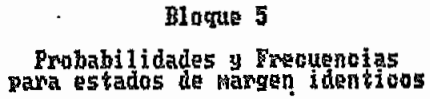

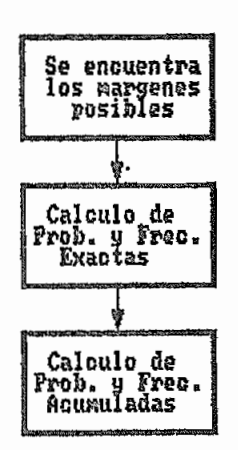

 $\dot{z}$ 

PROGRAMA FYDSIM DIAGRAMA DE FLUJO Programa Principal

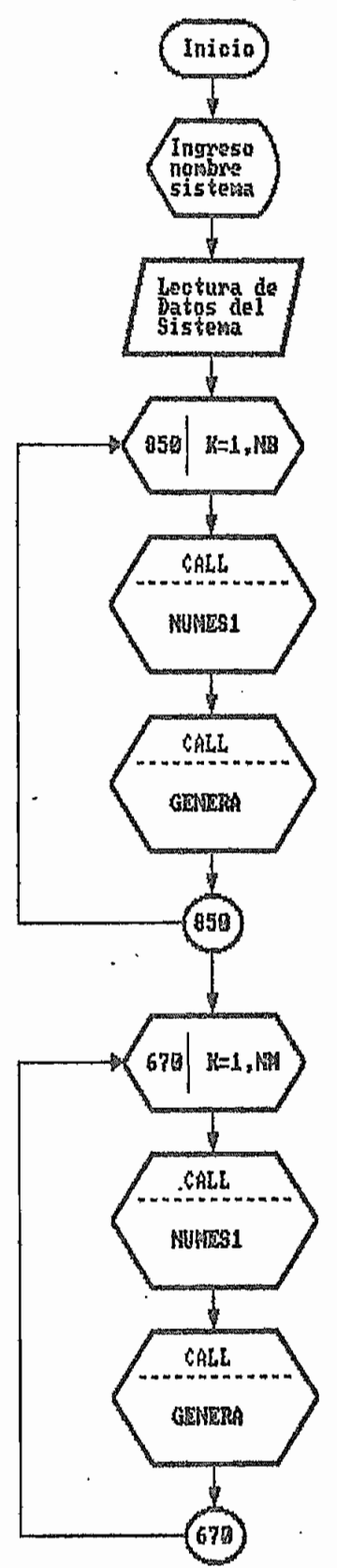

Subrutina CREAR

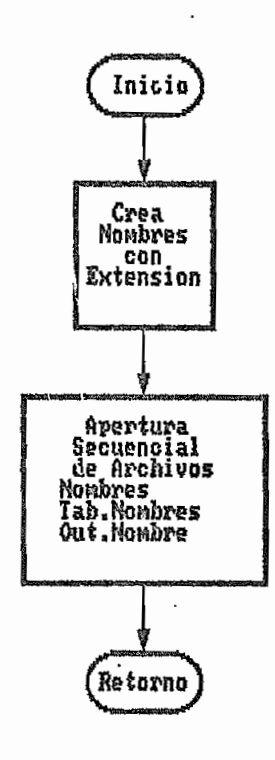

Subrutina NUMES1

l,

 $\mathcal{L}$ 

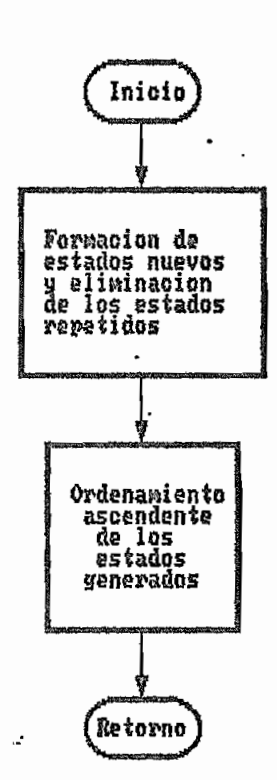

Subrutina MUMES2

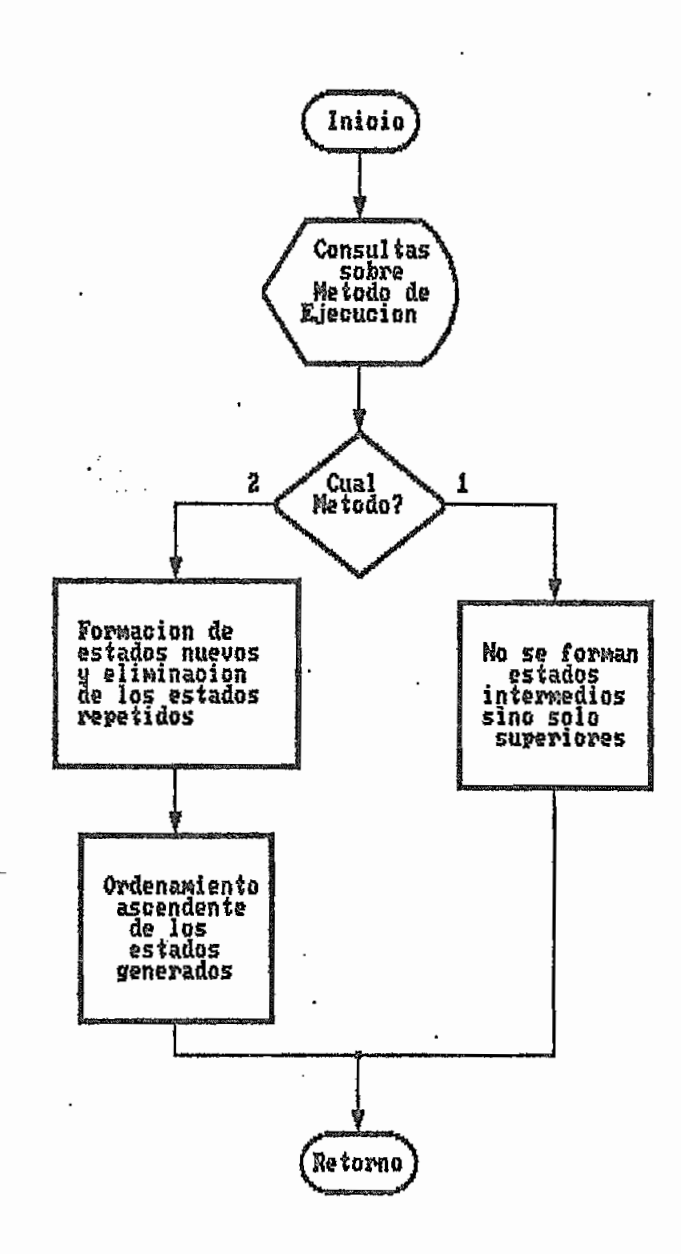

 $\ddot{\phantom{1}}$  .

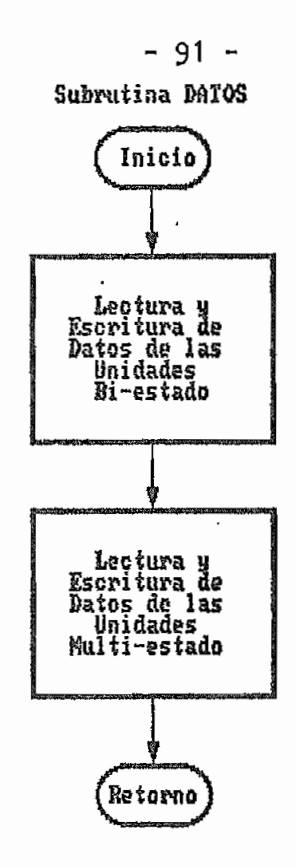

Subrutina DACAR

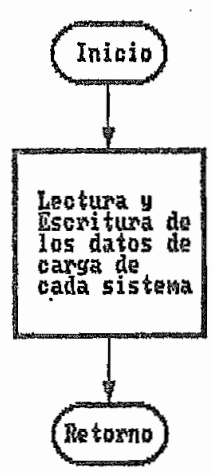

Subrutina DATLIN

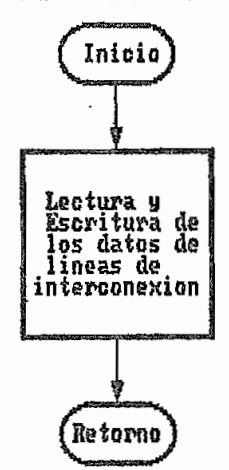

Subrutina GENERA

 $\ddot{\phantom{0}}$ 

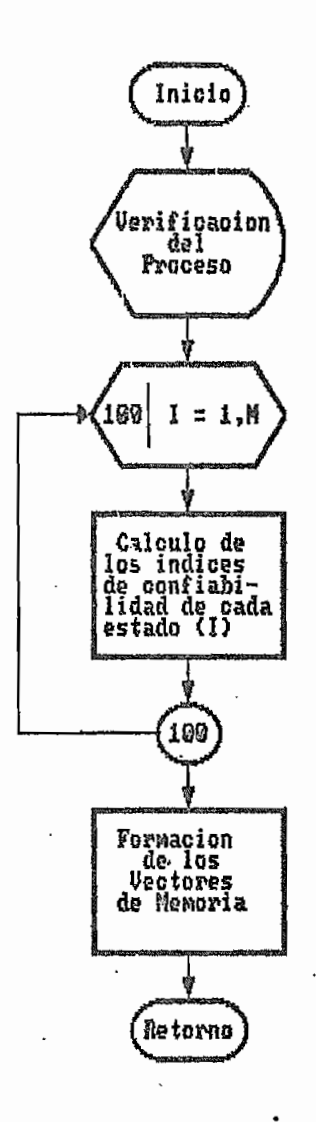

Subrutina Cargas

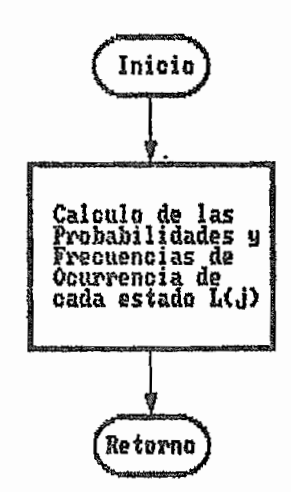

 $\mathbf{r}$ 

Subrutina REDOND

l,

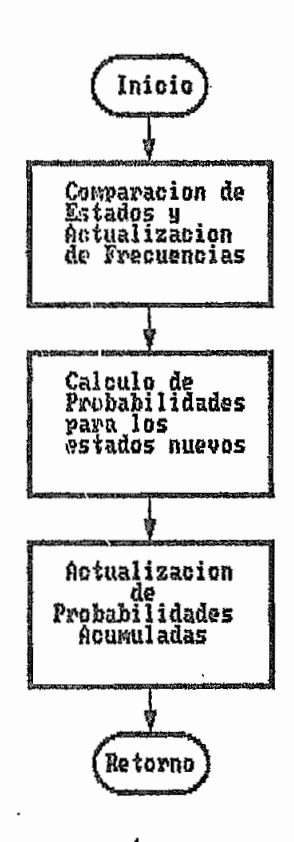

Subrutina ORDENA

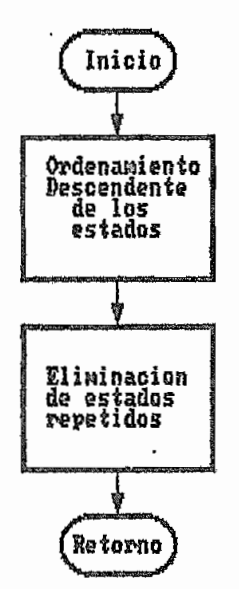

 $\ddot{ }$ 

#### $\overline{\mathbf{B}}$ APENDICE

### MANUAL DE USO DE LOS PROGRAMAS

### B.1. Alcances y Limitaciones

### Objetivo

Esta tesis proporciona dos programas computacionales, el FYDSNI.FOR y el FYDSIM.FOR, los cuales nos sirven para eva luar la probabilidad y la frecuencia de una situación de falla de un sistema simple o de un sistema interconectado con otro.

## Alcances

- El programa FYDSNI.FOR es capaz de evaluar la probabilidad y frecuencia acumuladas de una situación de pérdida de carga de dos sistemas ínterconectados o de un sistema simple.
- El programa FYDSIM.FOR ha sido creado con la necesidad de evaluar la Tabla de Capacidad de Salida Forzada del Sistema Ecuatoriano Zona Norte, el cual posee unidades de generación con fracciones de MW que no han podido ser despreciadas.
- Los dos programas son capaces de trabajar con unidades de generación multí-estado además de las unidades bi~ estado.

#### Limitaciones

- El programa FYDSNI.FOR acepta únicamente como datos de generación y carga números enteros. Se ha visto que es imperativo la necesidad de trabajar con números enteros debido a los problemas computacíonales presentados como son: tiempo de ejecución y capacidad de memoria. La inclusión de números reales provocaría la aparición de una infinidad de estados de margen y capacidades parási tas que haría imposible la ejecución del método debido al incremento indiscriminado del tiempo de ejecución en el computador.
- En el caso del S'istema Ecuatoriano Zona Norte se ha ena necesidad de trabajar con unidades de generación que posean fracciones de 0.5 MW, con lo que se duplica el número de estados en la tabla de generación.
- El programa FYDSIM.FOR es capaz de evaluar la Tabla de Capacidad de Salida Forzada de los generadores en siste mas que posean unidades con capacidades fraccionarias. Además tiene la facilidad de realizar un redondeo de la tabla a capacidades enteras con el objeto de que el pro grama FYDSNI.FOR pueda trabajar con ella en el cálculo de los índices.

En el Sistema Ecuatoriano Zona Norte se ha realizado un redondeo con incrementos de 1 MW lo cual, según el méto\_ dos provoca diferencias despreciables en los resultados. En cuanto a límites en la dimensión de los sistemas con que se puede trabajar, dependen fundamentalmente de dos factores: número de unidades de generación y capacidad de las unidades de generación. Estas dos variables son las que determinan el número total de los estados de ge neración que pueden obtenerse y que esta limitado a ^000, con la posibilidad de ampliación al modificar los dimensionamientos del programa.

En este punto cabe indicar que en el Sistema Ecuatoriano tenemos para la Zona Sur alrededor de 700 estados y para la Zona Norte alrededor de 200 estados. El sistema estudiado más grande es el R.T.S. (10) con alrededor, de 3200 estados.

Es importante recalcar que mientras se incrementa el nú mero de estados aumenta notablemente el tiempo de ejecu\_ ción en el computador.

Como se ha insistido desde un principio, el programa considera unidades de generación propias de cada sistema y cargas no correlacionadas.

#### B.2. Método  $B.2.$

El método FYDSN1.FOR se ejecuta de forma semi-interactiva de la siguiente manera:

En (\*) tenemos los cuestionamientos que hace el programa al usuario:

 $\mathcal{R}$ Ingrese el nombre del sistema en estudio (8 Carac.):

- $1.$ 1. En este punto debemos Ingresar el nombre del archivo de datos del sistema en estudio, el cual deberá tener hasta un máximo de 8 caracteres.
- $\frac{1}{2\lambda}$ Desea generar la tabla de capacidad de (nombre) ? (s/n)
- $2.$ 2. En el espacio donde dice (nombre) irá escrito el hombre del sistema ingresado en el paso anterior,

Si nuestra respuesta es  $\ll\gg\ll$ RETURN $\gt$ , se generará la tabla de capacidad de salida forzada de nuestro sistema. Si la respuesta es <n><RETURN> el programa procederá a leer la tabla de capacidad del sistema que debe haber sido generada con anterioridad en el archivo tab.nombre.

 $\star$ Va a realizar alguna interconexión?  $(s/n)$ 

- Si la respuesta es <n><RETURN>el programa continuará  $3.$ la ejecución como si estuviera estudiando un sistema simple. Si la respuesta es  $\ll$ s $\ll$ RETURN $\gt$  tenemos:
- Ingrese el nombre del sistema asistente (8 carac.):  $\mathcal{L}$
- Se debe ingresar el nombre del archivo de datos del sis 4. tema asistente (8 caracteres).

 $\sim$ Desea generar la tabla de capacidad de (nombre) ? (s/n)

5. 5. En el espacio de (nombre) irá escrito el nombre del sis tema asistente. De acuerdo a la respuesta los procedimientos serán los mismos que en el paso 2.

Si se han de generar las tablas de capacidad de los ge-•.neradores tendremos indicadores de pantalla como estos:

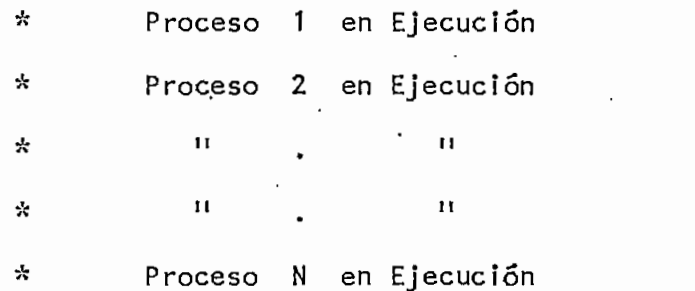

Cada vez que aparecen en pantalla estos indicadores sig nifica que ingresa una nueva unidad de generación a la tabla y se recalculan los valores correspondientes.

Cuando ingresan unidades bí-estado el número N significa el número total de unidades que han ingresado. Es decir, si tenemos 10 unidades bi-estado existirán 10 procesos de ejecución,

Cuando ingresan unidades multi-estado el número N nos indica el número de estados totales que se generaron con el ingreso de la unidad multi-estado.

 $-98 -$ 

- se. Desea hacer una nueva numeración de estados?  $(s/n)$
- 6. Esta opción ha sido incluida con el objeto de reducir el tiempo de ejecución del programa. Cuando tenemos sistemas como el Ecuatoriano o el R.T.S. los estados de capacidad así como los de margen se dan en forma consecutiva en pasos de 1 MW, lo cual hace innecesario hacer una nueva numeración de estados ya que no podrían pre sentarse estados intermedios. Con esta opción nos ahorramos unos 10 minutos de proceso.

En sistemas pequeños donde pueden presentarse estados intermedios, como en los ejemplos de la "teoría, es im prescindible hacer una nueva numeración de estados para obtener las respuestas correctas.

Continuando con la ejecución del programa tenemos' la sj^ guíente pregunta:

Desea redondear la Tabla de (nombre) ? (s/n)  $\star$ 

Esta opción dá la facilidad de efectuar redondeos cuan-7. do las tablas de generación o de margen son muy exten sas y nos llevan demasiado tiempo de ejecución- Es necesario aclarar que al redondear estamos introduciendo

 $-99.$
un error cuya magnitud depende del incremento que escojamos y del sistema en estudio.

Si la respuesta es  $\leq s$   $\leq$ RETURN $>$ , el programa pregunta:

\* Ingrese el incremento para redondeo: (13)

8. Debemos ingresar un número del 1 al 999, el cual será el nuevo paso de la tabla redondeada. Al ingresar el O el programa se comportará como sí hubiéramos ingresado  $\langle n \rangle$   $\langle$ RETURN $>$ en la pregunta anterior.

Al ingresar <n><RETURN> el programa escribirá toda la. tabla de capacidad generada (redondeada o no) en. el archivo tab. nombre, donde nombre es la nom'inación del si\_s tema al que pertenece esta tabla. De igual forma se procederá con el sistema asistente.

Si es que nuestras respuestas han sido negativas a los cuestionamientos de generar las tablas, el programa pro cederá a leer los archivos tab, nombre y nos dará la siguiente señalización:

Ejecutando lectura de archivos tab.  $\frac{1}{25}$ 

> Esta opción de lectura es obviamente con el objeto de ahorrar tiempo cuando se necesita obtener variedad de resultados con el mismo sistema- de generación y varían

do los datos de carga o los datos de la interconexión. Para sistemas de generación grandes la lectura nos lle va mucho menos tiempo que volver a generar las tablas.

Si existe interconexión, el programa utiliza el mismo modelo de los generadores para obtener el modelo Mar $\cdot$ kov de l'as 1 íneas.

Luego el programa continúa su ejecución pasando a 'la obtención de márgenes y a evaluar sus probabilidades y frecuencias exactas y acumuladas para, finalmente, su. mergír los estados y combinarlos con el modelo de la línea obteniéndose la unidad multi-estado ficticia que va a ser adicionada al sistema en estudio.

La ejecución del programa finaliza cuando se observe en el monitor;

### 去 Programmed STOP

Los resultados del programa serán escritos en el archj\_ vo de resultados out.nombre donde (nombre) es la nominación del sistema en estudio.

A continuación se detalla como ejemplo la ejecución del programa para el Sistema Ecuatoriano:

El símbolo \$ es un indicador del computador que signi-

fíca la disponibilidad de éste a recibir un comando.  $Asf:$ 

\$ fydsni.exe

11 Títulos "

Ingrese el nombre del sistema en estudio (8 carac.): sninor

Desea generar la tabla de capacidad de sninor  $? ( $s/n$ )$ n

Va a realizar alguna interconexión ? (s/n)

s

Ingrese el nombre del sistema asistente (8 carac.): snisur

Desea generar la tabla de capacidad de snisur? (s/n) s

> Proceso 1 en Ejecución 18 unidades  $-$ •en el sistema Proceso 18 en Ejecución Archives 1 en el sistema<br>
> Proceso 1 en el sistema<br>
> Proceso 1 en el sistema<br>
> Proceso 1 en Ejecución 1 Modelo de la<br>
> Proceso 1 de la<br>
> Proceso 1 de la<br>
> Proceso 1 de la<br>
> Proceso 1 de la<br>
> Proceso 1 de la<br>
> Proceso 1 de la<br>
> Proce

Desea redondear la tabja de snisur ? (s/n)

n

Proceso 1 en Ejecución <sub>de Modelo de la<br>Proceso 2 en Ejecución dinea</sub> Proceso

Evaluando márgenes

Márgenes evaluados

Desea redondear la unidad multi-estado ficticia ? (s/n)

'n

Ejecución de lectura de archivo tab, (sistema norte) Desea hacer una nueva numeración de estados ? (s/n)

Proceso 498 en Ejecución

Evaluando Márgenes

Márgenes evaluados

Programmed.STOP

\$

El tiempo de ejecución de este programa en el NCR-TQWER depende de la cantidad de usuarios que estén utilizando el computador en ese momento, sin embargo, para un solo usuario el tiempo está alrededor de 15 minutos.

El programa FYDSIM.FOR ejecuta las mismas opciones que el FYDSNÍ.FOR pero únicamente para generar la Tabla de Capacidad de salida de los generadores. Asf tenemos pa\_ ra el Sistema Norte:

\$ fydsim.exe

11 Títulos "Títulos" (n. 1915)<br>11 Títulos "Títulos "Títulos" (n. 1916)<br>11 Títulos "Títulos" (n. 1916)

Ingrese el nombre del sistema en estudio (8 carac.): sninor

Desea general la tabla de capacidad de sninor ? (s/n) s

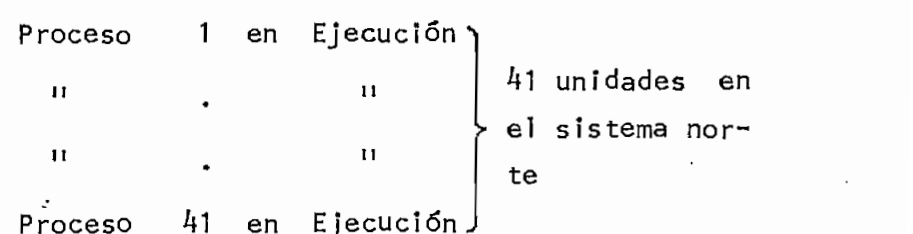

 $\mathsf{n}$ 

```
Desea redondear la tabla de sninor ? (s/n) \cdotS
    Ingrese el Incremento para redondeo-(13):
    \mathbf{1}Programmed STOP
$
```
No se incluye en este trabajo las tablas de capacidad de los sistemas norte y sur debido a la enorme cantidad de hojas que implicaría, pero se ha puesto a disposí ción del Departamento de Potencia los respectivos archj\_ vos al igual que los listados de los programas almacena^ dos en un disckette de  $5^{11}_{\overline{h}}$ .

### $B.3.$ Entrada de Datos

Los archivos de datos han sido elaborados con la finalidad de obtener una información visual de los números a ingresar se para evitar confusiones en la definición de los formatos de entrada.

Se ha puesto como ejemplo de entrada de datos los archivos del sninor y del snisur. La única diferencia entre estos dos archivos es que siempre al final del archivo de datos del sistema asistente debemos incluir los datos de las 1T ~ neas de interconexión.

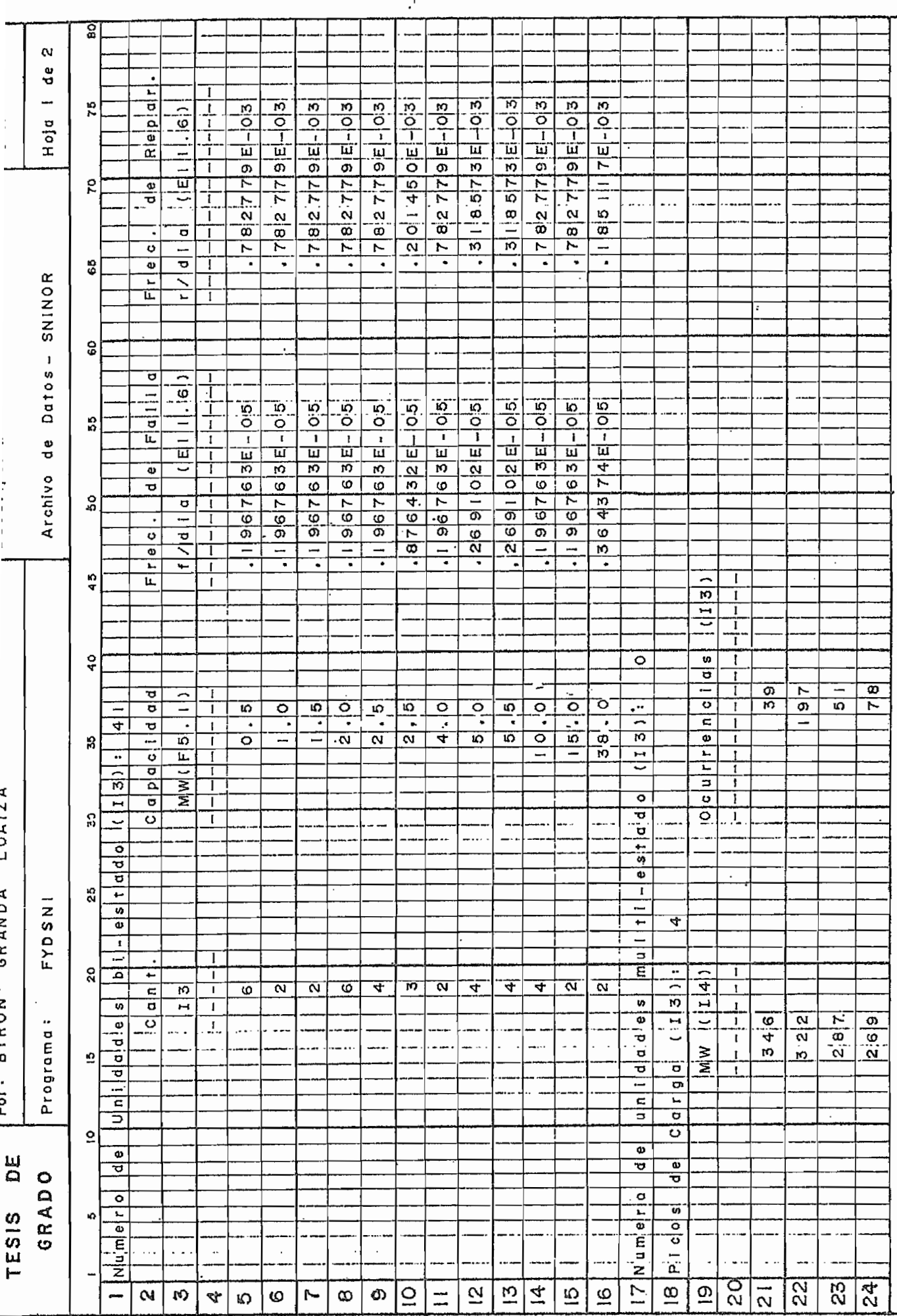

 $\ddot{\phantom{a}}$ 

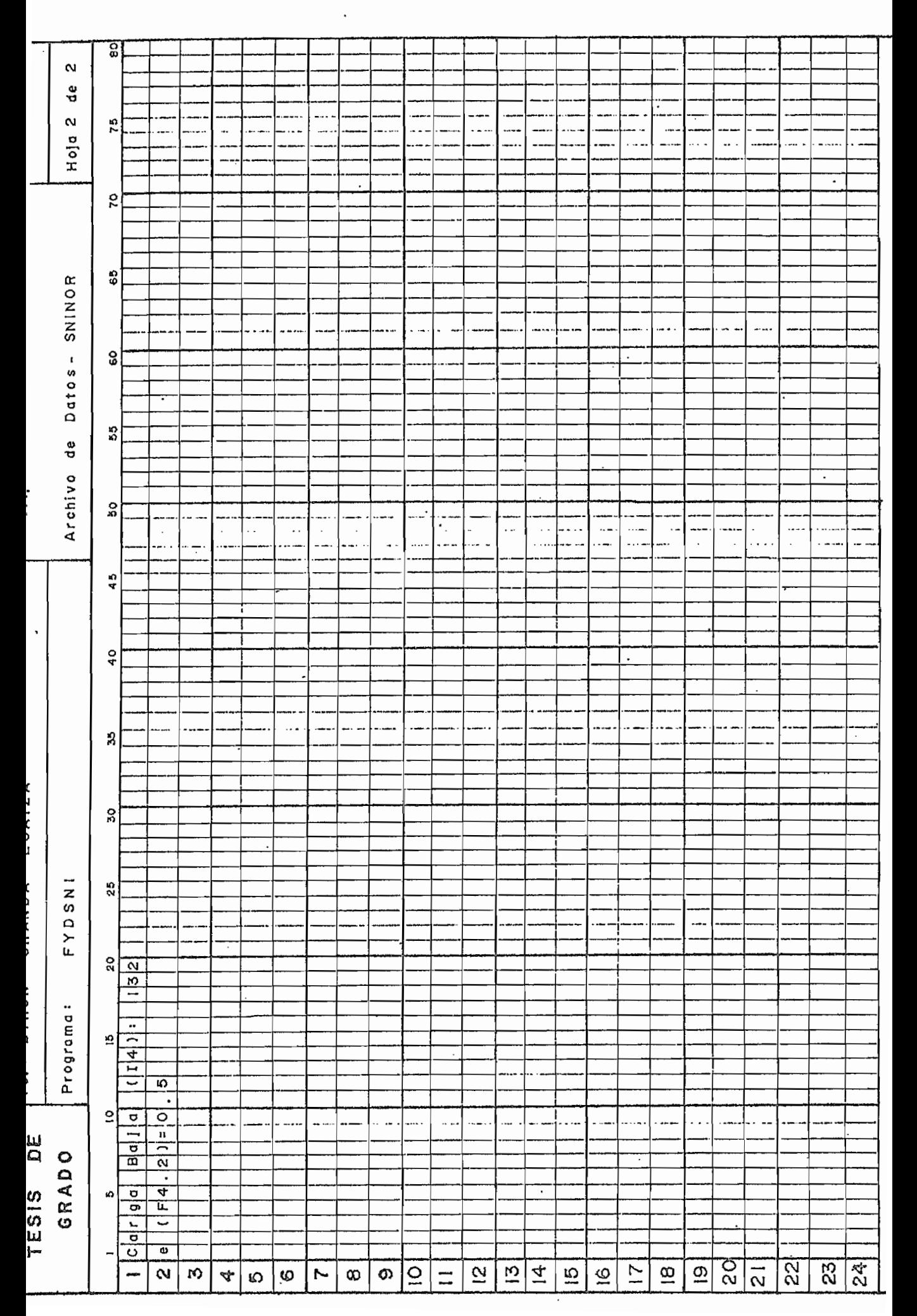

 $-106 -$ 

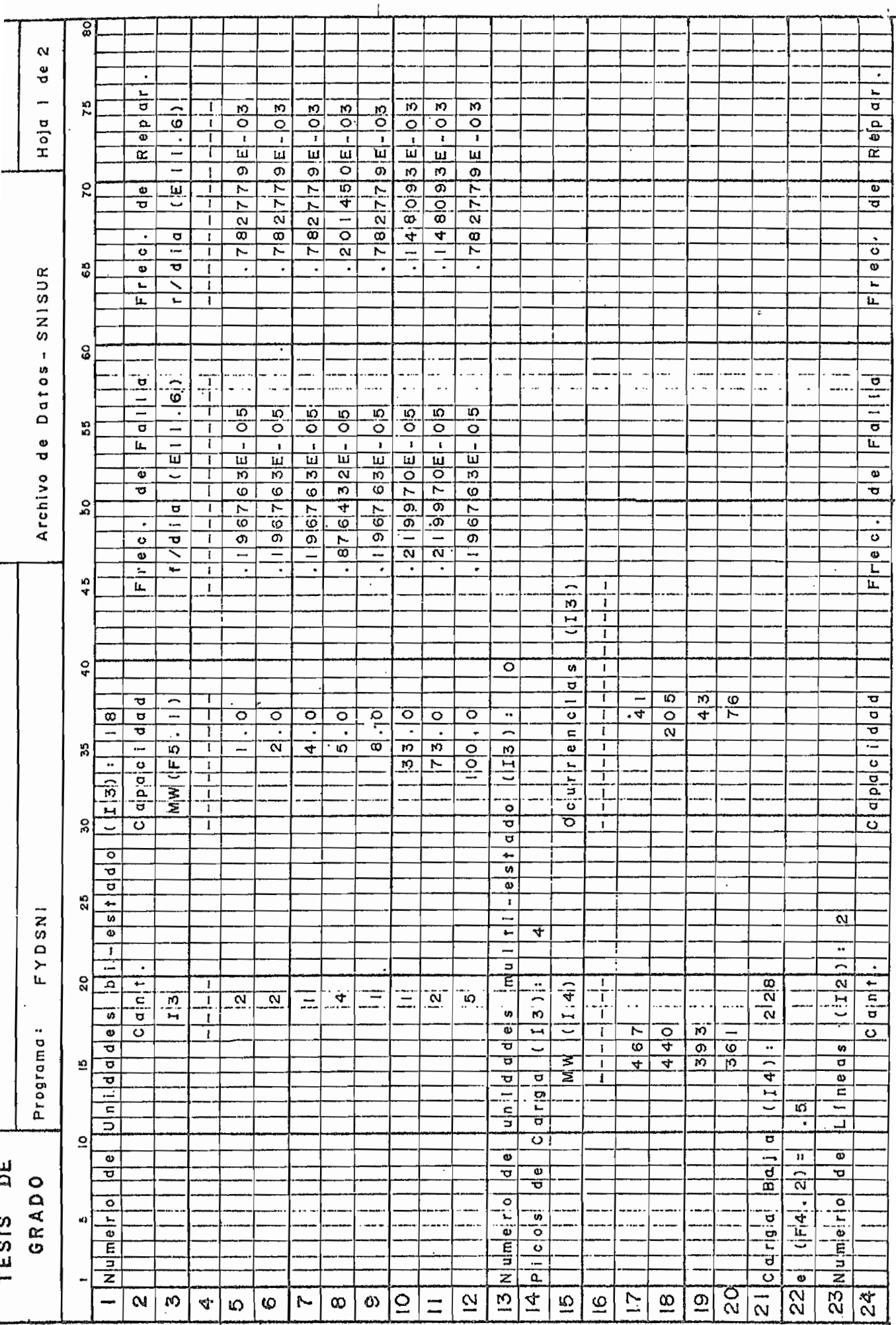

 $-107 -$ 

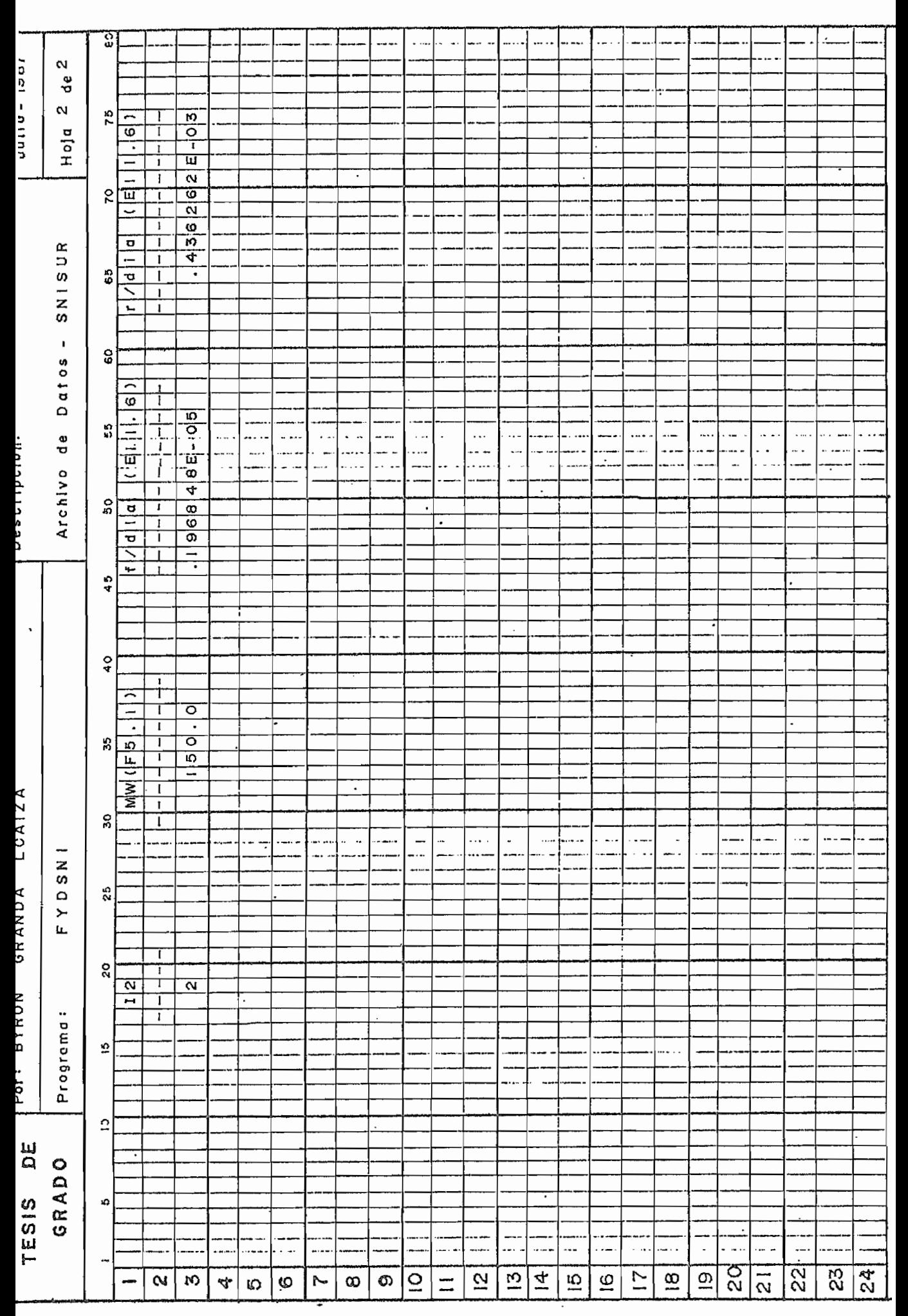

 $-108 -$ 

## $B.4.$ Salida de Resultados

 $\epsilon_{\rm{1}}$  )

El archivo de resultados ha sido diseñado con el objeto de obtener una información concreta de los datos de entrada recibidos por el computador y los índices obtenidos, ya sea para un sistema simple o un sistema interconectado. Co mo ejemplo de un archivo de resultados se muestra uno obte\_ nido para el- Sistema Ecuatoriano.

 $-109 -$ 

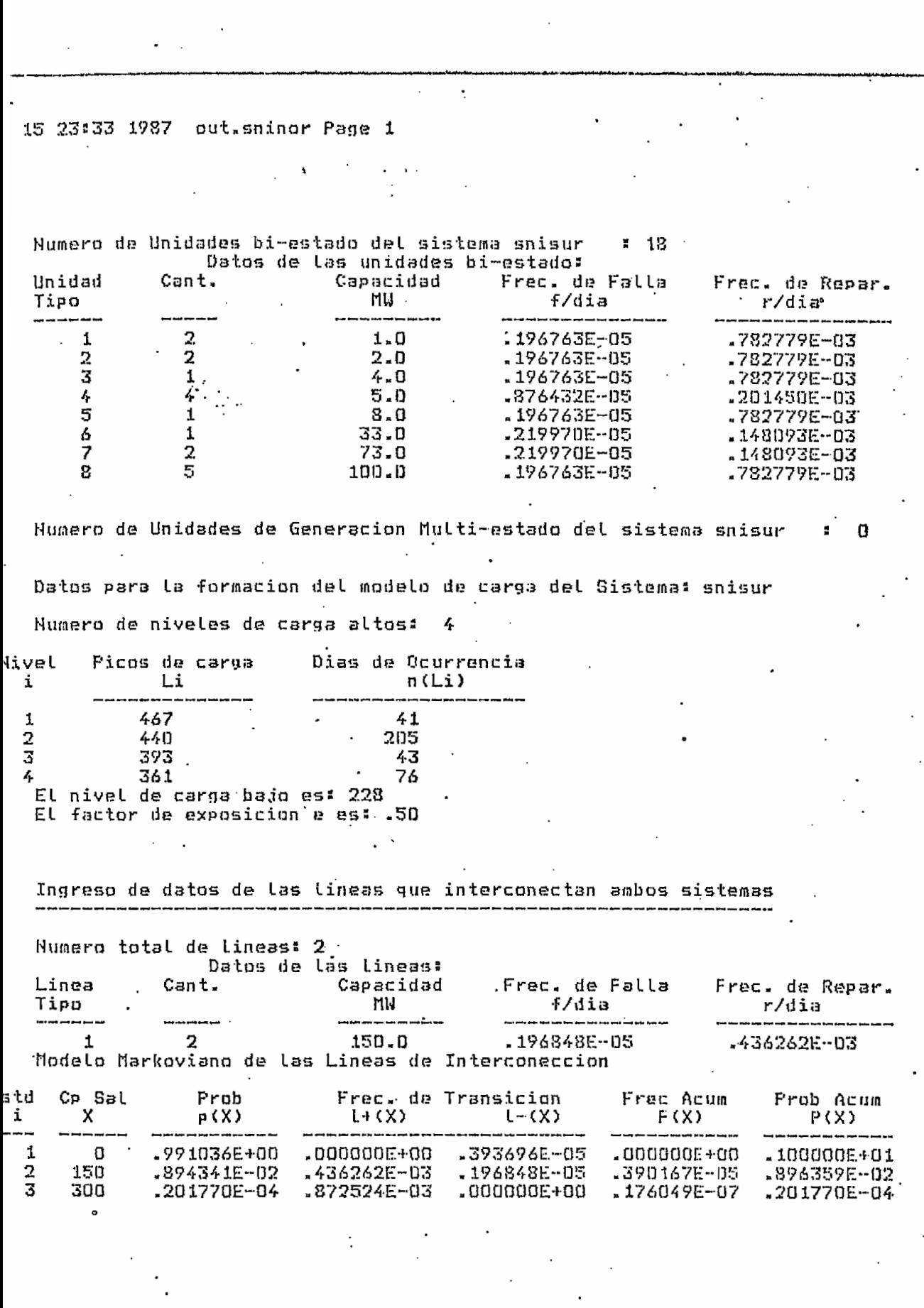

rergegennersen man odra månad der standererde dags er en m

 $\ddot{\phantom{0}}$ 

 $\langle \rangle$ 

 $\cdot$ 

 $\ddot{\phantom{0}}$ 

 $\ddot{\phantom{0}}$ 

.

 $-110 -$ 

out.sninor Page 2 15 23:33 1987 Tabla de Datus del Modelo de Carga para el Sistema: snisur No. de dias Probab. **Lmas** lmen livel Carga  $L(i)$  $n(i)$  $p(i)$ i  $4.1$ .05616438  $.00$  $2.00$  $\mathbf 1$ 467  $\frac{2}{3}$ 28082192 . 00 440 205  $2.00$  $.00$ 393 43 .05890411 2.00 10410959 76 -00  $\frac{1}{k}$ 361  $2 - 00$  $2 - 00$  $\overline{a}$ .50000000 - 00 228 365 La Probabilidad de Falla del Sistema snisur es: 28315782E-06 La Frecuencia de Falla del Sistema snisur es: 56683331E-06

Numero de Unidades bi-estado del sistema sninor  $141$ Datos da las unidadas hi-astados

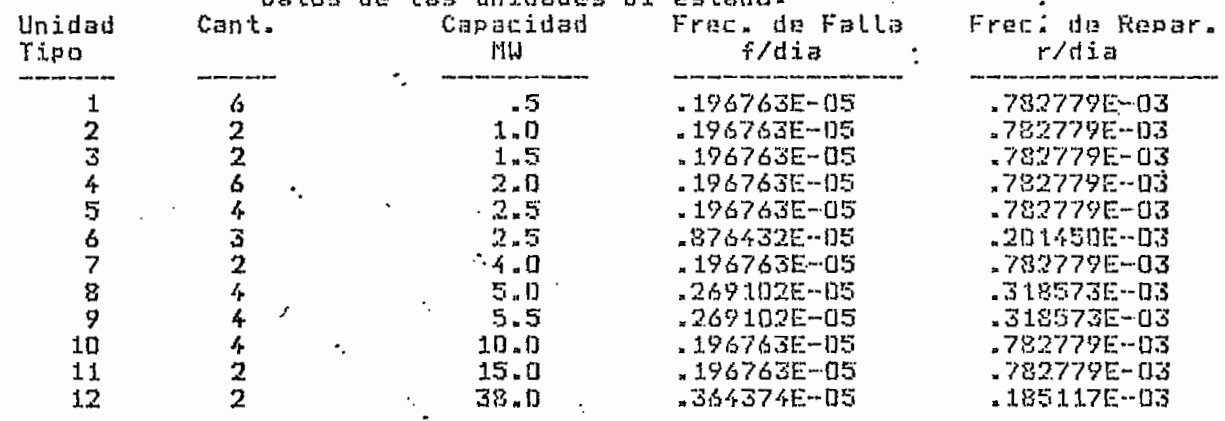

Numero de Unidades de Generacion Multi-estado del sistema sninor ¥

Datos para la formacion del modelo de carga del Sistema: sninor Numero de niveles de carga altos: 4

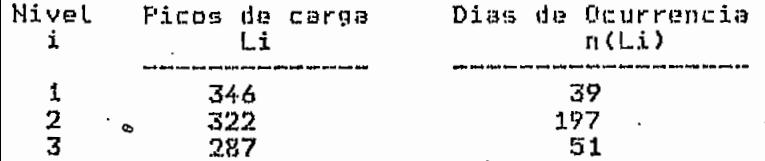

o

 $\cdot$ 

78 269  $\ddot{\phantom{a}}$ .<br>El nivel de carga bajo es: 132 El factor de exposicion e es: .50

Tabla de Datos del Modelo de Carga para el Sistema: sninor

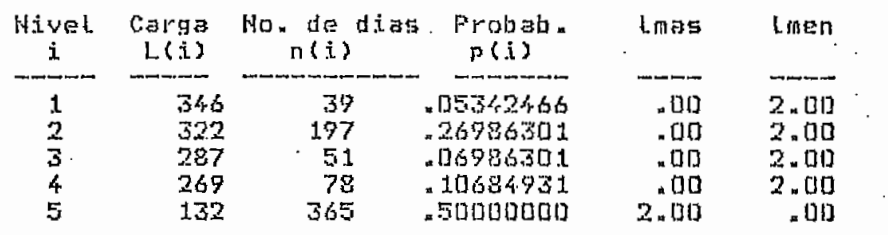

La Probabilidad de Falla del Sistema sninor es: 53802842E-04 La Frecuencia de Falla del Sistema sninor es: 15673418E-03 ·

# BIBLIOGRAFIA

- $1.$ Endrenyi J., "Reliability Modeling in Electric Power Systems". J. Wiley and Sons, Chichester 1978.
- $2.$ Mena Alfredo, "Confiabilidad de Sistemas de Potencia", E.P.N. 1983.
- Billinton Roy, "Power System Reliability Evaluation", 'Gordon  $3.$ and Breach Science Publishers, New York, N.Y., 1970.
- 4. Billinton R., Wee C.L., "A Frecuency and Duration Aproach for Interconnected System Reliabilíty Evaluation", IEEE Transac tions, Vol. PAS-101, No.'5 May 1982, pp. 1030-1039-
- 5. Billinton R., Wee C.L., ".Digital Computer Algoríthms for the  $5.$ calculation of Generating Capacity Reliability Indices", IEEE Transactions, Vol. PAS-101. No.1 January 1982, pp- 203-211.
- Wang X., Pottle C., "A concise Frecuency and Duration Appro -6. ach to Generating System Reliability Studies", IEEE Transac tions, Vol. PAS-102, No.8 August 1983, pp. 2521-2528.
- Ayoub A.K., Patton A.D., "A Frecuency and Duration Method for  $7.$ Generating System Reliability Evaluation", IEEE Transactions, Vol. PAS - 95, No.6 Nov./Dec. 1976, pp. 1929-1933.
- 8. Hamoud G., Billinton R., "Uncertainty Considerations in Frecuency and Duration Analysis for Radial and Two Interconec ted Systems", IEEE Transactions, Vol. PAS - 101, No.10 October 1982, pp. 3658-3668.
- 9. Anders G.J., "A Novel Approach to Frecuency and Duration Ana lysis and Uncertainty Considerations for Radial and Two In terconected Systems", IEEE Transactions, Vol. PAS - 102, No.7 July 1983, pp.2165 - 2172.
- Reliability Test System Task Force of the Application of Pro  $10.$ bability Test System", IEEE Transactions, Vol. PAS-98, No.6 Nov./Dic. 1979, pp.2047-2054.
- Billinton R., Singh C., "Generating Capacity Reliability Eva 11. luation in Interconnected Systems Using a Frecuency and Dura tion Approach. Part I - Mathematical Analysis", IEEE Tran sactions, PAS-90, No.4 July/Aug. 1971, pp. 1646-1654.
- Billinton R., Singh C., "Generating Capacity Reliability Eva  $12.$ luation in Interconnected Systems Using a Frecuency and Dura tion Approach. Part II - System Applications<sup>11</sup>, IEEE Transac tions, PAS - 90, No.4 July/Aug. 1971, pp. 1654 - 16664.
- Billinton R., Singh C., "Generating Capacity Reliability Eva  $13.$ luation in Interconnected Systems Using a Frecuency and Dura tion Approach. Part III - Correlated Load Models", IEEE Transactions, PAS - 91, September/October 1972, pp. 2143 - 2153.
- $14.$ Ringle R.J., Wood A.J., "Frecuency and Duration Methods for Power System Reliability Calculations. Part V - Models for Delays in Unit Installations and Two Interconnected Systems", IEEE Transactions, PAS - 90, January/February 1971, pp. 79-88.
- Billinton R, Ringlee R. and Wood A., "Power System Reliabi- $15.$ líty Calculatíons", MIT Press, Cambridge, 1973-
- $16.$ Cook V.M., Galloway C.D., Steinberg M.J. and Wood A.J., "De termination of Reserve Requirements of Two Interconnected -Systems<sup>n</sup>. AIEE Transactions, PAS - 82, April 1963, pp. 18 - $33.$
- $17.$ INECEL, Departamento de Planificación Operativa de la DOSNI.
- 18. Nina G., "Indices de Confiabilidad para el Sistema Conjunto Generación - Transmisión", Anales de las Jornadas en Inge nierfa Eléctrica y Electrónica, Mayo 1986, pp. 76 - 84.
- Maldonado C., Mena A., "Evaluación de la Confiabilidad en -19. Sistemas Hidráulicos<sup>11</sup>, Anales de las Jornadas de Ingenie ría Eléctrica y Electrónica, Mayo 1986, pp. 58 - 61.
- Arguello Gabriel, "Control de Potencia Reactiva en Sistemas 20. Eléctricos de Potencia", Folleto del Curso de Operación de  $S.E.P.$
- 21. Public Utilities Department, "Generating Plant Reserve Mar gins", June 20, 1973-
- Gallyas K., Endrenyi J., "Computing Methods and Devices for  $22.$ the Reliability Evaluation of Large Power Systems", IEEE -Transactions, Vol. PAS - 100, No.3 March 1981, pp. 1250  $\rightarrow$  $1257.$

# GLOSAR ! O

- Confiabilidad.- Es la probabilidad de un dispositivo o de un 1. sistema de desempeñar su función adecuadamente, por un perfo do de tiempo determinado y bajo determinadas condiciones de operación (2).
- $2.$ Disponibilidad.- De un dispositivo reparable, es la propor ción de tiempo (dentro de un proceso estacionario) en que el dispositivo está en servicio o listo para el servicio (2).
- $3.$ Frecuencia de Falla.- Número de ocurrencias de fallas por unidad de tiempo.
- 4. Frecuencias de Repar.- Número de reparaciones por unidad de t i empo. tiempo.
- 5. Unidad bi-estado.- Unidad de generación de dos estados de operación (en servicio y en reparación).
- Unidad multi-estado.- Unidad de generación de más de dos es-6. tados de operación (en servicio a capacidad completa, a capa\_ cidad reducida, mantenimiento, reparación, etc).
- 7. Modelo Markow.- Modelo de los estados de operación de un sis\_ 7. tema que considera transiciones entre los distintos estados en el transcurso del tiempo.
- 8. Capacidad de Salida Forzada.- Es la capacidad, de una unidad de generación, que ha salido de servicio dentro de un estado determinado de operación Ej. Si la capacidad de una unidad es 100 MW y el estado de operación es de 80 MW, la capacidad de salida forazada serán de 20 MW.
- 9, Potencia Garantizada.- Es la potencia máxima media horaria 9. disponible por una central eléctrica en sus condiciones .más críticas de operación.

 $\Delta \sim 10^{11}$ 

 $\bar{\beta}$ 

 $\mathcal{L}$ 

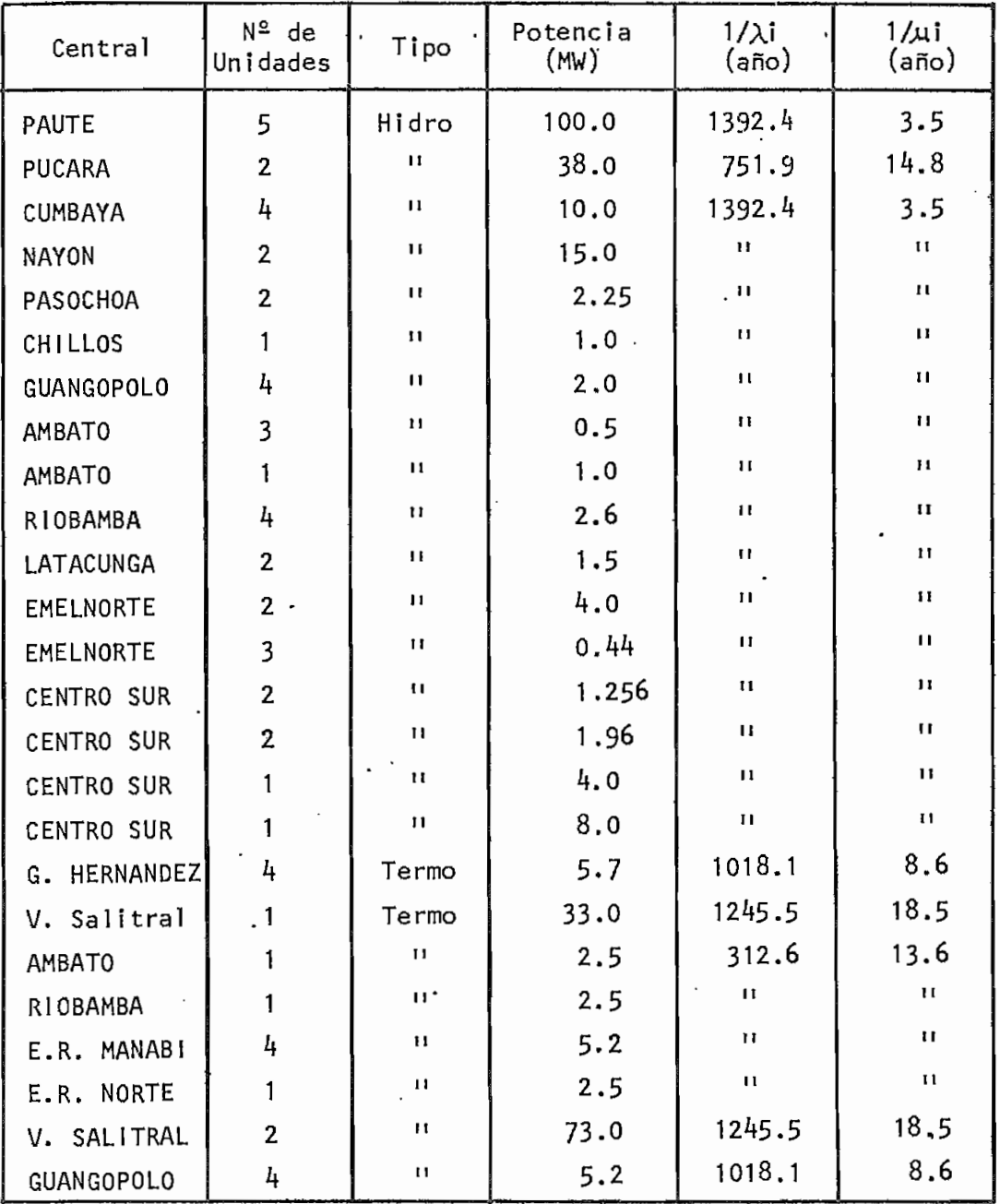

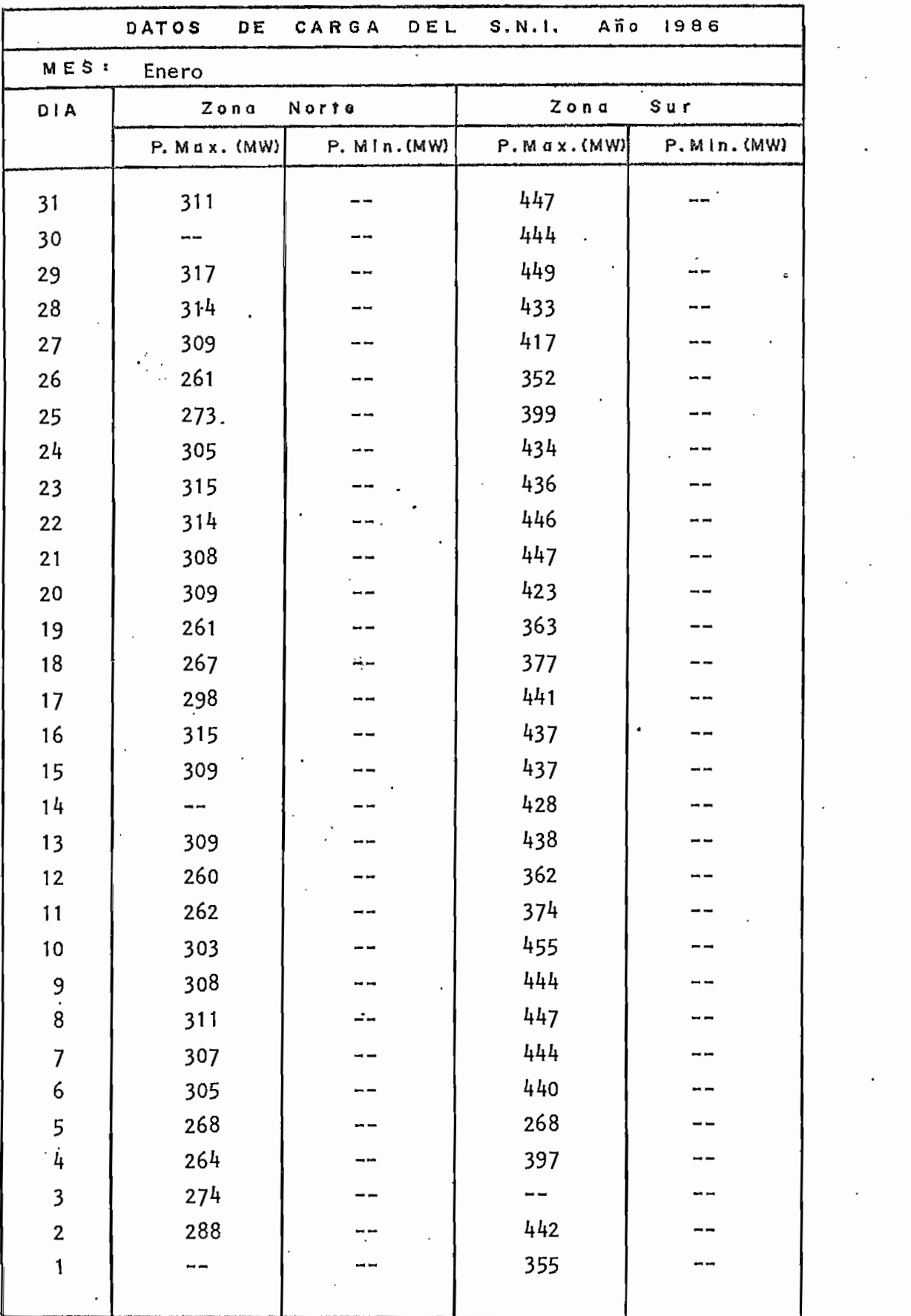

 $\sim$ 

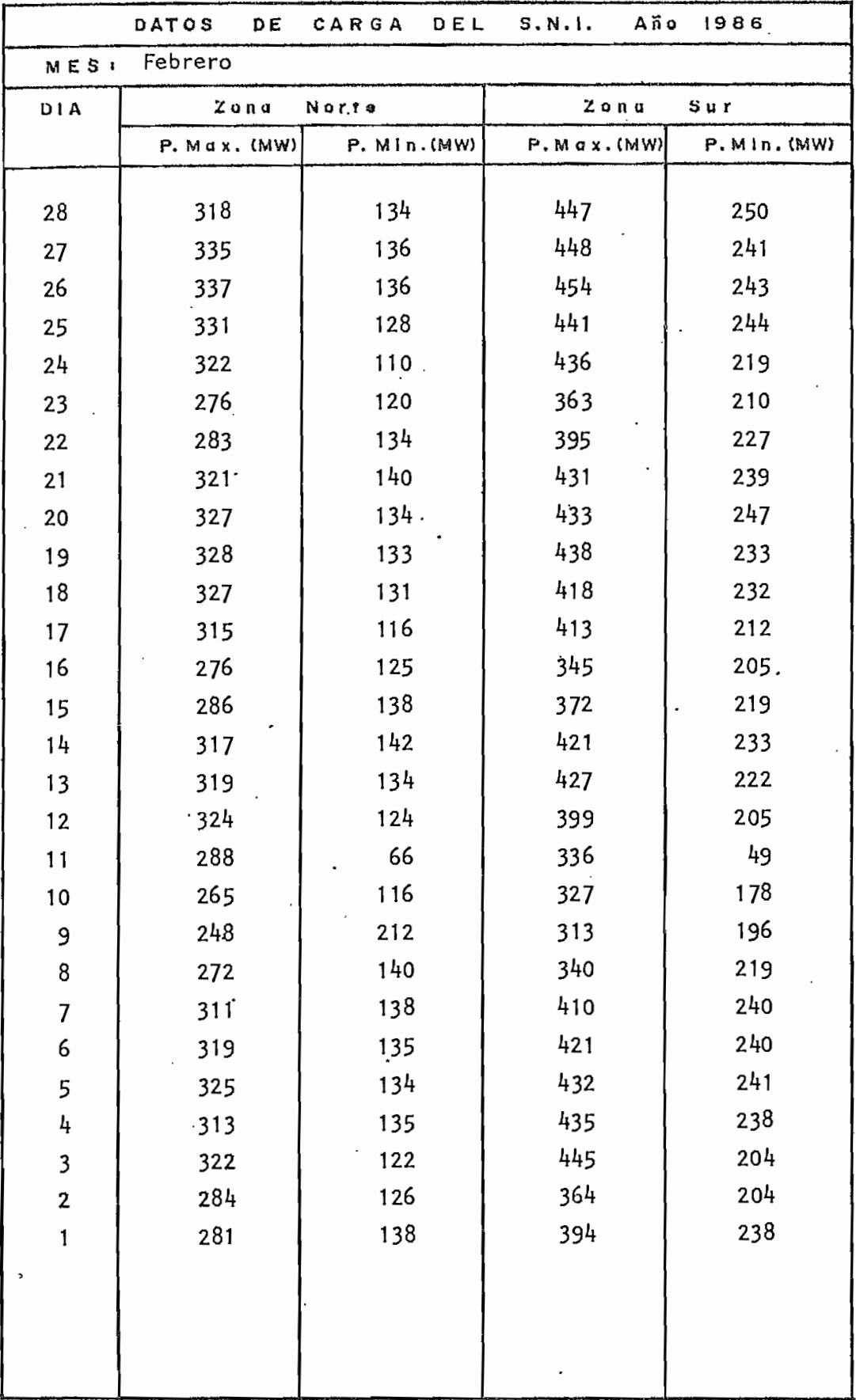

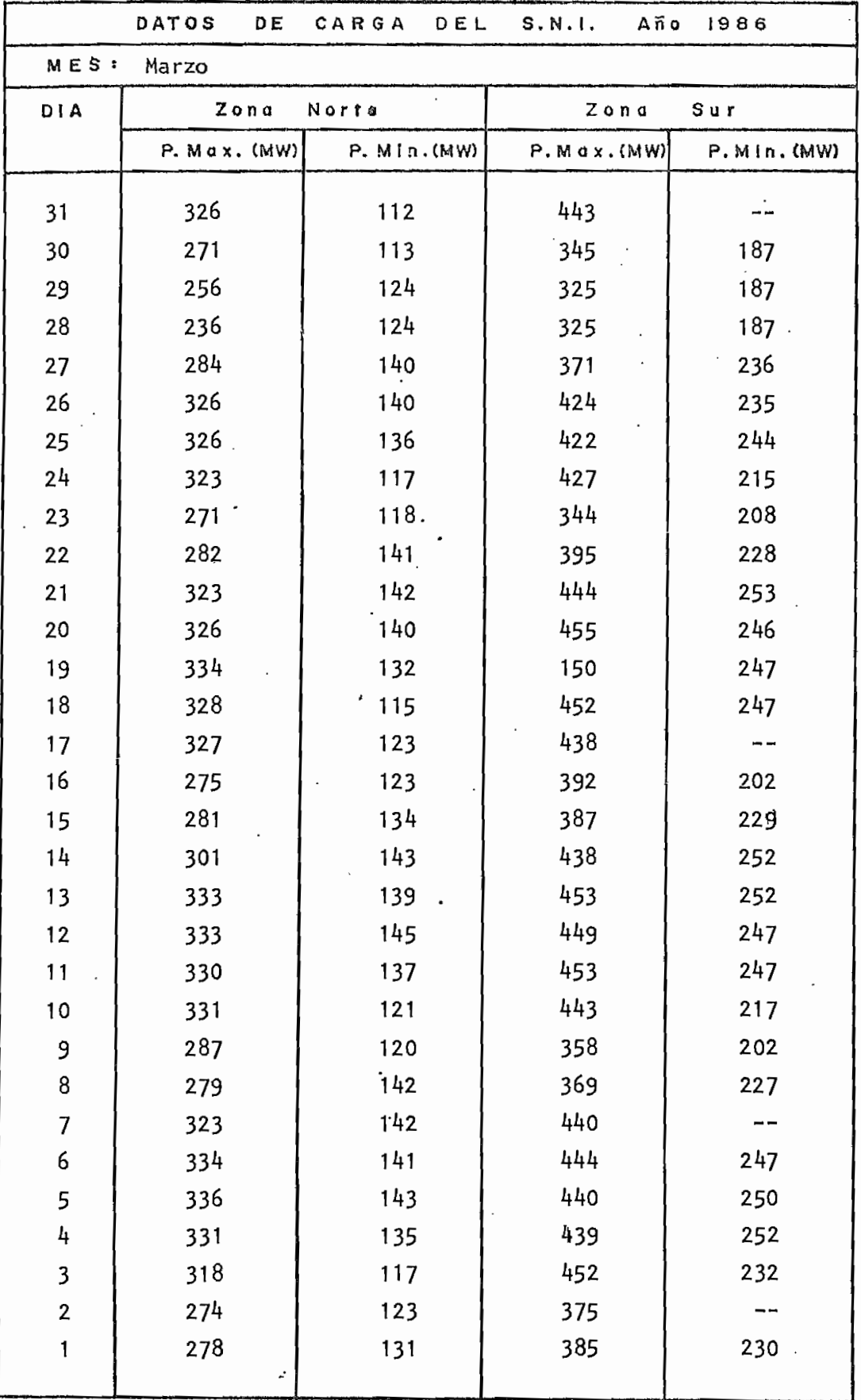

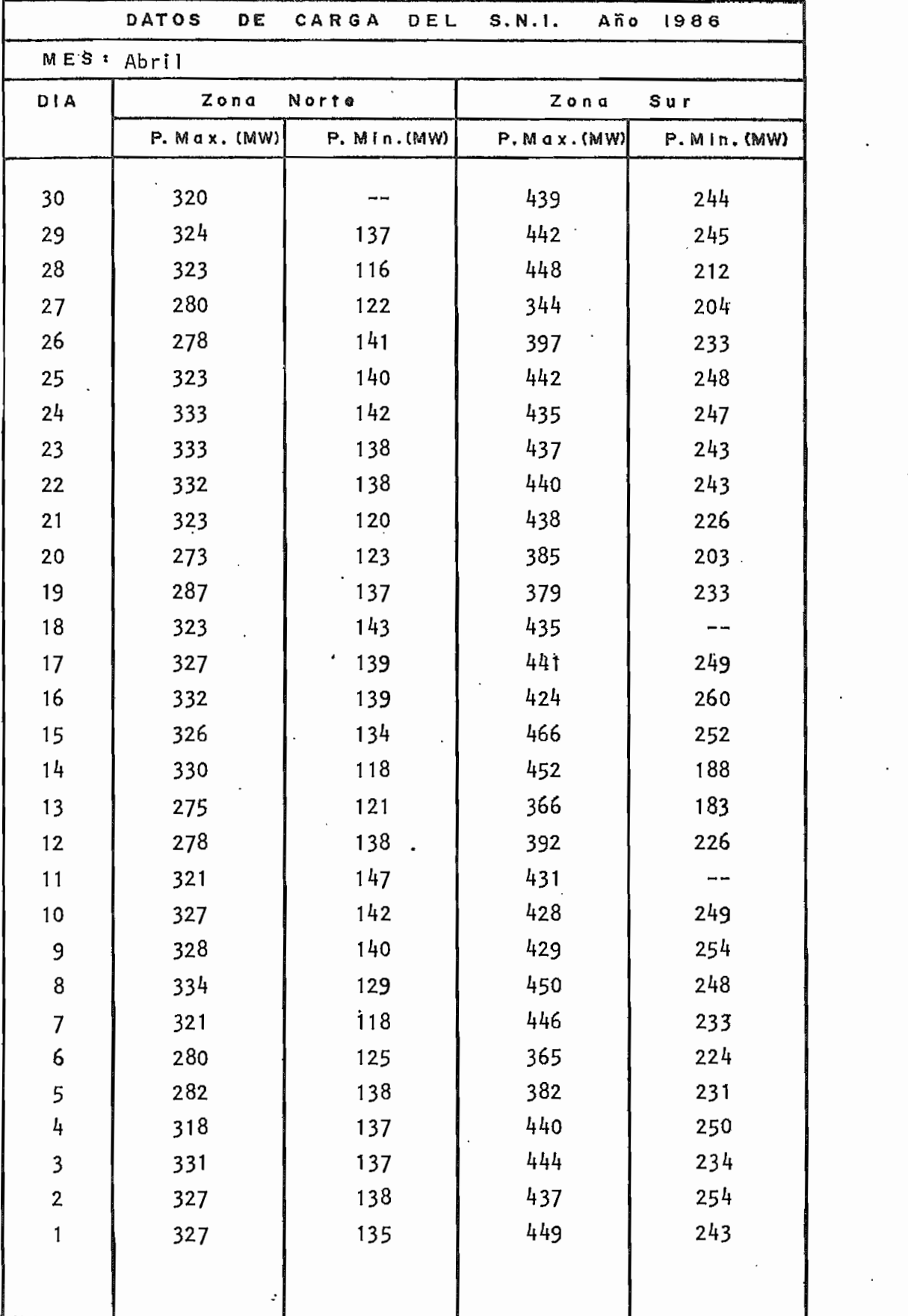

 $\sim$ 

ł,

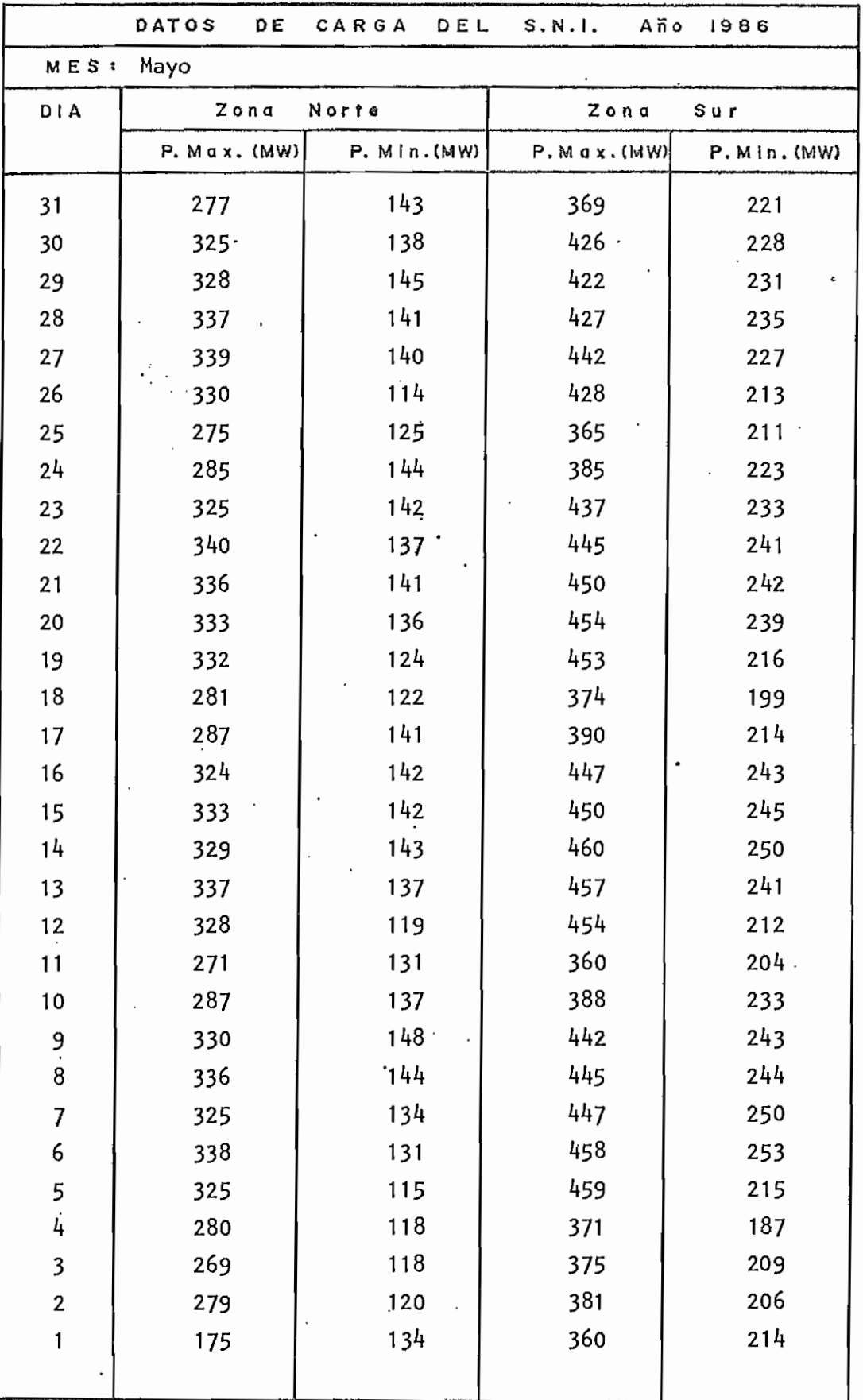

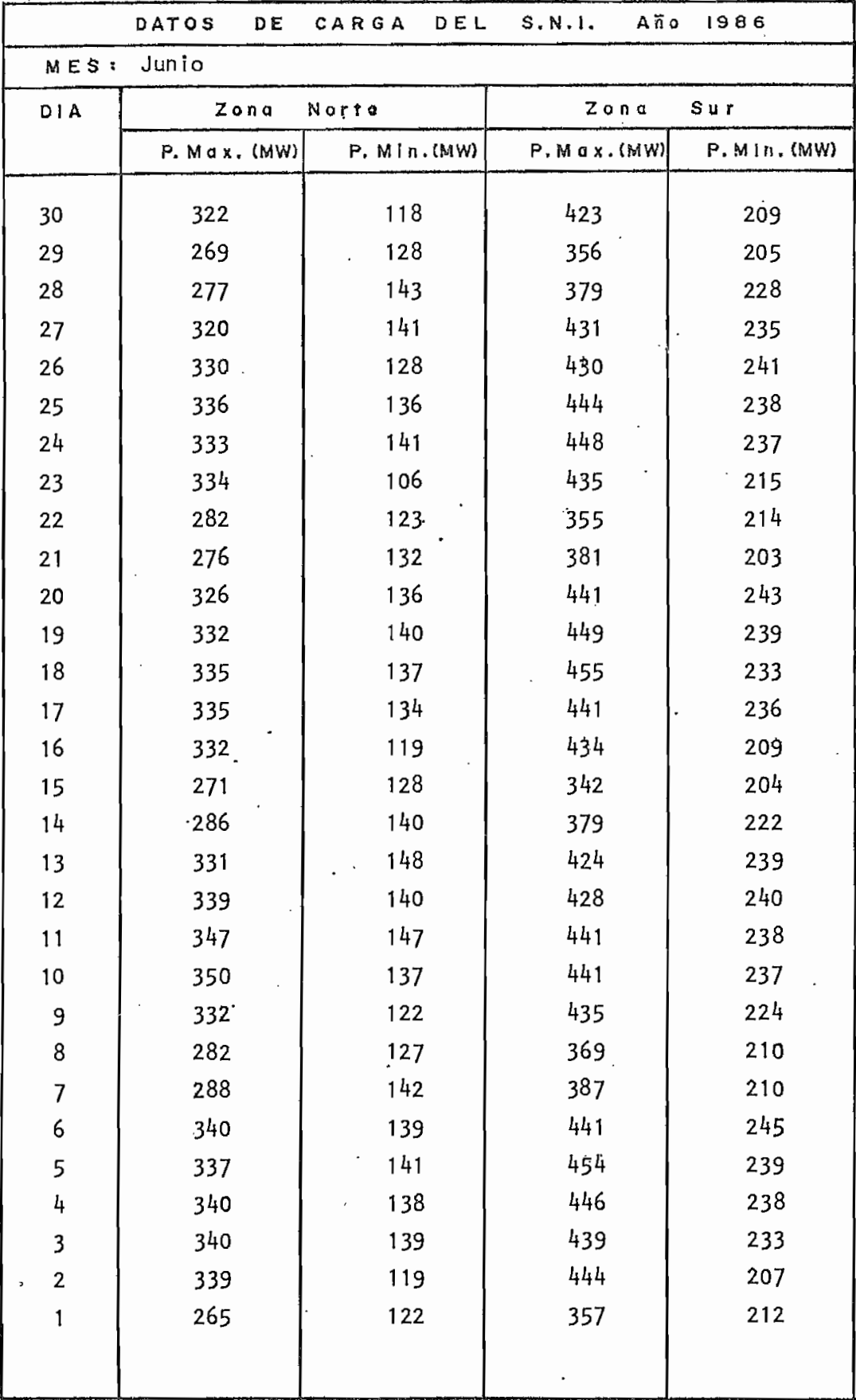

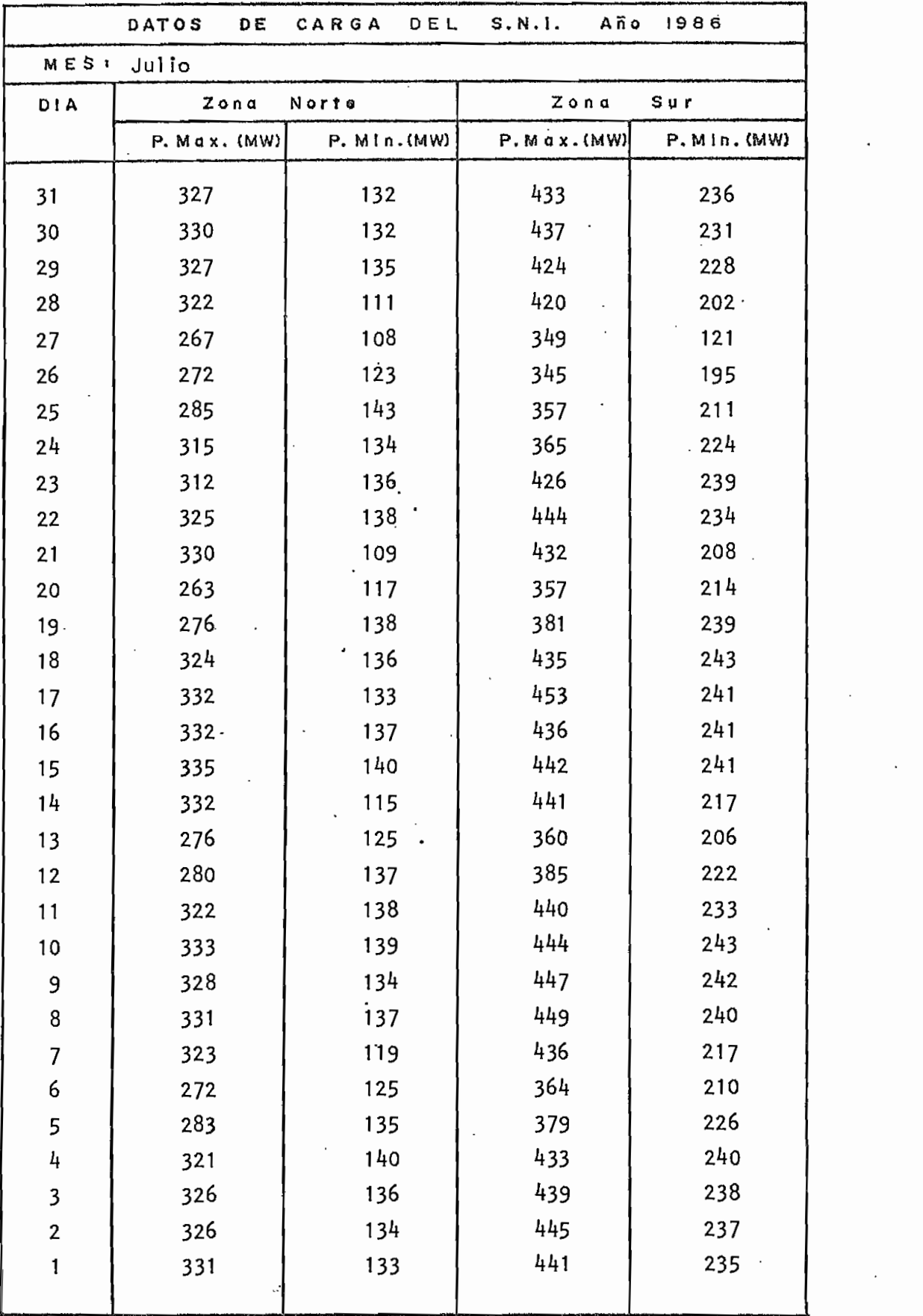

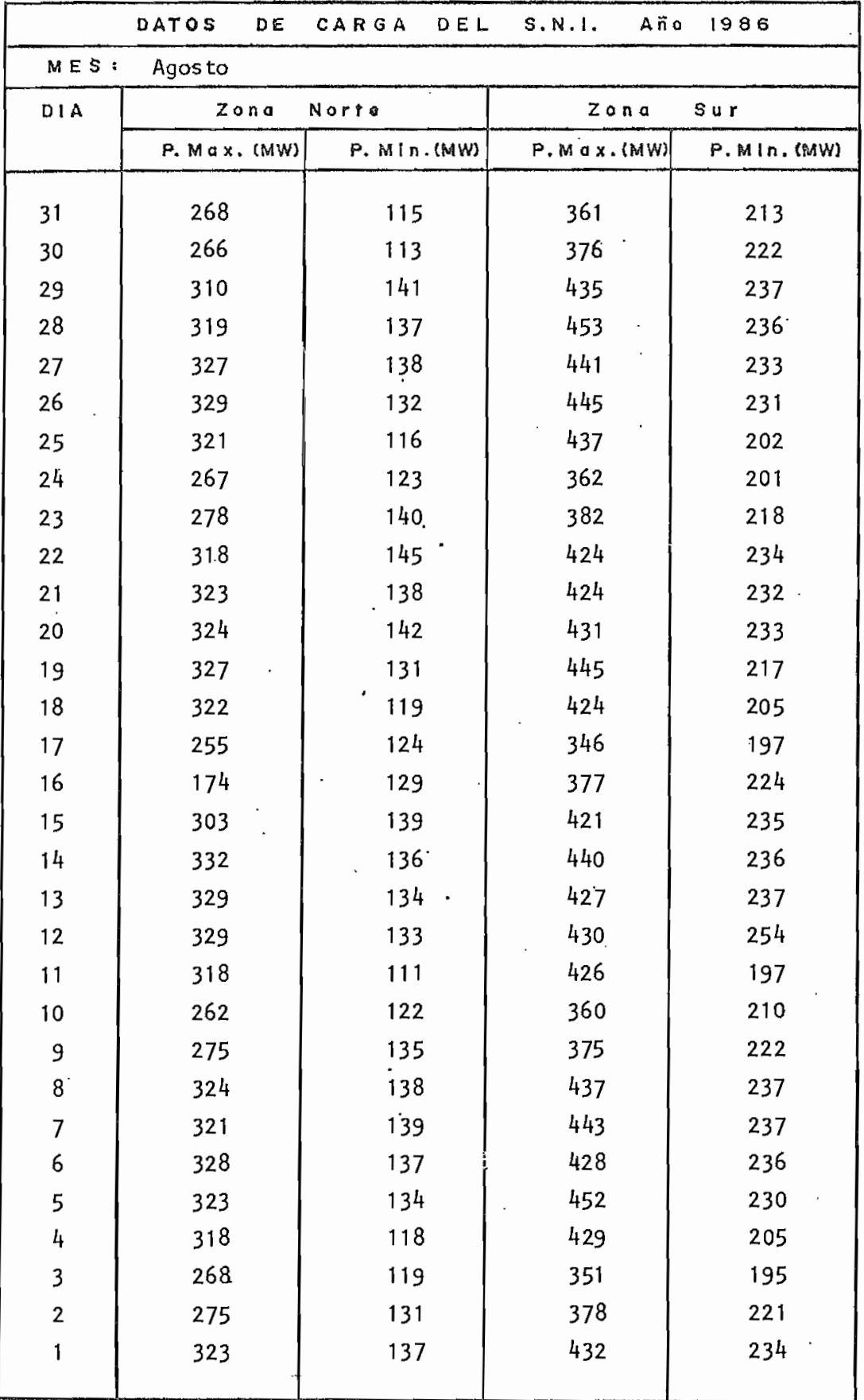

 $\overline{\cdot}$ 

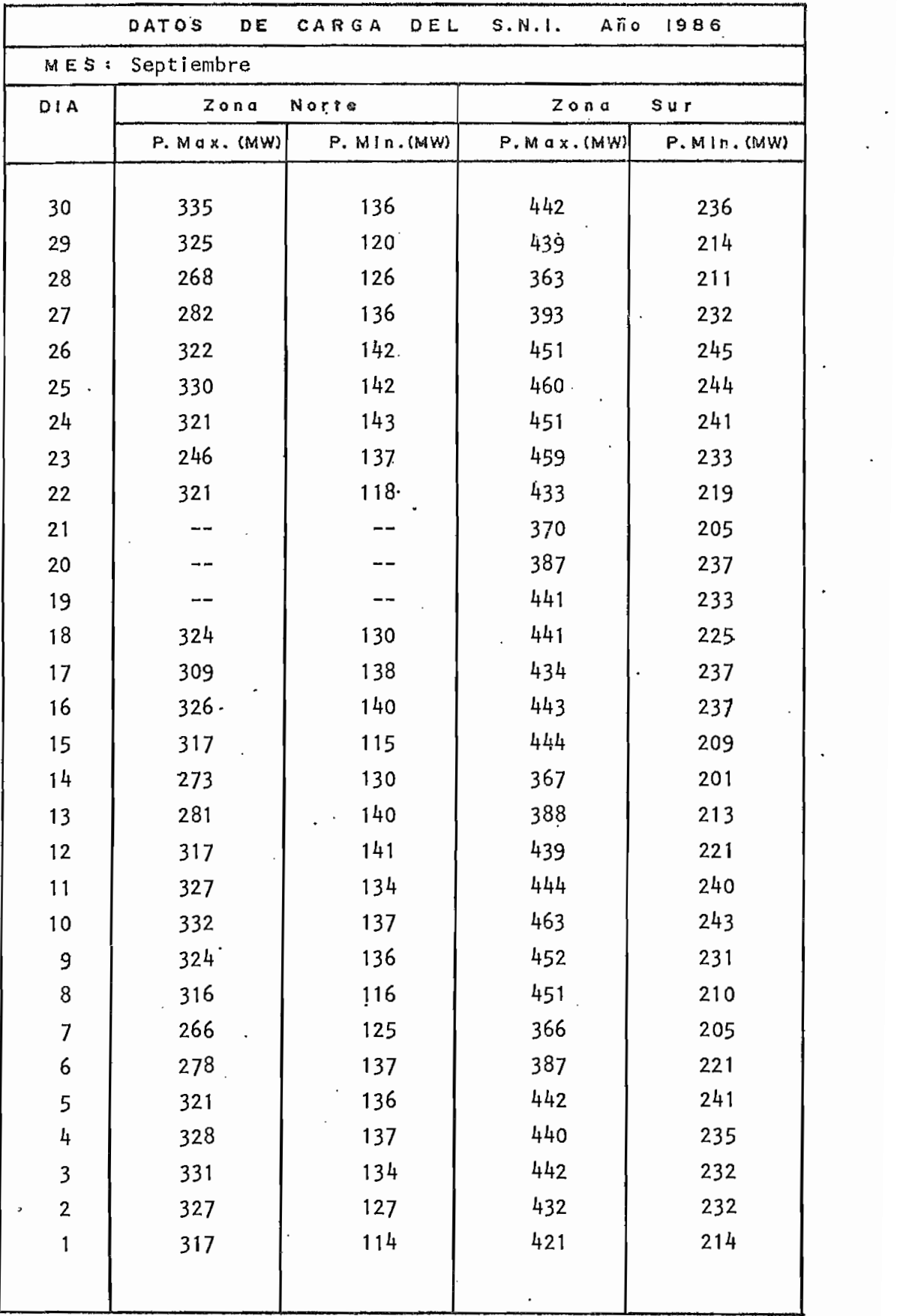

 $\epsilon_{\rm 33}$ 

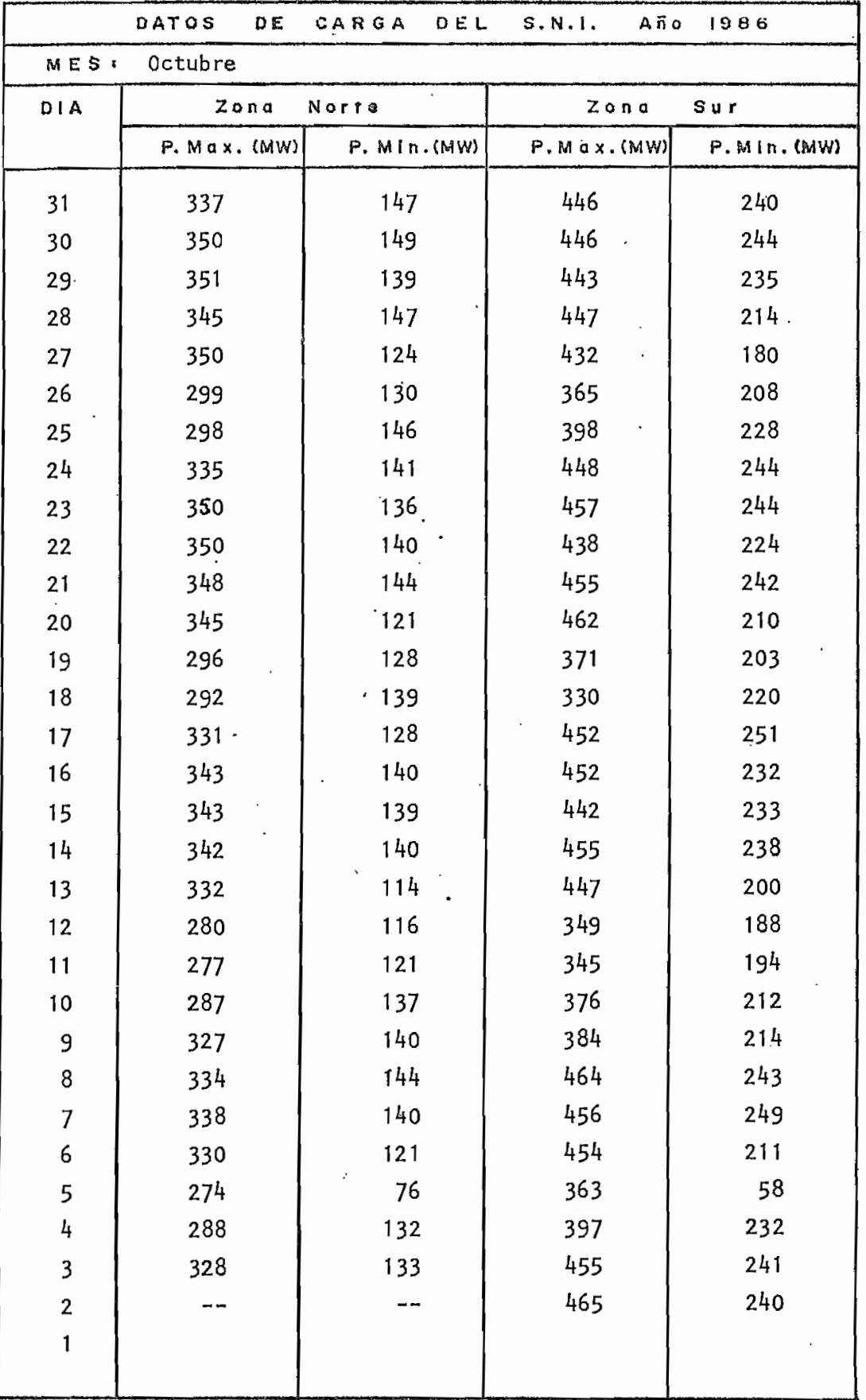

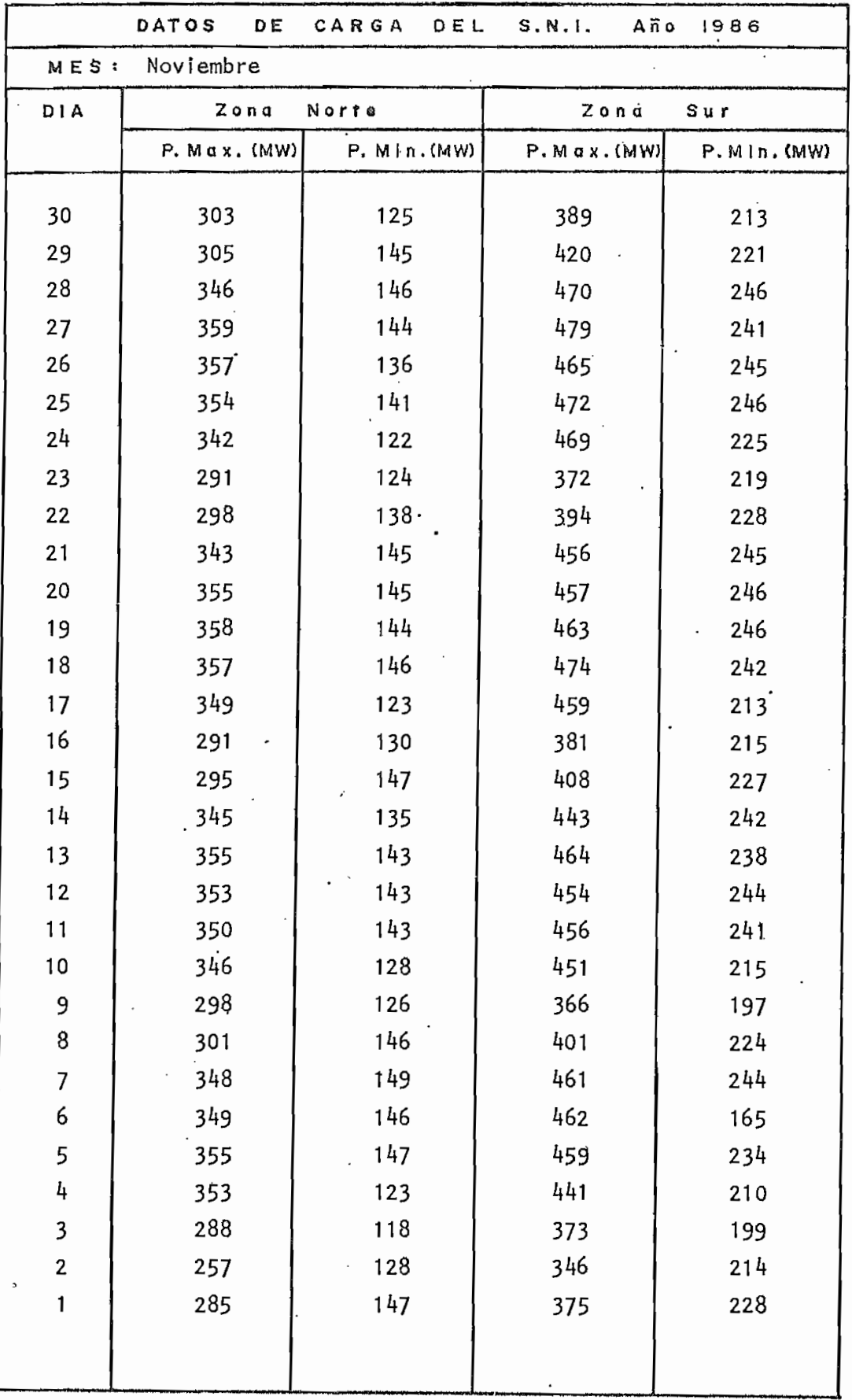

.

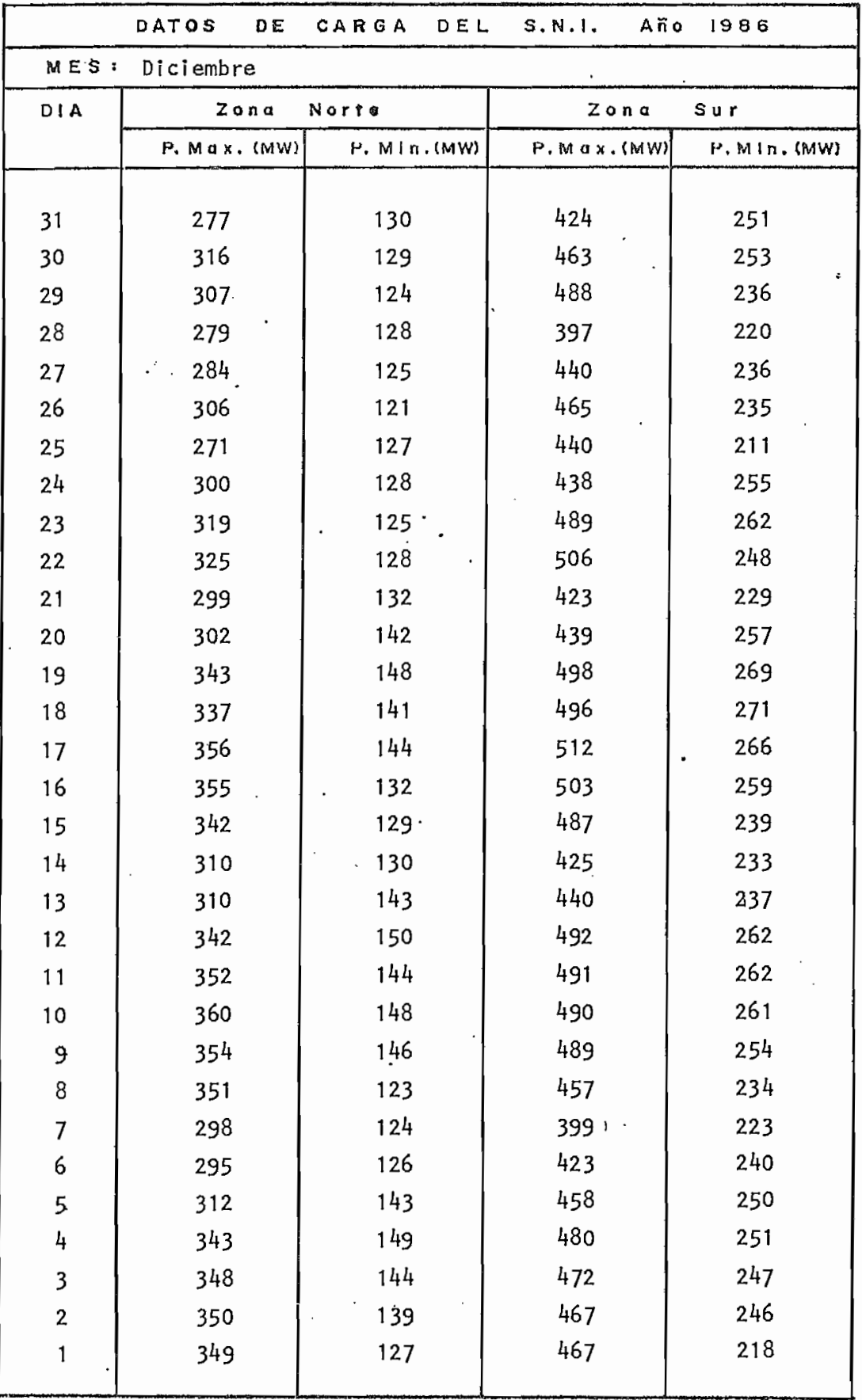